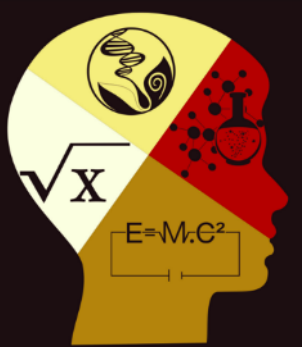

Pesquisa e Ensino em Ciências Exatas e da Natureza 7: e1950 (2023) Research and Teaching in Exact and Natural Sciences

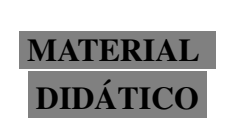

ISSN 2526-8236 (edição online) Pesquisa e Ensino em Ciências Exatas e da Natureza © 2023 UFCG / CFP / UACEN

## Um curso básico de matemática para estudantes de graduação em física -Parte I

Paulo Peixoto<sup>1</sup><sup>®</sup>[,](http://orcid.org/0000-0002-5665-6610) Mário Henrique Oliveira<sup>[2](http://orcid.org/0000-0003-2763-281X)</sup><sup>®</sup> & Adonias Barros<sup>[3]( http://orcid.org/0000-0001-9770-2671)</sup>

(1) Universidade Federal de Pernambuco, Núcleo de Formação Docente. Av. Marielle Franco, S/N, Nova Caruaru, 55014-900, Caruaru, Pernambuco, Brasil. E-mail: [paulo.peixoto@ufpe.br](mailto:paulo.peixoto@ufpe.br)

(2) Universidade Federal Rural de Pernambuco, Unidade Acadêmica de Serra Talhada. Av. Gregório Ferraz Nogueira, S/N, José Tomé de Souza Ramos, 56909-535, Serra Talhada, Pernambuco, Brasil. E-mail: [mario.oliviera@ufrpe.br](mailto: mario.oliviera@ufrpe.br)

(3) Universidade Federal de Pernambuco, Departamento de Física. Av. Jorn. Aníbal Fernandes, S/N, Cidade Universitária, 50740-540, Recife, Pernambuco, Brasil. E-mail: [adonias.barros@ufpe.br](mailto:adonias.barros@ufpe.br)

Paulo Peixoto, Mário Henrique Oliveira & Adonias Barros (2023). Um curso básico de matemática para estudantes de graduação em física - Parte I. *Pesquisa e Ensino em Ciências Exatas e da Natureza*, 7: e1950. <http://dx.doi.org/10.56814/pecen.v7i1.1950>

Editor acadêmico: Fernando Antônio Portela da Cunha. Recebido: 10 de agosto de 2023. Aceito: 02 de maio de 2023. Publicado: 30 de maio de 2023.

Resumo: Este texto é o primeiro de uma série voltada a estudantes de física no início de sua graduação, e tem como pré-requisito outro texto publicado nesta mesma revista - "Um curso" rápido de cálculo diferencial e integral para pré-universitários e calouros". Nesta Parte I da série, trabalharemos derivadas parciais, integrais múltiplas e, principalmente, vetores. Há várias atividades para os estudantes, com respostas.

Palavras-chave: cálculo com múltiplas variáveis, vetores, aplicações do cálculo à física.

#### A basic course in mathematics for undergraduate students of physics - Part I

Abstract: This text is the first in a series aimed at physics freshman and sophomore, and has as a prerequisite another text published in this same journal - "A short course in differential and integral calculus for pre-university students and freshmen". In this Part I we will work on partial derivatives, multiple integrals and, mainly, vectors. There are several tasks for the students, with answers.

Key words: multivariable calculus, vectors, applications of calculus in physics.

# 1 Introdução

Este texto é o segundo relativo ao projeto *Matemática para Física*. No texto anterior - intitulado "Um curso rápido de cálculo diferencial e integral para pré-universitários e calouros" (Silva & Peixoto 2020) - buscamos apresentar aos estudantes conceitos básicos relacionados a *limites*, *derivadas* e *integrais* (envolvendo funções reais simples de uma variável real), além de algumas técnicas e aplicações variadas. O objetivo não era apenas que os estudantes conhecessem um pouco do que é o cálculo, mas que aprendessem a usá-lo, e com segurança. Este texto é uma continuação daquele, e nele buscamos estender rapidamente sua visão geral do cálculo, introduzindo *func¸oes de duas ou mais vari ˜ aveis reais ´* , com suas *derivadas parciais* e *integrais múltiplas*, e, principalmente, introduzindo *vetores* (completamente ignorados em nosso texto anterior). Isso irá ajudá-lo ou ajudá-la, especialmente, a se preparar para o estudo da parte de mecânica de coleções típicas de física básica em nível universitário (Alonso & Finn 1968, 2014, 2015; Halliday et al. 2016a,b,c,d; Nussenzveig 2013, 2014a,b, 2015; Tipler & Mosca 2009a,b,c; Young et al. 2008a, b, c, d), e também ajudará a construir sua base matemática para estudos de física em outras áreas, e em nível mais avançado.

Muito do espírito do texto anterior (Silva & Peixoto 2020) está mantido aqui: trabalharemos apenas com funções bem comportadas (funções contínuas, com todas as suas derivadas contínuas), de um modo relativamente informal, buscando explorar bastante sua intuição. Mas nenhum resultado surgirá magicamente "do nada", prometemos. Procuramos trazer um nível de rigor suficiente para lhe deixar minimamente seguro ou segura. E isso - se sentir seguro ou segura - é fundamental na aplicação da matemática à física.

Há um apêndice com respostas para as atividades, e outro apresentando o sumário, para facilitar sua navegação pelo texto. Por favor, compreenda que realizar as atividades é parte integrante, e fundamental, de seu estudo deste material (se você quiser apreendê-lo ao máximo); não se trata de um conjunto de itens opcionais. A maioria dos estudantes de f´ısica, pelo que observamos, gosta mais de realizar cálculos do que acompanhar cálculos sendo realizados por outras pessoas. Foi por isso que pusemos na forma de atividades vários desenvolvimentos que seriam, tradicionalmente, detalhados no texto.

Na Parte II desta série voltaremos às funções reais de uma variável real, e trabalharemos com vários tipos de funções ignoradas neste texto e no texto anterior (Silva & Peixoto 2020), como as funções logarítmicas, exponenciais, trigonométricas e trigonométricas inversas. Veremos também algumas técnicas de integração, e o importantíssimo conceito de uma série infinita, entre outros tópicos.

Por fim, queremos lhe pedir um favor: ajude a divulgar este material. Ele é totalmente gratuito, e nós, autores, temos certeza de que interessa a estudantes que estão espalhados por todo o Brasil. Não se trata de uma comunidade imensa, mas nosso interesse não está em atingir um número imenso de pessoas, e sim em alcançar cada potencial beneficiário deste projeto. Aproveitamos para dizer que após a publicação do texto anterior (Silva & Peixoto 2020) foram preparadas e publicadas aulas no YouTube, seguindo a mesma sequência do texto, e incluindo a resolução de todos os exercícios (acesse: [www.paulopeixoto.net\)](www.paulopeixoto.net). Desde já, agradecemos muito por sua ajuda.

# 2 Derivadas parciais, aproximação linear local e diferencial total

## 2.1 Derivadas parciais

O conceito de *derivada parcial* é extremamente simples. Iremos introduzi-lo através de um exemplo.

Considere um cone de altura *h* e base de raio *r*. O volume desse cone é  $V = \pi r^2 h/3$ . Agora, considere que o raio *r* está aumentando, enquanto a altura *h* permanece constante. Podemos perguntar: nessas condições, qual é a taxa de variação do volume *V* do cone, em relação a r? Ora, a resposta é muito simples. Como h se mantém constante no processo, só há uma variável independente no problema, que é *r*, e, portanto, podemos escrever:  $dV/dr = 2\pi rh/3$ . Bem, em princípio está tudo certo, mas só porque estamos considerando que h é realmente constante. No caso geral, contudo, pensamos *V* como uma função de duas variáveis, r e h, e assim escrevemos:  $V(r, h) = \pi r^2 h/3$ . Daí, mesmo que mantenhamos *h* constante e variemos apenas *r*, em uma situação particular, já não é adequado dizer que h é uma constante, entende? Trata-se de uma variável que está sendo mantida constante naquela situação particular (dizendo, assim, de um modo bem informal). É claro, permanece válido que, com h constante e r variando, a taxa de variação de *V* (em relação a *r*) é 2π*rh*/3. Só precisamos melhorar a notação. Escrevemos:

$$
V(r,h) = \frac{1}{3}\pi r^2 h \implies \frac{\partial V}{\partial r} = \frac{2}{3}\pi rh.
$$

Dizemos que ∂*V*/∂*r* é a *derivada parcial* de *V* em relação a *r*, e lemos "∂*V*/∂*r*" como "del *V*, del *r*".

Analogamente, podemos considerar que a altura *h* está aumentando, enquanto o raio *r* permanece constante, e então escrevemos:

$$
V(r,h) = \frac{1}{3}\pi r^2 h \implies \frac{\partial V}{\partial h} = \frac{1}{3}\pi r^2.
$$

Neste problema, estamos pensando as quantidades ∂*V*/∂*r* e ∂*V*/∂*h* respectivamente como a taxa de variação de V em relação a r (com h mantido constante) e a taxa de variação de V em relação a *h* (com *r* mantido constante). Dizemos isso para lembrá-lo ou lembrá-la de que *taxa de variação* não é a definição de derivada, mas uma possível interpretação da mesma. Formalmente, temos:

$$
\frac{\partial V(r,h)}{\partial r} \equiv \lim_{\Delta r \to 0} \frac{V(r + \Delta r, h) - V(r,h)}{\Delta r} \quad e \quad \frac{\partial V(r,h)}{\partial h} \equiv \lim_{\Delta h \to 0} \frac{V(r,h + \Delta h) - V(r,h)}{\Delta h}.
$$

No caso geral de uma função  $f(x_1, x_2, \ldots, x_i, \ldots, x_n)$  de *n* variáveis, temos:

$$
\frac{\partial f(x_1, x_2, \dots, x_i, \dots, x_n)}{\partial x_i} \equiv \lim_{\Delta x_i \to 0} \frac{f(x_1, x_2, \dots, x_i + \Delta x_i, \dots, x_n) - f(x_1, x_2, \dots, x_i, \dots, x_n)}{\Delta x_i},
$$
 (1)

com  $i \in \{1, 2, ..., n\}$ , e considerando, é claro, que o limite existe (como é o caso para as funções "bem comportadas" com as quais trabalharemos na maior parte deste texto).

No cálculo de uma derivada parcial, deve estar claro, todas as demais variáveis independentes são mantidas constantes. Então todas as regras básicas para o cálculo de derivadas ordinárias

se aplicam a derivadas parciais, desde que consideremos constantes todas as demais variáveis independentes. Por exemplo,

$$
f(x,y) = 4x^2y^3 \implies \frac{\partial f}{\partial x} = 8xy^3 \text{ e } \frac{\partial f}{\partial y} = 12x^2y^2.
$$

Outras notações existentes para  $\partial f(x, y)/\partial x$  são:  $f_x(x, y)$  e  $D_x f(x, y)$ . Voltando ao exemplo acima, temos:

$$
f(x,y) = 4x^2y^3 \implies f_x(x,y) = 8xy^3 \text{ e } f_y(x,y) = 12x^2y^2;
$$
  
 $f(x,y) = 4x^2y^3 \implies D_x f(x,y) = 8xy^3 \text{ e } D_y f(x,y) = 12x^2y^2.$ 

Mas a notação  $\frac{\partial f(x, y)}{\partial x}$  é a preferida da maioria dos físicos, e, portanto, é a que usaremos na maior parte deste texto. Qualquer semelhança com a notação de Leibniz,  $df(x)/dx$ , para *f*'(*x*), não é mera coincidência. Podemos pensar  $\partial f(x, y)/\partial x$  como a razão entre a variação infinitesimal em  $f(x, y)$  que resulta de uma variação infinitesimal em x, com a variável y mantida constante,<sup>[1](#page-3-0)</sup> e essa variação infinitesimal em *x*.

Atividade 2-1: Calcule as derivadas parciais abaixo.

$$
\mathbf{a})\frac{\partial}{\partial x}\left(3x^2z\sqrt{x^2+y^2}\right) \qquad \qquad \mathbf{b})\frac{\partial}{\partial y}\left(3x^2z\sqrt{x^2+y^2}\right) \qquad \qquad \mathbf{c})\frac{\partial}{\partial z}\left(3x^2z\sqrt{x^2+y^2}\right)
$$

Atividade 2-2: A Fig. [1](#page-3-1) mostra os gráficos das funções  $f(x, y) = x^2 + y^2$  e  $g(x, y) = 1 + y^2$ . sendo, cada gráfico, uma superfície, em vez de uma curva. As equações dessas superfícies são, respectivamente,  $z = x^2 + y^2$  e  $z = 1 + y^2$ , e isso quer dizer que podemos pensar a primeira superfície como o conjunto de todos os pontos  $(x, y, z)$  que satisfazem a igualdade  $z = x^2 + y^2$ , e a segunda como o conjunto de todos os pontos  $(x, y, z)$  que satisfazem a igualdade  $z = 1 + y^2$ . A interseção entre essas duas superfícies é, portanto, o conjunto de todos os pontos  $(x, y, z)$  que satisfazem essas duas igualdades.

a) Mostre que a curva que corresponde à interseção entre essas superfícies na região  $x > 0$  pode ser pensada como o conjunto de pontos  $(x, y, z)$  que satisfazem as igualdades  $z = 1 + y^2$  e  $x = 1$ . b) Obtenha as igualdades que descrevem a reta tangente à curva do item  $\bf{a}$  no ponto (1,1,2), e que pertence ao mesmo plano daquela curva.

c) Use o Geogebra 3D para gerar essas duas superfícies (foi o programa que usamos para construir a Fig. [1\)](#page-3-1), e explore-as, girando-as à vontade.

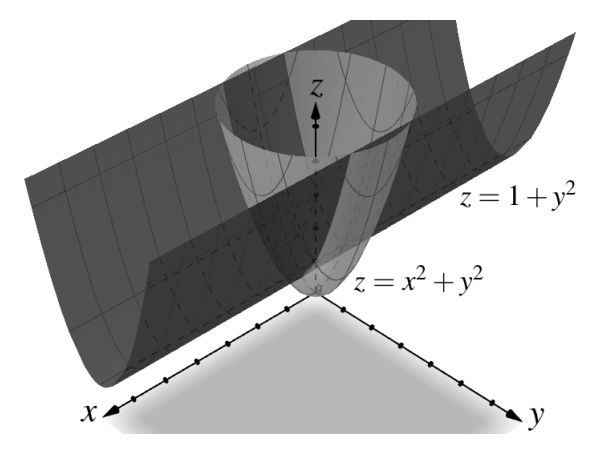

<span id="page-3-1"></span>Figura 1: Atividade 2-2.

<span id="page-3-0"></span><sup>1</sup> Imagine um caminho paralelo ao eixo *x*.

#### 2.2 Derivadas parciais de ordem superior

Derivadas parciais de uma função de duas ou mais variáveis continuam sendo funções, e, portanto, podemos continuar derivando-as. Temos, por exemplo:

$$
f(x, y, z) = 3x^2yz^5 \implies \frac{\partial}{\partial z} \left(\frac{\partial f}{\partial x}\right) = \frac{\partial}{\partial z} \left(6xyz^5\right) = 30xyz^4.
$$

A notação mais usada na física para derivadas parciais de ordem superior é a apresentada a seguir. Seja  $f = f(x, y, z, \dots)$ . Temos:

$$
\frac{\partial^2 f}{\partial x^2} \equiv \frac{\partial}{\partial x} \left( \frac{\partial f}{\partial x} \right), \quad \frac{\partial^3 f}{\partial x^3} \equiv \frac{\partial}{\partial x} \left[ \frac{\partial}{\partial x} \left( \frac{\partial f}{\partial x} \right) \right], \quad \dots \quad ,
$$

$$
\frac{\partial^2 f}{\partial x \partial y} \equiv \frac{\partial}{\partial x} \left( \frac{\partial f}{\partial y} \right), \quad \frac{\partial^3 f}{\partial x \partial y \partial z} \equiv \frac{\partial}{\partial x} \left[ \frac{\partial}{\partial y} \left( \frac{\partial f}{\partial z} \right) \right], \quad \dots \quad ,
$$

$$
\frac{\partial^3 f}{\partial x^2 \partial y} \equiv \frac{\partial}{\partial x} \left[ \frac{\partial}{\partial x} \left( \frac{\partial f}{\partial y} \right) \right], \quad \frac{\partial^3 f}{\partial x^2 \partial z} \equiv \frac{\partial}{\partial x} \left[ \frac{\partial}{\partial x} \left( \frac{\partial f}{\partial z} \right) \right], \quad \dots \quad .
$$

Acreditamos que estes exemplos são suficientes para você entender bem a notação.

Derivadas parciais que envolvem ao menos duas variáveis independentes *distintas* (como as das duas últimas linhas, acima) são denominadas *derivadas parciais mistas*.

**Atividade 2-3:** Seja 
$$
f(x, y, z) = xy^2z^3
$$
. Calculate:  
\n**a)**  $\frac{\partial^3 f}{\partial x \partial y \partial z}$  **b)**  $\frac{\partial^3 f}{\partial z \partial y \partial x}$  **c)**  $\frac{\partial^3 f}{\partial x^2 \partial y}$  **d)**  $\frac{\partial^3 f}{\partial x \partial y \partial x}$ 

#### 2.3 Um importante resultado envolvendo derivadas parciais mistas

Seja  $f(x, y) = -3x + 2y^5 + 4x^5y^2$ . Temos:

$$
\frac{\partial^2 f}{\partial x \partial y} = \frac{\partial}{\partial x} \left( \frac{\partial f}{\partial y} \right) = \frac{\partial}{\partial x} \left( 10y^4 + 8x^5 y \right) = 40x^4 y,
$$

e

$$
\frac{\partial^2 f}{\partial y \partial x} = \frac{\partial}{\partial y} \left( \frac{\partial f}{\partial x} \right) = \frac{\partial}{\partial y} \left( -3 + 20x^4 y^2 \right) = 40x^4 y.
$$

Obtivemos, portanto,

$$
\frac{\partial^2 f}{\partial x \partial y} = \frac{\partial^2 f}{\partial y \partial x}.
$$

Foi coincidência? Veremos que não. Esta seção é sobre esta igualdade.

Em primeiro lugar, não se esqueça de que estaremos trabalhando aqui, quase sempre, com funções "bem comportadas". Com isso em mente, acompanhe com atenção o desenvolvimento a seguir.

$$
\frac{\partial^2 f}{\partial x \partial y} = \frac{\partial}{\partial x} \left( \frac{\partial f}{\partial y} \right) = \frac{\partial}{\partial x} \left( f_y(x, y) \right) = \lim_{\Delta x \to 0} \frac{f_y(x + \Delta x, y) - f_y(x, y)}{\Delta x} \n= \lim_{\Delta x \to 0} \left\{ \frac{1}{\Delta x} \left[ \lim_{\Delta y \to 0} \frac{f(x + \Delta x, y + \Delta y) - f(x + \Delta x, y)}{\Delta y} - \lim_{\Delta y \to 0} \frac{f(x, y + \Delta y) - f(x, y)}{\Delta y} \right] \right\}.
$$

Perceba que o primeiro limite, na expressão entre colchetes, corresponde ao segundo limite na mesma expressão, mas com *x* trocado por  $x + \Delta x$ . Como a diferença dos limites é igual ao limite da diferença, e observando que o fator  $1/\Delta x$  pode ser movido através do símbolo "lim<sub> $\Delta y \rightarrow 0$ </sub>", obtemos:

<span id="page-5-0"></span>
$$
\frac{\partial^2 f}{\partial x \partial y} = \lim_{\Delta x \to 0} \left\{ \lim_{\Delta y \to 0} \frac{[f(x + \Delta x, y + \Delta y) - f(x + \Delta x, y)] - [f(x, y + \Delta y) - f(x, y)]}{\Delta x \Delta y} \right\}.
$$
 (2)

Um desenvolvimento análogo (fica como atividade para você) nos leva a

$$
\frac{\partial^2 f}{\partial y \partial x} = \lim_{\Delta y \to 0} \left\{ \lim_{\Delta x \to 0} \frac{[f(x + \Delta x, y + \Delta y) - f(x, y + \Delta y)] - [f(x + \Delta x, y) - f(x, y)]}{\Delta x \Delta y} \right\},
$$

e então a (basta reorganizar os termos no numerador)

<span id="page-5-1"></span>
$$
\frac{\partial^2 f}{\partial y \partial x} = \lim_{\Delta y \to 0} \left\{ \lim_{\Delta x \to 0} \frac{[f(x + \Delta x, y + \Delta y) - f(x + \Delta x, y)] - [f(x, y + \Delta y) - f(x, y)]}{\Delta x \Delta y} \right\}.
$$
 (3)

Perceba que a diferença entre as expressões nos segundos membros de  $(2)$  $(2)$  e  $(3)$  está apenas na ordem de "lim∆*x*→0" e "lim∆*y*→0". Ou seja, em [\(2\)](#page-5-0) primeiro calculamos o limite daquela razão quando Δy tende a 0, e só então calculamos o limite da expressão resultante quando Δx tende a 0, enquanto em  $(3)$  fazemos o contrário: primeiro calculamos o limite daquela razão quando Δ*x* tende a 0, e só então calculamos o limite da expressão resultante quando Δ*y* tende a 0. A questão é: *essa ordem faz alguma diferença*? Podemos argumentar que *não*, considerando apenas funções bem comportadas.

Vamos explorar um exemplo. Seja  $f(x, y) = x^2y^3$ . Para esta função, a razão em ([2\)](#page-5-0) e em [\(3\)](#page-5-1) fica (vale a pena acompanhar as contas com atenção):

<span id="page-5-2"></span>
$$
\frac{\left[f(x+\Delta x, y+\Delta y)-f(x+\Delta x, y)\right]-\left[f(x, y+\Delta y)-f(x, y)\right]}{\Delta x\Delta y} =
$$
\n
$$
\frac{(x+\Delta x)^2(y+\Delta y)^3-(x+\Delta x)^2y^3-\left[x^2(y+\Delta y)^3-x^2y^3\right]}{\Delta x\Delta y} =
$$
\n
$$
\frac{(x+\Delta x)^2\left[(y+\Delta y)^3-y^3\right]-x^2\left[(y+\Delta y)^3-y^3\right]}{\Delta x\Delta y} =
$$
\n
$$
\frac{\left[(x+\Delta x)^2-x^2\right]\left[(y+\Delta y)^3-y^3\right]}{\Delta x\Delta y} =
$$
\n
$$
\frac{\left[2x\Delta x+(\Delta x)^2\right]\left[3y^2\Delta y+3y(\Delta y)^2+(\Delta y)^3\right]}{\Delta x\Delta y} =
$$
\n
$$
\frac{\left[2x+\Delta x\right]\left[3y^2+3y\Delta y+(\Delta y)^2\right]}{(x+\Delta y)^2} =
$$
\n(4)

Substituindo [\(4\)](#page-5-2) em [\(2\)](#page-5-0) obtemos

<span id="page-5-3"></span>
$$
\frac{\partial^2 f}{\partial x \partial y} = \lim_{\Delta x \to 0} \left\{ \lim_{\Delta y \to 0} \left[ (2x + \Delta x) (3y^2 + 3y\Delta y + (\Delta y)^2) \right] \right\}
$$
  
= 
$$
\lim_{\Delta x \to 0} \left[ (2x + \Delta x) (3y^2) \right] = (2x)(3y^2) = 6xy^2,
$$
 (5)

e substituindo [\(4\)](#page-5-2) em [\(3\)](#page-5-1) obtemos

<span id="page-5-4"></span>
$$
\frac{\partial^2 f}{\partial y \partial x} = \lim_{\Delta y \to 0} \left\{ \lim_{\Delta x \to 0} \left[ (2x + \Delta x) (3y^2 + 3y\Delta y + (\Delta y)^2) \right] \right\}
$$
  
= 
$$
\lim_{\Delta y \to 0} \left[ (2x) (3y^2 + 3y\Delta y + (\Delta y)^2) \right] = (2x)(3y^2) = 6xy^2,
$$
 (6)

e, portanto, temos o mesmo resultado em [\(5\)](#page-5-3) e em [\(6\)](#page-5-4) (com  $f(x, y) = x^2y^3$ ).

Acabamos de ver neste exemplo que não faz diferença, na expressão final em ([4\)](#page-5-2), se fazemos primeiro Δy tender a 0, e só então fazemos Δx tender a 0, ou se primeiro fazemos Δx tender a 0, e só então fazemos Δ*y* tender a 0. De fato, podemos fazer Δ*x* e Δ*y* tenderem simultaneamente a 0 - o que podemos enxergar como o par ordenado (∆*x*,∆*y*) tendendo ao ponto (0,0) por um *caminho arbitrário* em um plano cartesiano ∆*x*∆*y* -, e neste caso escrevemos, no lugar de [\(5\)](#page-5-3),

$$
\frac{\partial^2 f}{\partial x \partial y} = \lim_{(\Delta x, \Delta y) \to (0,0)} \left[ (2x + \Delta x) \left( 3y^2 + 3y \Delta y + (\Delta y)^2 \right) \right] = (2x)(3y^2) = 6xy^2,
$$

e, no lugar de  $(6)$ ,  $^2$  $^2$ 

$$
\frac{\partial^2 f}{\partial y \partial x} = \lim_{(\Delta x, \Delta y) \to (0,0)} \left[ (2x + \Delta x) \left( 3y^2 + 3y \Delta y + (\Delta y)^2 \right) \right] = (2x)(3y^2) = 6xy^2,
$$

chegando ao mesmo resultado. E é razo ável esperar que a igualdade

<span id="page-6-1"></span>
$$
\frac{\partial^2 f}{\partial x \partial y} = \frac{\partial^2 f}{\partial y \partial x},
$$
\n(7)

obtida para o caso particular em que  $f(x, y) = x^2y^3$ , seja sempre verdadeira, com funções bem comportadas. Pense bem: seria muito estranho, para uma função  $f(x, y)$  bem comportada, que a ordem em que fazemos  $\Delta x$  e  $\Delta y$  tenderem a zero, na expressão que obtemos para a razão em ([2\)](#page-5-0) e em [\(3\)](#page-5-1), fizesse alguma diferença no resultado final. Reflita um pouco a respeito. Imagine-se fazendo uma avaliação numérica daquele limite, substituindo, na expressão que obtemos para a razão em ([2\)](#page-5-0) e em [\(3\)](#page-5-1), valores cada vez menores para  $\Delta x \in \Delta y$ .

Portanto, a conclusão (informal) desta seção é que *para funções*  $f(x, y)$  *bem comportadas, a igualdade [\(7\)](#page-6-1) e verdadeira ´* . [3](#page-6-2)

### 2.4 Aproximação linear local para funções reais de uma variável real

Seja  $y = f(x)$ , sendo *f* uma função real de uma variável real. Usando a notação de Leibniz, podemos escrever

$$
\frac{\mathrm{d}y}{\mathrm{d}x} = f'(x)
$$

e pensar dy/dx como a razão entre uma variação infinitesimal de y e uma variação infinitesimal de *x* (sendo, é claro, dy função de dx, já que y é função de *x*). Tecnicamente, a razão dy/dx corresponde ao limite da razao˜ ∆*y*/∆*x*, quando ∆*x* tende a 0. Mas se tomamos para ∆*x* um valor suficientemente pequeno, obtemos, com boa aproximação,

$$
\frac{\Delta y}{\Delta x} \approx f'(x),
$$

e, portanto, temos

<span id="page-6-3"></span> $Δy ≈ f'(x) Δx$  (para Δ*x* suficientemente pequeno). (8)

<span id="page-6-0"></span><sup>2</sup>Uma notação alternativa para 
$$
\lim_{(\Delta x, \Delta y) \to (0,0)} g(\Delta x, \Delta y) \in \lim_{\substack{\Delta x \to 0 \\ \Delta y \to 0}} g(\Delta x, \Delta y).
$$

<span id="page-6-2"></span><sup>&</sup>lt;sup>3</sup> Para os leitores avançados: a condição necessária e suficiente para que a igualdade ([7\)](#page-6-1) seja satisfeita para  $x = x_0$ e y = y<sub>0</sub> é que aquelas duas derivadas parciais de segunda ordem ( $\partial^2 f/\partial x\partial y$  e  $\partial^2 f/\partial y\partial x$ ) sejam *contínuas* em algum disco aberto contendo o ponto  $(x_0, y_0)$ .

Isto é o que chamamos de *aproximação linear local* para  $\Delta y$ , com  $y = f(x)$ . É claro, se um determinado valor de ∆*x* é, de fato, suficientemente pequeno para que a aproximação acima seja boa, isso depende da função  $f(x)$  e do valor de *x* considerado (exploraremos essa questão na Atividade 2-5).

Usando, no lugar das variações *finitas* Δ*y* e Δ*x* em [\(8\)](#page-6-3), variações *infinitesimais* d*y* e d*x*, escrevemos a aproximação em  $(8)$  $(8)$  como uma relação de igualdade:

<span id="page-7-0"></span>
$$
dy = f'(x) dx,
$$
  

$$
df = f'(x) dx.
$$
 (9)

ou (como  $y = f(x)$ )

Chamamos d *f*, em [\(9\)](#page-7-0), de *diferencial* de *f*. O termo "diferencial *total*" é usado no caso de funções de duas ou mais variáveis, que estudaremos nas próximas seções.

Como  $\Delta y = y(x + \Delta x) - y(x) = f(x + \Delta x) - f(x)$ , a partir da aproximação em ([8\)](#page-6-3) obtemos:

<span id="page-7-1"></span>
$$
f(x + \Delta x) \approx f(x) + f'(x)\Delta x \quad \text{(para } \Delta x \text{ sufficientemente pequeno)},
$$
\n(10)

e isto é o que chamamos de *aproximação linear local* para  $f(x + \Delta x)$ .

Usando, no lugar da variação *finita* ∆*x* em [\(10\)](#page-7-1), uma variação *infinitesimal* d*x*, escrevemos a aproximação em  $(10)$  $(10)$  como uma relação de igualdade:

$$
f(x+dx) = f(x) + f'(x) dx.
$$
 (11)

Atividade 2-4: a) Aplique a aproximação  $f(x + \Delta x) \approx f(x) + f'(x) \Delta x$  (para  $\Delta x$  suficientemente **Atividade 2-4:** a) Aprique a aproximação  $f(x) = \sqrt{x}$  e obtenha:

$$
\sqrt{x + \Delta x} \approx \sqrt{x} + \frac{\Delta x}{2\sqrt{x}}.
$$

b) Use esse resultado para obter um valor aproximado para  $\sqrt{4,01}$  e um valor aproximado para  $\sqrt{4.1}$ .

c) Com o auxílio de uma calculadora eletrônica, compare as qualidades das aproximações obtidas.

**Atividade [2](#page-8-0)-5:** A Fig. 2 apresenta o gráfico de uma certa função  $f(x)$ , e também a reta t tangente a esse gráfico no ponto de abscissa  $x_1$ . Perceba, a partir da figura, que a aproximação  $f'(x_1) \Delta x$  para  $f(x_1 + \Delta x) - f(x_1)$  é tão melhor quanto menor é a distância vertical entre o ponto  $(x_1 + \Delta x, f(x_1 + \Delta x))$  do gráfico e a reta *t*. Mas a qualidade da aproximação não depende apenas do valor de Δ*x*; depende também da função *f* e do valor de *x*<sub>1</sub>. É o que exploraremos nesta atividade.

a) Verifique que as funções  $f(x) = x^2$  e  $g(x) = x^8/4 + 3/4$  têm, para  $x = 1$ , a mesma derivada e a mesma imagem, e então obtenha as aproximações

$$
f(1 + \Delta x) \approx 1 + 2\Delta x
$$
 e  $g(1 + \Delta x) \approx 1 + 2\Delta x$ ,

para ∆*x* suficientemente pequeno.

b) Use as aproximações acima para obter valores aproximados para  $f(1,2)$  e  $g(1,2)$ , e em seguida, com o auxílio de uma calculadora eletrônica, compare as qualidades das aproximações obtidas.

c) Para entender a diferença na qualidade das aproximações obtidas, trace os gráficos das funções  $f(x)$  e  $g(x)$  (sugerimos usar o Geogebra), e também a reta tangente a ambos no ponto de abscissa  $x = 1$ . Adicionalmente, inclua na figura os pontos de abscissa 1,2 pertencentes aos gráficos e à reta tangente.

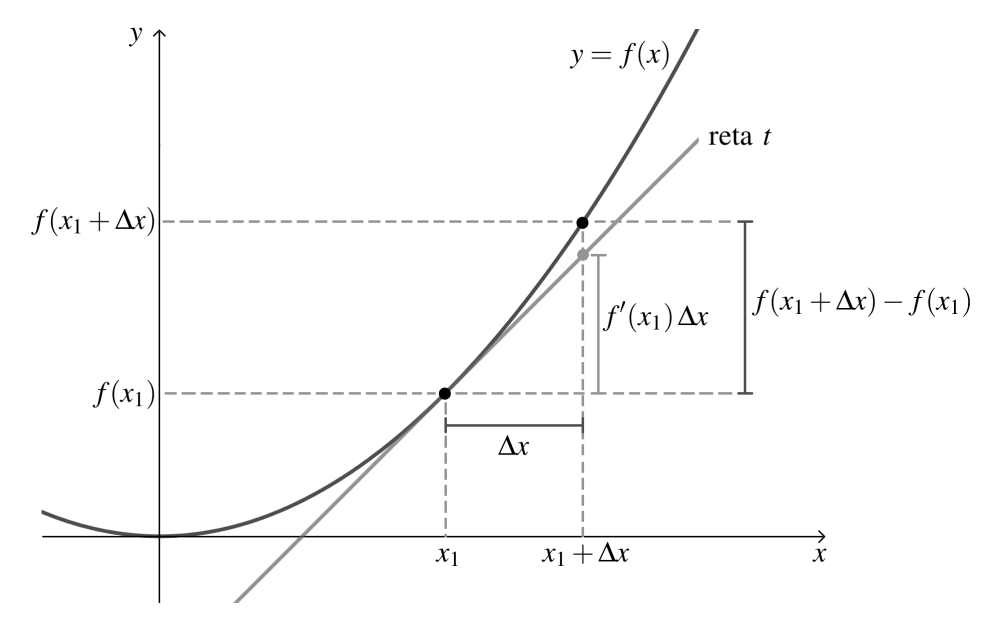

<span id="page-8-0"></span>Figura 2: Atividade 2-5 (visualização gráfica da aproximação linear local).

Atividade 2-6: A partir da aproximação  $f(x + \Delta x) \approx f(x) + f'(x) \Delta x$  (para  $\Delta x$  suficientemente pequeno), obtenha - como alternativas - as seguintes aproximações:

a)  $f(x_0 + \Delta x) \approx f(x_0) + f'(x_0) \Delta x$  (para  $\Delta x$  suficientemente pequeno); **b**)  $f(x) \approx f(x_0) + f'(x_0)(x - x_0)$  (para  $x - x_0$  suficientemente pequeno); c)  $f(x) \approx f(0) + f'(0)x$  (para *x* suficientemente pequeno). Todas essas expressões trazem a mesma ideia básica, que, se bem compreendida, nos leva a

escrever diretamente qualquer uma delas, conforme a conveniência do momento.

Atividade 2-7: A partir da aproximação  $f(x + \Delta x) \approx f(x) + f'(x) \Delta x$  (para  $\Delta x$  suficientemente pequeno), obtenha a chamada *aproximação binomial* (de uso muito frequente na física):

$$
(1 \pm \varepsilon)^n \approx 1 \pm n\varepsilon \quad (\text{para } n \in \mathbb{R}^* \text{ e } 0 < \varepsilon \ll 1). \tag{12}
$$

Vale muito a pena guardar esta aproximação na memória.

Atividade 2-8: Você não precisa ter estudado *teoria da relatividade* para realizar esta atividade. Aliás, vamos considerar que você ainda não conhece a expressão para a energia cinética relativística de uma partícula de massa *m*, movendo-se com velocidade *v* em um certo referencial inercial. Um estudante mais avançado lhe apresenta esta expressão:

$$
E_{\rm c}^{\rm relativistica} = \frac{mc^2}{\sqrt{1 - v^2/c^2}} - mc^2,
$$

em que *c* é a velocidade da luz no vácuo, e lhe diz que ela é bem aproximada pela expressão clássica.

$$
E_{\rm c}^{\rm clássica} = \frac{1}{2}mv^2,
$$

se a velocidade *v* da partícula é muito menor que a velocidade da luz. Daí você, mesmo sem ter estudado a teoria da relatividade, resolve verificar tal afirmativa. Esta é sua tarefa, nesta atividade. Fazendo uso da *aproximação binomial* (veja a atividade anterior), verifique se  $E_c^{\text{relativística}} \approx E_c^{\text{clássica}}$ , para  $v \ll c$ .

Atividade 2-9: Use a aproximação binomial (veja a Atividade 2-7) para mostrar que

$$
(x \pm \delta)^n \approx x^n \left(1 \pm n \frac{\delta}{x}\right) \quad \text{(para } n \in \mathbb{R}^* \text{ e } 0 < \delta \ll |x|).
$$

Atividade 2-10: Um estudante mais avançado lhe diz que a força elétrica entre uma partícula com carga elétrica  $q_1$  e um disco de raio *R* com carga elétrica  $q_2$  uniformemente distribuída no mesmo, estando o sistema na configuração mostrada na Fig. [3,](#page-9-0) tem módulo

$$
F_{\text{particular-disco}} = K|q_1||q_2|\frac{2}{R^2} \left(1 - \frac{x}{\sqrt{x^2 + R^2}}\right),
$$

em que *K* é uma constante e *x* é a distância entre a partícula e o centro do disco. Usando sua intuição física, você pensa: "se esse resultado estiver correto, então para  $x \gg R$  a expressão acima deve ser bem aproximada pela expressão que dá o módulo da força elétrica entre duas partículas com cargas  $q_1 \neq q_2$ , separadas por uma distância  $x^{\prime\prime}$ . Tal expressão é:

$$
F_{\text{partícula-partícula}} = K \frac{|q_1||q_2|}{x^2}.
$$

Verifique se, de fato,  $F_{\text{partícula-disco}} \approx F_{\text{partícula-partícula}}$  para  $x \gg R$ . (Você não precisa ter estudado eletrostática para realizar esta atividade. Apenas perceba que se  $x \gg R$  então, da perspectiva de um observador na posição da partícula de carga  $q_1$ , o disco "parece uma partícula".)

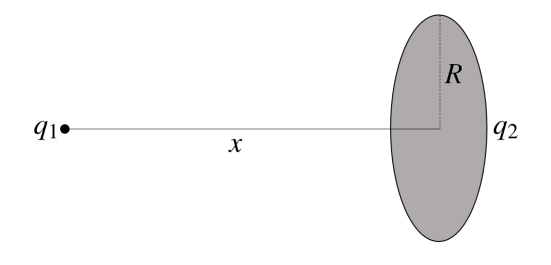

<span id="page-9-0"></span>Figura 3: Atividade 2-10.

## 2.5 Aproximação linear local e diferencial total para funções reais de duas ou mais variaveis reais ´

Seja  $z = f(x, y)$ , sendo *f* uma função real de duas variáveis reais. Queremos obter, nesta seção, relações correspondentes àquelas em  $(8)$  $(8)$  e  $(9)$ .

Embora possamos escrever, de forma análoga à obtenção da aproximação em ([8\)](#page-6-3),

<span id="page-9-1"></span>
$$
\frac{\Delta z}{\Delta x} \approx \frac{\partial f}{\partial x} \implies \Delta z \approx \frac{\partial f}{\partial x} \Delta x = f_x \Delta x \quad \text{(para } \Delta x \text{ sufficientemente pequeno e } \Delta y = 0), \quad (13)
$$

e

<span id="page-9-2"></span>
$$
\frac{\Delta z}{\Delta y} \approx \frac{\partial f}{\partial y} \implies \Delta z \approx \frac{\partial f}{\partial y} \Delta y = f_y \Delta y \quad \text{(para } \Delta y \text{ sufficientemente pequeno e } \Delta x = 0), \quad (14)
$$

o que queremos é obter uma aproximação para Δ*z* considerando ambas as variações Δ*x* e Δ*y*, entende? Este é o nosso desafio.

Em [\(13\)](#page-9-1), temos ∆*z* = *z*(*x*+∆*x*, *y*)−*z*(*x*, *y*), e em [\(14\)](#page-9-2) temos ∆*z* = *z*(*x*, *y*+∆*y*)−*z*(*x*, *y*). O que queremos é obter uma aproximação para  $\Delta z = z(x + \Delta x, y + \Delta y) - z(x, y)$ . Nossa estratégia é calcular a diferença  $\Delta z$  em dois passos.

Considerando os passos 1 e 2 indicados na Fig.[4a](#page-11-0), podemos escrever (acompanhe com bastante atenção):

<span id="page-10-0"></span>
$$
\Delta z = z(x + \Delta x, y + \Delta y) - z(x, y) = z(x + \Delta x, y + \Delta y) + [-z(x + \Delta x, y) + z(x + \Delta x, y)] - z(x, y)
$$
  
\n
$$
= \underbrace{[z(x + \Delta x, y + \Delta y) - z(x + \Delta x, y)]}_{\approx f_y(x + \Delta x, y) \Delta y, \text{ usando (14)}} + \underbrace{[z(x + \Delta x, y) - z(x, y)]}_{\approx f_x(x, y) \Delta x, \text{ usando (13)}}\n \approx f_x(x, y) \Delta x + f_y(x + \Delta x, y) \Delta y,
$$
\n(15)

para ∆*x* e ∆*y* suficientemente pequenos.

Agora, considerando os passos 1′ e 2′ indicados na Fig.[4b](#page-11-0), podemos escrever:

<span id="page-10-1"></span>
$$
\Delta z = z(x + \Delta x, y + \Delta y) - z(x, y) = z(x + \Delta x, y + \Delta y) + [-z(x, y + \Delta y) + z(x, y + \Delta y)] - z(x, y)
$$
  
\n
$$
= \underbrace{[z(x + \Delta x, y + \Delta y) - z(x, y + \Delta y)]}_{\approx f_x(x, y + \Delta y)} + \underbrace{[z(x, y + \Delta y) - z(x, y)]}_{\approx f_y(x, y) \Delta y, \text{ usando (14)}}\n\n\approx f_x(x, y + \Delta y) \Delta x + f_y(x, y) \Delta y,
$$
\n(16)

para ∆*x* e ∆*y* suficientemente pequenos.

Se os valores de Δ*x* e Δ*y* são suficientemente pequenos para que *ambas* as aproximações, em [\(15\)](#page-10-0) e em [\(16\)](#page-10-1), sejam boas,<sup>[4](#page-10-2)</sup> podemos reescrevê-las como uma única aproximação:

$$
\Delta z \approx f_x(x, y) \Delta x + f_y(x, y) \Delta y \quad \text{(para } \Delta x \text{ e } \Delta y \text{ sufficientemente pequenos)},
$$

ou, na notação mais usada pelos físicos (que inclui escrever  $z = z(x, y)$ , em vez de  $z = f(x, y)$ ),

<span id="page-10-3"></span>
$$
z = z(x, y) \implies \Delta z \approx \frac{\partial z}{\partial x} \Delta x + \frac{\partial z}{\partial y} \Delta y \quad \text{(para } \Delta x \text{ e } \Delta y \text{ sufficientemente pequenos)}.\tag{17}
$$

Isto é o que chamamos de *aproximação linear local* para  $\Delta z$ , com  $z = z(x, y)$ , e é a aproximação correspondente àquela em  $(8)$  $(8)$  para uma função real de uma única variável real.

Usando, no lugar das variações *finitas* Δ*x* e Δ*y* em [\(17\)](#page-10-3), variações *infinitesimais* d*x* e dy, escreve-mos a aproximação em ([17\)](#page-10-3) como uma relação de igualdade:

<span id="page-10-4"></span>
$$
z = z(x, y) \implies dz = \frac{\partial z}{\partial x} dx + \frac{\partial z}{\partial y} dy.
$$
 (18)

Chamamos dz, em [\(18\)](#page-10-4), de *diferencial total de z*. Compare com a diferencial df em [\(9\)](#page-7-0) para uma função real de uma única variável real.

<span id="page-10-2"></span><sup>4</sup>E, neste caso, temos  $f_x(x, y + \Delta y) \approx f_x(x, y)$  e  $f_y(x + \Delta x, y) \approx f_y(x, y)$ .

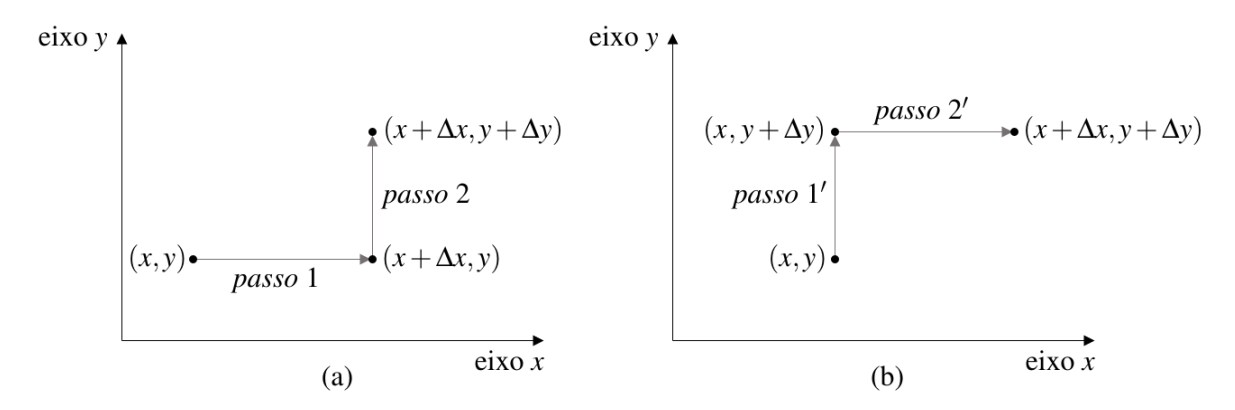

<span id="page-11-0"></span>Figura 4: Cálculo de  $\Delta z = z(x + \Delta x, y + \Delta y) - z(x, y)$  em dois passos, com dois caminhos distintos: (a)  $\Delta z = z(x + \Delta x, y + \Delta y) - z(x + \Delta x, y) + z(x + \Delta x, y) - z(x, y),$ e (b)  $\Delta z = z(x + \Delta x, y + \Delta y) - z(x, y + \Delta y) + z(x + \Delta x, y + \Delta y)$  $z(x, y + \Delta y) - z(x, y)$ .

Atividade 2-11: Obtenha a diferencial total dz das funções a seguir. **a**)  $z(x, y) = x^2y^3$  **b**)  $z(x, y) = x^2 + y^2$  **c**)  $z(x, y) = \sqrt{x^2 + y^2}$ 

Atividade 2-12: Um pequeno cone tem sua altura *h* e seu diâmetro *d* medidos com o uso de um paquímetro (pesquise a respeito, se você não conhece esse instrumento - embora isso não seja necessário para a realização desta atividade), e os resultados obtidos são  $h = (56.7 \pm 0.1)$  mm e  $d = (44.2 \pm 0.1)$  mm. Entenda que essas *medidas* nos dizem que a altura desse cone tem valor "real" entre 56,6 mm e 56,8 mm, e seu diâmetro tem valor "real" entre 44,1 mm e 44,3 mm. a) Fazendo uso da aproximação linear local para  $\Delta V$ , em que *V* é o volume do cone expresso como função de h e d, responda: entre que valores está o volume "real" desse cone? Sua resposta deve ser dada em mm<sup>3</sup>, e expressa em notação científica com 3 algarismos (com o devido

b) Agora, responda à mesma pergunta, mas sem fazer uso da aproximação linear local para o volume *V* do cone, e compare com o resultado obtido no item a.

c) Mostre que

arredondamento, se necessário).

$$
\frac{\Delta V}{V} \approx \frac{\Delta h}{h} + 2\frac{\Delta d}{d}.
$$

Atividade 2-13: Seja y uma variável real que é função de *n* variáveis reais  $x_1, x_2, \ldots, x_n$ :  $y =$  $y(x_1, x_2, \ldots, x_n)$ . Obtenha a aproximação

<span id="page-11-1"></span>
$$
\Delta y \approx \frac{\partial y}{\partial x_1} \Delta x_1 + \frac{\partial y}{\partial x_2} \Delta x_2 + \dots + \frac{\partial y}{\partial x_n} \Delta x_n \quad \text{(para } \Delta x_1, \Delta x_2, \dots, \Delta x_n \text{ sufficientemente pequenos)},
$$
\n(19)

denominada *aproximação linear local* para  $\Delta y$ , com  $y = y(x_1, x_2, \ldots, x_n)$ . É claro, trata-se de uma generalização, de 2 para *n* variáveis, da aproximação em ([17\)](#page-10-3). (Sugestão: calcule  $\Delta y = y(x_1 + \Delta x_1, x_2 + \Delta x_2, ..., x_n + \Delta x_n) - y(x_1, x_2, ..., x_n)$  em *n* passos (veja a Fig.[4](#page-11-0) para o caso  $n = 2$ ), e use aproximações semelhantes àquelas na nota de rodapé número 4.)

Usando, no lugar das variações *finitas*  $\Delta x_1, \Delta x_2, \ldots, \Delta x_n$  em [\(19\)](#page-11-1), variações *infinitesimais* d $x_1, dx_2, \ldots, dx_n$ , escrevemos a aproximação em ([19\)](#page-11-1) como uma relação de igualdade:

<span id="page-11-2"></span>
$$
y = y(x_1, x_2, \dots, x_n) \implies dy = \frac{\partial y}{\partial x_1} dx_1 + \frac{\partial y}{\partial x_2} dx_2 + \dots + \frac{\partial y}{\partial x_n} dx_n.
$$
 (20)

Chamamos d*y*, em [\(20\)](#page-11-2), de *diferencial total de y*.

## 2.6 Regra da cadeia

Seja  $y = f(x_1, x_2, \ldots, x_n)$ , em que *f* é uma função real de *n* variáveis reais. Vamos escrever, simplesmente,  $y = y(x_1, x_2, \ldots, x_n)$ . Considere que cada uma dessas *n* variáveis é função de uma variável real *t* - ou seja,  $x_1 = x_1(t)$ ,  $x_2 = x_2(t)$ , ...,  $x_n = x_n(t)$ . Queremos calcular dy/d*t*, que podemos pensar como a taxa de variação de y em relação a t.<sup>[5](#page-12-0)</sup>

Se, com uma variação dt em *t*, as variações correspondentes nas variáveis  $x_1, x_2, \ldots, x_n$  são, respectivamente,  $dx_1, dx_2, ..., dx_n$ , a partir da igualdade [\(20\)](#page-11-2) obtemos:

<span id="page-12-1"></span>
$$
y = y(x_1, x_2, \dots, x_n) \implies \frac{dy}{dt} = \frac{\partial y}{\partial x_1} \frac{dx_1}{dt} + \frac{\partial y}{\partial x_2} \frac{dx_2}{dt} + \dots + \frac{\partial y}{\partial x_n} \frac{dx_n}{dt}.
$$
 (21)

 $\acute{\text{E}}$  claro,  $dx_i/dt \acute{\text{e}}$  a derivada de  $x_i(t)$ .

A forma apresentada em [\(21\)](#page-12-1) para o cálculo da derivada de  $y(x_1(t), x_2(t), \ldots, x_n(t))$  em relação a  $t \in \text{channel}$  chamada de *regra da cadeia*.

Uma notação muito usada na física para dx<sub>i</sub>/dt, no caso em que t é tempo, é  $\dot{x}_i$ , e neste caso a última igualdade em  $(21)$  $(21)$  fica:

$$
\dot{y} = \frac{\partial y}{\partial x_1} \dot{x}_1 + \frac{\partial y}{\partial x_2} \dot{x}_2 + \cdots + \frac{\partial y}{\partial x_n} \dot{x}_n.
$$

Atividade 2-14: O raio *r* e a altura *h* de um cone variam com o tempo segundo as funções  $r(t) = 2t^3$  e  $h(t) = 5t$ , com *t* em segundos, *r* e *h* em milímetros.

a) Fazendo uso a regra da cadeia, calcule a taxa de variação d*V*/dt do volume *V* desse cone em relação ao tempo.

b) Refaça o cálculo da taxa de variação d $V/dt$ , mas desta vez inicialmente expressando *V* como uma função explícita de *t*. É claro, o resultado final é o mesmo.

Agora, vamos considerar um caso ligeiramente diferente, mas que também é de muito interesse na física:  $y = y(x_1, x_2,...,x_n; t)$ , com  $x_1 = x_1(t), x_2 = x_2(t),..., x_n = x_n(t)$ . O que muda, aqui, é que a expressão que define a função y apresenta *t* explicitamente. Exemplo:  $y = y(x_1, x_2; t) = x_1^2 x_2^3$  $\frac{3}{2}t^5$ ,  $\alpha$  expressão que define a função y apressão  $x_1 = x_1(t) = \sqrt{t} \cdot x_2 = x_2(t) = 2t$ .

Queremos obter uma expressão geral para d $y/dt$ , com  $y = y(x_1, x_2, \dots, x_n; t)$ . Mas como?

A "sacada" é a seguinte: nada impede de reescrevermos:  $y = y(x_1, x_2, \ldots, x_n, x_{n+1})$ , com  $x_{n+1} =$  $x_{n+1}(t) = t$ . Temos agora, portanto, uma função y de  $n+1$  variáveis - cada uma delas função de  $t$ , mas com a particularidade de que a última é uma função específica de  $t: x_{n+1}(t) = t$ . A regra da cadeia nos da´

$$
\frac{dy}{dt} = \frac{\partial y}{\partial x_1} \frac{dx_1}{dt} + \frac{\partial y}{\partial x_2} \frac{dx_2}{dt} + \cdots + \frac{\partial y}{\partial x_n} \frac{dx_n}{dt} + \frac{\partial y}{\partial x_{n+1}} \frac{dx_{n+1}}{dt},
$$

mas como  $x_{n+1}(t) = t$  e, portanto,  $dx_{n+1}/dt = 1$ , temos:

<span id="page-12-2"></span>
$$
y = f(x_1, x_2, \dots, x_n; t) \implies \frac{dy}{dt} = \frac{\partial y}{\partial x_1} \frac{dx_1}{dt} + \frac{\partial y}{\partial x_2} \frac{dx_2}{dt} + \dots + \frac{\partial y}{\partial x_n} \frac{dx_n}{dt} + \frac{\partial y}{\partial t}.
$$
 (22)

<span id="page-12-0"></span><sup>5</sup>Não necessariamente a variável t é tempo - embora, na física, quase sempre seja.

Um comentário sobre notação: separamos a variável t das demais por um *ponto e vírgula*, ao escrevermos  $y = y(x_1, x_2, \ldots, x_n; t)$ , como um lembrete de que ela é uma variável especial, da qual as *n* primeiras são funções. Nem todos os autores fazem uso desse ponto e vírgula, mas nós, aqui, gostamos muito dessa notação.

Atividade 2-15: Voltemos à função do exemplo apresentado acima:  $y = y(x_1, x_2; t) = x_1^2 x_2^3$  $\frac{3}{2}t^5$ , **com**  $x_1 = x_1(t) = \sqrt{t} \text{ e } x_2 = x_2(t) = 2t.$ 

a) Fazendo uso a regra da cadeia (na forma em [\(22\)](#page-12-2)), calcule d*y*/d*t*.

b) Refaça o cálculo de  $dy/dt$ , mas desta vez inicialmente expressando y como uma função explícita de  $t$ . É claro, o resultado final é o mesmo.

## 3 Integrais múltiplas

## <span id="page-13-1"></span>3.1 Integrais duplas

Introduziremos o conceito de *integral dupla* com o auxílio de um exemplo.

A Fig. [5](#page-14-0) ilustra uma placa com uma distribuição de carga elétrica tal que a *densidade superficial de carga* σ (carga elétrica por unidade de área) é a seguinte função das coordenadas x e y:

$$
\sigma(x, y) = 5(1+x^3)(1+2y) \quad (0 < x < 3, \ \ 0 < y < 2),
$$

com *x* e *y* em centímetros e  $\sigma$  em microcoulombs por centímetro quadrado. Pense  $\sigma(x, y)$  como a razão entre a carga infinitesimal dq na região retangular infinitesimal indicada na figura e sua  $\alpha a = \alpha d$ <sub>*x*</sub> ou seja, σ = d*q*/d*a*. Queremos calcular a carga elétrica total *O* da placa, em microcoulombs (*µ*C).

Usando o conceito (informal) de integral como *uma soma de infinitos termos infinitesimais*, e sendo  $\hat{\mathcal{R}}$  a região do plano *xy* que corresponde à placa, podemos escrever, naturalmente:

$$
Q = \int_{\mathcal{R}} \sigma da.
$$

Ou seja, a carga elétrica total  $Q$  da placa é igual à "soma" (integral) das cargas infinitesimais  $dq = σ d*a* distribuídas na região R. A questo *ε*: como realizar esse cálculo?$ 

Podemos percorrer todos os retângulos de lados dx e dy da região  $\mathcal{R}$  *fazendo y variar de* 0 *a* 2*, "de* d*y em* d*y", e, para cada um dos valores assumidos por y, podemos fazer x variar de* 0 *a* 3*,* "*de* dx em dx".<sup>[6](#page-13-0)</sup> Com isso em mente, perceba que a expressão

$$
\int_{x=0}^{x=3} \sigma(x,y) \, dx \, dy,
$$

que podemos reescrever (pondo dy "em evidência") como

$$
\left(\int\limits_0^3\sigma(x,y)dx\right)dy,
$$

<span id="page-13-0"></span> $^{6}$ É claro, esta exposição está bastante informal, mas nela estamos considerando, implicitamente, um número finito  $n = n_x n_y$  de retângulos de lados  $\Delta x = 3/n_x$  e  $\Delta y = 2/n_y$ , e então tomando o limite em que *n* tende a infinito, com *n<sub>x</sub>* e *n<sub>y</sub>* tendendo, ambos, a infinito. Com isso, é claro, ∆x e ∆y tendem a 0, mas de forma que são mantidas as igualdades  $3 = n_x \Delta x$  e  $2 = n_y \Delta y$ .

nos dá a carga elétrica (infinitesimal) na faixa de largura 3 e altura dy, entre  $y \cdot y + dy$ . Daí, para obtermos a carga total *Q* da placa, basta "somarmos" (integrarmos) as cargas em todas as faixas de altura dy, de  $y = 0$  a  $y = 2$ . Temos, portanto:

<span id="page-14-1"></span>
$$
Q = \int_{0}^{2} \left( \int_{0}^{3} \sigma(x, y) dx \right) dy.
$$
 (23)

Perceba que a integração na expressão entre parênteses se dá sem que y varie - e por isso é chamada de *integração parcial*. Assim, temos:

$$
Q = \int_{0}^{2} \left( \int_{0}^{3} \sigma(x, y) dx \right) dy = \int_{0}^{2} \left( \int_{0}^{3} 5(1 + x^{3})(1 + 2y) dx \right) dy
$$
  
\n
$$
= \int_{0}^{2} \left( 5(1 + 2y) \left( x + \frac{x^{4}}{4} \right) \Big|_{0}^{3} \right) dy = \int_{0}^{2} 5(1 + 2y) \frac{93}{4} dy = \frac{465}{4} \int_{0}^{2} (1 + 2y) dy
$$
  
\n
$$
= \frac{465}{4} (y + y^{2}) \Big|_{0}^{2} = 697, 5 \mu C.
$$
  
\n
$$
y (cm)
$$
  
\n
$$
y
$$
  
\n
$$
y
$$
  
\n
$$
y
$$
  
\n
$$
y
$$
  
\n
$$
y
$$
  
\n
$$
y
$$
  
\n
$$
y
$$
  
\n
$$
y
$$
  
\n
$$
y
$$
  
\n
$$
y
$$
  
\n
$$
y
$$
  
\n
$$
y
$$
  
\n
$$
y
$$
  
\n
$$
y
$$
  
\n
$$
y
$$
  
\n
$$
y
$$
  
\n
$$
y
$$
  
\n
$$
y
$$
  
\n
$$
y
$$
  
\n
$$
y
$$
  
\n
$$
y
$$
  
\n
$$
y
$$
  
\n
$$
y
$$
  
\n
$$
y
$$
  
\n
$$
y
$$
  
\n
$$
y
$$
  
\n
$$
y
$$
  
\n
$$
y
$$
  
\n
$$
y
$$
  
\n
$$
y
$$
  
\n
$$
y
$$
  
\n
$$
y
$$
  
\n
$$
y
$$
  
\n
$$
y
$$
  
\n
$$
y
$$
  
\n
$$
y
$$
  
\n
$$
y
$$
  
\n
$$
y
$$
  
\n
$$
y
$$

<span id="page-14-0"></span>Figura 5: Placa eletricamente carregada, com distribuição de carga dada pela densidade superficial  $\sigma(x, y) = 5(1 + x^3)(1 + 2y)$ , com *x* e *y* em centímetros e  $\sigma$  em microcoulombs por centímetro quadrado.

Concluído nosso exemplo, vamos considerar agora uma função genérica (mas bem comportada) *f*(*x*, *y*), definida na região retangular  $a < x < b$ ,  $c < y < d$ . Trataremos também de questões de notação e nomenclatura.

Primeiro, queremos dizer que os parênteses em ([23\)](#page-14-1) são usualmente omitidos. Portanto, temos agora usando "*f*" no lugar de "σ", e pondo limites de integração genéricos *a* e *b* para *x*, e *c* e *d* para *y*:

<span id="page-14-2"></span>
$$
\iint_{c}^{d} f(x, y) \, dx \, dy \equiv \int_{c}^{d} \left( \int_{a}^{b} f(x, y) \, dx \right) \, dy. \tag{24}
$$

Ou seja, em [\(24\)](#page-14-2) o membro esquerdo é uma notação para o membro direito, que é constituído de uma integral simples em *y* que tem, como integrando, uma integral parcial em *x*. [7](#page-14-3) Lembre-se que em nosso cálculo da carga total Q da placa do exemplo acima, chegamos a uma expressão desse tipo (veja [\(23\)](#page-14-1)) de forma relativamente natural.

<span id="page-14-3"></span><sup>&</sup>lt;sup>7</sup>O termo "*integral parcial*" é adequado, porque no processo de integração parcial em x a variável y é mantida constante. (Alguma semelhança com o cálculo de uma *derivada parcial*?)

O que estamos calculando em  $(24)$ , de forma criativa, é a "soma" (integral) dos termos infinitesimais  $f(x, y)$  dxdy sobre a região retangular  $\mathcal{R}$  determinada pelas desigualdades  $a < x < b$  e  $c < y < d$ . A notação mais comum para esse tipo de "soma" é

<span id="page-15-0"></span>
$$
\iint\limits_{\mathcal{R}} f(x, y) \, dx \, dy,\tag{25}
$$

e ela é chamada de *integral dupla*. E a região  $\mathcal{R}$  não precisa ser retangular (exploraremos um exemplo na Atividade 3-2).

Vamos recapitular. Uma soma de infinitos termos infinitesimais  $f(x, y)$  dxdy sobre uma região  $\mathcal{R}$ (não necessariamente retangular), denotada pela expressão em ([25\)](#page-15-0), é chamada de *integral dupla*. A forma padrão de se calcular uma integral dupla, no caso em que a região  $\hat{\mathcal{R}}$  é o retângulo (aberto) determinado pelas desigualdades  $a < x < b$  e  $c < y < d$ , é como foi trazido pelo exemplo desta seção:

<span id="page-15-1"></span>
$$
\iint\limits_{\mathcal{R}} f(x, y) dxdy = \iint\limits_{c}^{d} \int\limits_{a}^{b} f(x, y) dxdy \equiv \int\limits_{c}^{d} \left( \int\limits_{a}^{b} f(x, y) dx \right) dy.
$$
 (26)

Alternativamente, podemos escrever (mudando a ordem de integração):

<span id="page-15-2"></span>
$$
\iint\limits_{\mathcal{R}} f(x, y) dxdy = \iint\limits_{a}^{b} \int\limits_{c}^{d} f(x, y) dydx \equiv \int\limits_{a}^{b} \left( \int\limits_{c}^{d} f(x, y) dy \right) dx.
$$
 (27)

E, ainda sobre notação, nós aqui gostamos de escrever um único sinal de integração quando usamos d*a* no lugar de d*x*d*y* - ou seja, preferimos escrever

$$
\int_{\mathcal{R}} f(x, y) da
$$
, em vez de 
$$
\iint_{\mathcal{R}} f(x, y) da
$$
.

 $\acute{E}$  que gostamos da notação em que o número de sinais de integração é igual ao número de diferenciais que acompanham o integrando. Mas não há unanimidade nisso, e ambas as formas de escrita são possíveis. Há, a propósito, outras notações possíveis para integrais duplas (e para integrais múltiplas em geral). Uma que consideramos particularmente interessante é a seguinte: a última expressão em  $(26)$  $(26)$  pode ser reescrita como

$$
\int\limits_{c}^{d}\mathrm{d}y\int\limits_{a}^{b}\mathrm{d}x f(x,y),
$$

e a última expressão em  $(27)$  $(27)$  pode ser reescrita como

$$
\int\limits_a^b dx \int\limits_c^d dy f(x,y).
$$

Em princípio, trata-se apenas de uma mudança na ordem dos fatores, ao passarmos das últimas expressões em  $(26)$  $(26)$  e  $(27)$  para as expressões acima; nada de mais. Contudo, esta última forma de escrita tem a vantagem de se assemelhar à notação para somatórios, e isso pode nos deixar mais à vontade com o cálculo de uma integral dupla, se temos alguma familiaridade com manipulação

de somatórios. Vamos ilustrar através de um exemplo. Consideremos o seguinte somatório duplo:

$$
\sum_{i=0}^{3} \sum_{j=0}^{2} (3i^2 j + 1).
$$

No primeiro somatório, estamos fazendo *i* variar de 0 a 3 (em valores inteiros), e, no segundo, estamos fazendo *j* variar de 0 a 2 (também em valores inteiros). Como o somatório em *j* está "dentro" do somatório em *i*, devemos entender que para cada valor assumido por *i*, fazemos *j* variar de  $0a2$ . Temos, então:

$$
\sum_{i=0}^{3} \sum_{j=0}^{2} (3i^{2}j+1) = \sum_{i=0}^{3} \overbrace{[(3i^{2} \cdot 0+1) + (3i^{2} \cdot 1+1) + (3i^{2} \cdot 2+1)]}^{j=1}
$$
\n
$$
= \sum_{i=0}^{3} [(1) + (3i^{2} + 1) + (6i^{2} + 1)] = \sum_{i=0}^{3} (9i^{2} + 3)
$$
\n
$$
= \overbrace{(9 \cdot 0^{2} + 3) + (9 \cdot 1^{2} + 3) + (9 \cdot 2^{2} + 3) + (9 \cdot 3^{2} + 3)}^{j=2}
$$
\n
$$
= 138.
$$

Agora, para explorar a semelhança entre integrais duplas e somatórios duplos, vamos substituir as variáveis discretas *i* e *j* por variáveis contínuas *x* e *y*, e os somatórios por integrais. Ou seja, vamos calcular a seguinte integral dupla:

$$
\int_{0}^{3} dx \int_{0}^{2} dy (3x^{2}y + 1).
$$

Na primeira integral, estamos fazendo *x* variar continuamente de 0 a 3, e, na segunda, estamos fazendo y variar continuamente de 0 a 2. Como a integral em y está "dentro" da integral em *x*, devemos entender - aqui um tanto informalmente (pois as variáveis  $x \in y$  são contínuas) - que para cada valor assumido por *x*, fazemos *y* variar de 0 a 2. Temos, então:

$$
\int_{0}^{3} dx \int_{0}^{2} dy (3x^{2}y + 1) = \int_{0}^{3} dx \left( \frac{3}{2}x^{2}y^{2} + y \right) \Big|_{y=0}^{y=2} = \int_{0}^{3} (6x^{2} + 2) dx = (2x^{3} + 2x) \Big|_{0}^{3} = 60.
$$

A semelhanca entre a integral dupla e o somatório duplo acima fica ainda mais clara com as manipulações apresentadas a seguir. Para o somatório duplo:

$$
\sum_{i=0}^{3} \sum_{j=0}^{2} (3i^{2}j+1) = \sum_{i=0}^{3} \left(\sum_{j=0}^{2} 3i^{2}j + \sum_{j=0}^{2} 1\right) = \sum_{i=0}^{3} \left(3i^{2} \sum_{j=0}^{2} j + \sum_{j=0}^{2} 1\right) = \sum_{i=0}^{3} (9i^{2}+3)
$$

$$
= \overbrace{(9 \cdot 0^{2}+3)+(9 \cdot 1^{2}+3)+(9 \cdot 2^{2}+3)+(9 \cdot 3^{2}+3)}^{i=1} = 138.
$$

E para a integral dupla (observe a semelhança, passo a passo):

$$
\int_{0}^{3} dx \int_{0}^{2} dy (3x^{2}y + 1) = \int_{0}^{3} dx \left( \int_{0}^{2} dy (3x^{2}y) + \int_{0}^{2} dy (1) \right) = \int_{0}^{3} dx \left( 3x^{2} \int_{0}^{2} y dy + \int_{0}^{2} dy \right)
$$

$$
= \int_{0}^{3} (6x^{2} + 2) dx = (2x^{3} + 2x) \Big|_{0}^{3} = 60.
$$

 $\acute{E}$  claro, a semelhança entre integrais duplas e somatórios duplos (e, mais geralmente, entre integrais múltiplas e somatórios múltiplos) não existe apenas com esta última notação para integrais duplas (que se estende, como veremos, a integrais multiplas em geral), mas achamos ´ que ela torna tal semelhanca mais evidente.

Atividade 3-1: Refaça o exemplo desta seção, mas desta vez percorra os retângulos de lados dx e d*y* da regiao˜ *R fazendo x variar de* 0 *a* 3*, "de* d*x em* d*x", e, para cada um dos valores assumidos por x, faça y variar de* 0 *a* 2, "*de* dy *em* dy". Ou seja, calcule (usando a notação que preferir)

$$
Q = \int_{0}^{3} \left( \int_{0}^{2} \sigma(x, y) dy \right) dx = \int_{0}^{3} dx \int_{0}^{2} dy \sigma(x, y).
$$

 $\acute{E}$  claro, o resultado  $\acute{e}$  o mesmo que o obtido no exemplo.

As atividades a seguir exigirão uma atenção especial de sua parte, e envolvem extensões do conteúdo apresentado nesta seção.

Atividade 3-2: Ainda explorando o exemplo desta seção, vamos mudar a forma da placa: considere apenas a parte, do retângulo original, abaixo da curva  $y = 2x^2/9$ , e mantenha a mesma expressão para  $\sigma(x, y)$ . Calcule a carga total dessa "placa cortada". Seria interessante você fazer esse cálculo de duas formas distintas: efetuando primeiro uma integração parcial na variável y, seguida por uma integração na variável x, e, na segunda forma, invertendo essa ordem.

Atividade 3-3: Livros de cálculo exploram bastante o uso de integrais duplas em cálculos de volumes. Embora isso não seja de fundamental importância em disciplinas de física básica, vale a pena explorarmos ao menos um exemplo. Calcule o volume do espaço verticalmente acima do quadrado do plano horizontal *xy* determinado pelas desigualdades  $0 < x < 1$  e  $0 < y < 1$ , e abaixo da superfície que é o gráfico da função  $f(x, y) = x^2 + y^2 + 1$ . Use o Geogebra 3D para visualizar esse espaco. (Dica: perceba que o espaco de interesse pode ser dividido, informalmente, em paralelepípedos de dimensões dx, dy e  $z = f(x, y) = x^2 + y^2 + 1.$ 

Atividade 3-4: No mesmo espírito da atividade anterior, use uma integral dupla para calcular a área da região do plano xy delimitada abaixo pela reta  $y = 0$ , acima pela curva  $y = x^2$ , e lateralmente pelas retas  $x = 0$  e  $x = 1$ .

Agora, vejamos um importante resultado (muito usado na física, e na própria matemática, e que depois estenderemos para integrais múltiplas em geral): *no caso particular em que a funcão f*(*x*, *y*) *em* [\(26\)](#page-15-1) *pode ser expressa como um produto da forma*  $g(x)h(y)$  (ou seja, um produto de duas funções de uma variável, sendo uma função de x e a outra função de y), *e integrada sobre o retângulo a*  $\lt x \lt b$  *e*  $c \lt y \lt d$ *, obtemos*:

$$
\iint\limits_{\mathcal{R}} f(x, y) dxdy = \iint\limits_{c}^{d} \int\limits_{a}^{b} f(x, y) dxdy \equiv \int\limits_{c}^{d} \left( \int\limits_{a}^{b} f(x, y) dx \right) dy
$$
\n
$$
= \int\limits_{c}^{d} \left( \int\limits_{a}^{b} g(x)h(y) dx \right) dy = \int\limits_{c}^{d} h(y) \left( \int\limits_{a}^{b} g(x) dx \right) dy
$$
\n
$$
= \left( \int\limits_{a}^{b} g(x) dx \right) \left( \int\limits_{c}^{d} h(y) dy \right).
$$
\n(28)

Você entendeu bem o que fizemos nas duas últimas igualdades? Na primeira delas, pusemos  $h(x)$  "em evidência", já que naquela integração parcial em x temos y constante e, portanto,  $h(y)$ constante. E na segunda, colocamos a integral simples em *x* "em evidência", já que seu resultado independe de y.<sup>[8](#page-18-0)</sup> O resultado é que a integral dupla pode ser calculada como um produto de integrais simples, e isso deixa o cálculo mais rápido. Resumindo:

$$
f(x,y) = g(x)h(y) \implies \iint_{c}^{d} f(x,y) \, dx \, dy = \left( \int_{a}^{b} g(x) \, dx \right) \left( \int_{c}^{d} h(y) \, dy \right). \tag{29}
$$

Atividade 3-5: Refaça o exemplo do início desta seção, mas agora fazendo uso do resultado apresentado acima. Observe que o cálculo fica mais rápido desse modo.

Atividade 3-6: Calcule as integrais duplas abaixo. Quando possível, expresse a integral dupla como um produto de integrais simples. E procure entender muito bem o que esta fazendo, em ´ cada caso.

**a)** 
$$
\int_{0}^{2} \int_{-1}^{1} x^{2}y^{3} dx dy
$$
 **b)**  $\int_{0}^{2} \int_{-1}^{1} (x^{2} + y^{3}) dx dy$  **c)**  $\int_{0}^{2} \int_{-1}^{2y} x^{2}y^{3} dx dy = \int_{0}^{2} dy \int_{-1}^{2y} dx x^{2}y^{3}$ 

## <span id="page-18-1"></span>3.2 Integrais triplas

A extensão de integrais duplas para integrais triplas é simples.

Seja  $f(x, y, z)$  uma função genérica (mas bem comportada) de três variáveis reais  $x, y \in z$ , definida no paralelepípedo (aberto) determinado pelas desigualdades  $a < x < b$ ,  $c < y < d$ ,  $r < z < s$ . Uma soma de infinitos termos infinitesimais  $f(x, y, z) dx dy dz$  sobre um volume  $\mathcal V$  (não necessariamente com a forma de um paralelepípedo), denotada por

$$
\iiint\limits_{V} f(x, y, z) \, \mathrm{d}x \, \mathrm{d}y \, \mathrm{d}z,
$$

e chamada de ´ *integral tripla*.

<span id="page-18-0"></span> $8$ Perceba que isso não seria necessariamente verdade se ao menos um dos limites de integração envolvesse a variável y.

A forma padrão de se calcular uma integral tripla, no caso em que o volume  $\nu$  é o paralelepípedo (aberto) determinado pelas desigualdades  $a < x < b$ ,  $c < y < d$  e  $r < z < s$ , é:

<span id="page-19-0"></span>
$$
\iiint\limits_V f(x,y,z) dxdydz = \iiint\limits_r^s \int\limits_a^d \int\limits_d^b f(x,y,z) dxdydz \equiv \int\limits_r^s \left[ \int\limits_c^d \left( \int\limits_a^b f(x,y,z) dx \right) dy \right] dz.
$$
 (30)

Alternativamente, podemos escrever (mudando a ordem de integração):

<span id="page-19-1"></span>
$$
\iiint\limits_{\mathcal{V}} f(x, y, z) dxdydz = \iiint\limits_{a}^{b} \int\limits_{c}^{d} f(x, y, z) dzdydx \equiv \int\limits_{a}^{b} \left[ \int\limits_{c}^{d} \left( \int\limits_{r}^{s} f(x, y, z) dz \right) dy \right] dx.
$$
 (31)

E, ainda sobre notação, nós aqui gostamos de escrever um único sinal de integração quando usamos dτ (um *elemento de volume*) no lugar de d*x*d*y*d*z* - ou seja, preferimos escrever

$$
\iint\limits_{V} f(x, y, z) d\tau
$$
, em vez de 
$$
\iiint\limits_{V} f(x, y, z) d\tau
$$
.

Novamente, é que gostamos da notação em que o número de sinais de integração é igual ao número de diferenciais que acompanham o integrando.

Usando aquela notação que consideramos particularmente interessante por sua semelhanca com a notação para somatórios, a última expressão em  $(30)$  $(30)$  pode ser reescrita como

$$
\int\limits_r^s \mathrm{d}z \int\limits_c^d \mathrm{d}y \int\limits_a^b \mathrm{d}x f(x, y, z),
$$

e a última expressão em  $(31)$  $(31)$  pode ser reescrita como

$$
\int\limits_a^b dx \int\limits_c^d dy \int\limits_r^s dz f(x, y, z).
$$

Você sabe: trata-se apenas de uma mudança na ordem de fatores, ao passarmos das últimas expressões em  $(30)$  $(30)$  e  $(31)$  para as expressões acima, mas esta última forma de escrita tem a vantagem de ser semelhante à notação para um somatório triplo, do tipo  $\sum_i \sum_j \sum_k f(i, j, k)$ .

*No caso particular em que a func¸ao˜ f*(*x*, *y*,*z*) *em [\(30\)](#page-19-0) pode ser expressa como um produto da forma*  $g(x)h(y)k(z)$  - ou seja, um produto de três funções de uma variável, sendo uma função de *x*, uma func¸ao de ˜ *y* e uma func¸ao de ˜ *z* - *obtemos*:

$$
\iiint\limits_V f(x, y, z) dxdydz = \iiint\limits_r^s \int\limits_c^d f(x, y, z) dxdydz \equiv \int\limits_r^s \left[ \int\limits_c^d \left( \int\limits_a^b f(x, y, z) dx \right) dy \right] dz
$$
\n
$$
= \int\limits_r^s \left[ \int\limits_c^d \left( \int\limits_a^b g(x)h(y)k(z) dx \right) dy \right] dz = \int\limits_r^s \left[ \int\limits_c^d h(y)k(z) \left( \int\limits_a^b g(x) dx \right) dy \right] dz
$$
\n
$$
= \int\limits_r^s \left[ k(z) \left( \int\limits_a^b g(x) dx \right) \left( \int\limits_c^d h(y) dy \right) \right] dz = \left( \int\limits_a^b g(x) dx \right) \left( \int\limits_c^d h(y) dy \right) \left( \int\limits_r^s k(z) dz \right). (32)
$$

O resultado, portanto, é que a integral tripla inicial pode ser calculada como um produto de três integrais simples, e isso deixa o cálculo mais rápido. Resumindo:

$$
f(x,y,z) = g(x)h(y)k(z) \implies \iint\limits_{r.c} \iint\limits_{a}^{s} f(x,y,z) \,dxdydz = \left( \int\limits_{a}^{b} g(x)dx \right) \left( \int\limits_{c}^{d} h(y)dy \right) \left( \int\limits_{r}^{s} k(z)dz \right).
$$
\n(33)

Atividade 3-7: O paralelepípedo determinado pelas desigualdades  $0 < x < 3$  cm,  $0 < y < 2$  cm,  $0 < z < 1$  cm possui uma distribuição de carga elétrica tal que a *densidade volumétrica de carga* ρ e a seguinte func¸ ´ ao das coordenadas ˜ *x*, *y* e *z*:

$$
\rho(x, y, z) = 5(1 + x^3)(1 + 2y)(1 + z^2) \quad (0 < x < 3, \ \ 0 < y < 2, \ \ 0 < z < 1),
$$

com *x*, *y* e *z* em cent´ımetros e ρ em microcoulombs por cent´ımetro cubico. Calcule a carga ´ elétrica total Q do paralelepípedo.

Atividade 3-8: Calcule as integrais triplas abaixo. Quando possível, expresse a integral tripla como um produto de integrais simples.

**a)** 
$$
\int_{0}^{1} \int_{0}^{2} \int_{0}^{1} x^{2}y^{3}z \,dxdy \,dz
$$
  
\n**b)** 
$$
\int_{0}^{1} \int_{0}^{2} \int_{0}^{1} (x^{2} + y^{3} + z) \,dxdy \,dz
$$
  
\n**c)** 
$$
\int_{0}^{1} \int_{0}^{3z} \int_{0}^{2y} x^{2}y^{3}z \,dxdy \,dz = \int_{0}^{1} dz \int_{0}^{3z} \,dy \int_{0}^{2y} dx \,x^{2}y^{3}z
$$

**Atividade 3-9:** Refaça a Atividade 3-7, mantendo a mesma expressão para  $\rho(x, y, z)$ , mas desta vez considerando apenas a parte, do paralelepípedo original, abaixo da superfície  $z = y^2/4$ .<sup>[9](#page-20-0)</sup> Calcule a carga total nesse novo volume.

#### 3.3 Integrais múltiplas: caso geral

Os desenvolvimentos apresentados nas seções  $3.1$  e  $3.2$  são facilmente estendidos para funções de quatro ou mais variáveis.

Seja  $f(x_1, x_2, \ldots, x_n)$  uma função genérica (mas bem comportada) de *n* variáveis reais. Uma soma de infinitos termos infinitesimais  $f(x_1, x_2,...,x_n) dx_1 dx_2 \cdots dx_n$  sobre um "volume"  $\mathcal V$ contido no dom´ınio de *f* , denotada por

$$
\int \cdots \int \int f(x_1, x_2, \ldots, x_n) dx_1 dx_2 \cdots dx_n,
$$

é chamada de *integral múltipla*.<sup>[10](#page-20-1)</sup>

<span id="page-20-0"></span><sup>&</sup>lt;sup>9</sup> Perceba que a igualdade  $z = y^2/4$  de fato determina uma superfície: o conjunto de pontos  $(x, y, z)$  que tornam aquela igualdade uma sentença verdadeira. Como a igualdade em questão não envolve x, o valor de x pode ser qualquer, entende?

<span id="page-20-1"></span><sup>&</sup>lt;sup>10</sup>Com  $n = 2$  temos uma integral dupla, e com  $n = 3$  uma integral tripla. O uso do termo "volume" para o conjunto sobre o qual é realizada a integração - mesmo quando temos  $n > 3$  - é uma prática comum na física. Na matemática, o uso do termo "hipervolume" é bastante frequente, quando temos  $n > 3$ .

A forma padrão de se calcular uma integral múltipla, no caso em que o volume  $\nu$  é determinado pelas desigualdades  $a_1 < x_1 < b_1, a_2 < x_2 < b_2, ..., a_n < x_n < b_n$ , é:

<span id="page-21-0"></span>
$$
\int \cdots \iint f(x_1, x_2, \ldots, x_n) dx_1 dx_2 \cdots dx_n = \int_{a_n}^{b_n} \cdots \int_{a_2}^{b_2} \int_{a_1}^{b_1} f(x_1, x_2, \ldots, x_n) dx_1 dx_2 \cdots dx_n \qquad (34)
$$

$$
\equiv \int_{a_n}^{b_n} \cdots \left[ \int_{a_2}^{b_2} \left( \int_{a_1}^{b_1} f(x_1, x_2, \ldots, x_n) dx_1 \right) dx_2 \right] \cdots dx_n.
$$

Alternativamente, podemos escrever (mudando a ordem de integração):

<span id="page-21-1"></span>
$$
\int \cdots \iint_{q'} f(x_1, x_2, \ldots, x_n) dx_1 dx_2 \cdots dx_n = \int_{a_1}^{b_1} \int_{a_2}^{b_2} \cdots \int_{a_n}^{b_n} f(x_1, x_2, \ldots, x_n) dx_n \cdots dx_2 dx_1 \qquad (35)
$$

$$
\equiv \int_{a_1}^{b_1} \left[ \int_{a_2}^{b_2} \cdots \left( \int_{a_n}^{b_n} f(x_1, x_2, \ldots, x_n) dx_n \right) \cdots dx_2 \right] dx_1.
$$

A última expressão em  $(34)$  $(34)$  pode ser reescrita como

$$
\int_{a_n}^{b_n} dx_n \cdots \int_{a_2}^{b_2} dx_2 \int_{a_1}^{b_1} dx_1 f(x_1, x_2, \ldots, x_n),
$$

e última expressão em  $(35)$  $(35)$  pode ser reescrita como

$$
\int_{a_1}^{b_1} dx_1 \int_{a_2}^{b_2} dx_2 \cdots \int_{a_n}^{b_n} dx_n f(x_1, x_2, \ldots, x_n).
$$

*No caso particular em que a função*  $f(x_1, x_2, \ldots, x_n)$  *em [\(34\)](#page-21-0)* pode ser expressa como um produto *da forma*  $g_1(x_1)g_2(x_2)\cdots g_n(x_n)$  *obtemos* (trataremos da validade da igualdade final, em [\(36\)](#page-21-2), na Atividade 3-10):

<span id="page-21-2"></span>
$$
\int \cdots \int \int f(x_1, x_2, \ldots, x_n) dx_1 dx_2 \cdots dx_n
$$
\n
$$
= \int_{a_n}^{b_n} \cdots \int_{a_2}^{b_2} \int_{a_1}^{b_1} f(x_1, x_2, \ldots, x_n) dx_1 dx_2 \cdots dx_n
$$
\n
$$
\equiv \int_{a_n}^{b_n} \cdots \left[ \int_{a_2}^{b_2} \left( \int_{a_1}^{b_1} f(x_1, x_2, \ldots, x_n) dx_1 \right) dx_2 \right] \cdots dx_n
$$
\n
$$
= \int_{a_n}^{b_n} \cdots \left[ \int_{a_2}^{b_2} \left( \int_{a_1}^{b_1} g_1(x_1) g_2(x_2) \cdots g_n(x_n) dx_1 \right) dx_2 \right] \cdots dx_n
$$
\n
$$
= \left( \int_{a_1}^{b_1} g_1(x_1) dx_1 \right) \left( \int_{a_2}^{b_2} g_2(x_2) dx_2 \right) \cdots \left( \int_{a_n}^{b_n} g_n(x_n) dx_n \right).
$$
\n(36)

O resultado, portanto, é que a integral múltipla inicial pode ser calculada como um produto de *n* integrais simples, e isso deixa o cálculo mais rápido. Mas - a essa altura você sabe bem - nem sempre é possível expressar uma integral múltipla como um produto de integrais simples.

Atividade 3-10: Você conhece o *princípio da indução finita (PIF)*? Se não, iremos apresentá-lo aqui. Para provar que uma determinada propriedade P, envolvendo um número natural n, vale para todo  $n \ge m$  ( $m \in \mathbb{N}$ ), proceda da seguinte forma: (1) mostre que *P* vale para  $n = m$ ; (2) mostre que *se P vale para*  $n = k$  ( $k > m$ ), *então P vale para*  $n = k + 1$ . Simples e profundo. Reflita um pouco a respeito.

a) Como uma primeira aplicação do *PIF*, prove que, para todo número natural  $n \geq 1$ ,

$$
1 + 2 + 3 + \cdots + n = \frac{n(n+1)}{2}.
$$

**b**) Agora, como uma segunda aplicação do *PIF*, prove que, para  $n > 2$ ,

$$
[f_1(x) + f_2(x) + f_3(x) + \cdots + f_n(x)]' = f'_1(x) + f'_2(x) + f'_3(x) + \cdots + f'_n(x),
$$

considerando, é claro, que essas derivadas existem.<sup>[11](#page-22-0)</sup>

c) Você está pronto, ou pronta, para provar - usando o *PIF* - a validade da igualdade final em [\(36\)](#page-21-2), para  $n > 2$ .

#### 3.4 Derivando uma integral parcial

Vamos analisar a seguinte igualdade:

<span id="page-22-2"></span>
$$
\frac{\mathrm{d}}{\mathrm{d}t} \int\limits_{a}^{b} f(x,t) \, \mathrm{d}x = \int\limits_{a}^{b} \frac{\partial f(x,t)}{\partial t} \, \mathrm{d}x,\tag{37}
$$

em que  $f(x,t)$  é uma função real de duas variáveis reais, x e  $t$ .<sup>[12](#page-22-1)</sup>

No membro esquerdo, temos uma integral parcial em *x* de uma função  $f(x,t)$ . É claro, após o cálculo daquela integral resta apenas a variável *t*. Em outras palavras:  $\int_a^b f(x,t) dx$  é uma função de *t*, apenas, e por isso a derivada no membro esquerdo de [\(37\)](#page-22-2) é uma derivada ordinária.

No membro direito, temos também uma integral parcial em  $x$ , mas o integrando é a derivada parcial de  $f(x,t)$  em relação a t.

Podemos ler a igualdade [\(37\)](#page-22-2) da seguinte forma: o operador d/d*t* no membro esquerdo da mesma pode cruzar o sinal de integração, mas se transformando, nesse processo, no operador ∂/∂t. Tentaremos convencê-lo, ou convencê-la, a seguir, de que isso está correto (considerando, como de costume, que a função  $f(x,t)$  é uma função bem comportada). Mas, antes, vejamos um exemplo. Com  $f(x,t) = x^2t^3$ , e com  $a = 0$  e  $b = 2$ , temos:

$$
\frac{d}{dt} \int_{a}^{b} f(x,t) dx = \frac{d}{dt} \int_{0}^{2} x^{2} t^{3} dx = \frac{d}{dt} \left( \frac{1}{3} x^{3} t^{3} \Big|_{x=0}^{x=2} \right) = \frac{d}{dt} \left( \frac{8}{3} t^{3} \right) = 8t^{2},
$$

<span id="page-22-1"></span><span id="page-22-0"></span><sup>&</sup>lt;sup>11</sup> Perceba que o PIF não nos entrega as expressões nos itens **a** e b; apenas nos permite provar sua validade.

<sup>&</sup>lt;sup>12</sup>Poderíamos ter escolhido denotar essas duas variáveis por  $x \in y$ ,  $x_1 \in x_2$ , etc.; tanto faz. Escolhemos  $x \in t$  porque esse tipo de integral é mais comumente encontrado na física quando *x* é uma coordenada espacial e *t* é tempo.

e

$$
\int_{a}^{b} \frac{\partial f(x,t)}{\partial t} dx = \int_{0}^{2} \frac{\partial}{\partial t} (x^{2} t^{3}) dx = \int_{0}^{2} 3x^{2} t^{2} dx = x^{3} t^{2} \Big|_{x=0}^{x=2} = 8t^{2};
$$

ou seja, o mesmo resultado.

Informalmente, podemos pensar a integral no membro esquerdo de [\(37\)](#page-22-2) como uma soma de infinitos termos infinitesimais. Isso nos convida a aplicar a regra da soma para o calculo de ´ derivadas (que diz que a derivada da soma é a soma das derivadas). Você pode questionar: mas a regra da soma é mesmo válida quando temos "infinitos termos infinitesimais"? Trata-se de uma pergunta muito justa. Podemos nos livrar dessa dificuldade - ao menos parcialmente aproximando *muito bem* a integral em [\(37\)](#page-22-2) como uma soma de um número *finito* - porém *imenso* - de termos. No exemplo apresentado acima - com  $f(x,t) = x^2t^3$ ,  $a = 0$  e  $b = 2$  -, ao usarmos  $10^{11}$  termos para aproximar  $\int_0^2 x^2 dx$  (e, neste caso, temos "dx" = 2/10<sup>11</sup>) obtemos (com 9 casas decimais) 2,666666667,<sup>[13](#page-23-0)</sup> que é o mesmo que uma calculadora fornece (com o mesmo número de casas decimais) para  $8/3$ , que é o resultado exato daquela integral. Então isso deve nos deixar mais à vontade para aplicar a regra da soma para o cálculo de derivadas no membro esquerdo de [\(37\)](#page-22-2), o que nos leva ao membro direito daquela igualdade. Temos, no membro direito de [\(37\)](#page-22-2), uma derivada parcial porque o integrando é uma função de x e t, não só de t. É claro, aproximando aquela integral como uma soma em  $x$ , cada termo envolve um valor específico para *x*, mas, mesmo assim, ficaria esquisito usarmos d/d*t*, em vez de ∂/∂*t*, no membro direito de  $(37)$ , porque ali os termos da soma não estão explicitados, e, portanto, x, no integrando, denota a variável, não um valor específico assumido pela mesma.

Deixaremos como tarefa para você: procure se convencer, usando argumentos semelhantes aos apresentados acima, de que a seguinte igualdade esta correta: ´

<span id="page-23-1"></span>
$$
\frac{\mathrm{d}}{\mathrm{d}t} \int_{a_n}^{b_n} \cdots \int_{a_1}^{b_1} f(x_1, \ldots, x_n, t) \, \mathrm{d}x_1 \cdots \mathrm{d}x_n = \int_{a_n}^{b_n} \cdots \int_{a_1}^{b_1} \frac{\partial f(x_1, \ldots, x_n, t)}{\partial t} \, \mathrm{d}x_1 \cdots \mathrm{d}x_n.
$$
 (38)

Trata-se, perceba, de uma extensão do resultado apresentado em ([37\)](#page-22-2), e tem com ele uma semelhança básica: após a integração no primeiro membro, o que temos é uma função de t, apenas. Bem, podemos retirar essa restrição. Observe a igualdade a seguir, compare-a com a igualdade  $(38)$ , e procure se convencer de que ela está correta. (Dica: observe que temos uma derivada parcial já no primeiro membro, e uma variável a mais para a função f: a variável s.)

$$
\left|\frac{\partial}{\partial t}\int_{a_n}^{b_n} \cdots \int_{a_1}^{b_1} f(x_1,\ldots,x_n,s,t) dx_1 \cdots dx_n = \int_{a_n}^{b_n} \cdots \int_{a_1}^{b_1} \frac{\partial f(x_1,\ldots,x_n,s,t)}{\partial t} dx_1 \cdots dx_n.\right| \qquad (39)
$$

Atividade 3-11: Calcule, separadamente (verificando que os resultados obtidos são iguais)

$$
\frac{d}{dt} \int_{0}^{2} \int_{0}^{1} (x_1^2 t + x_2 t^3) dx_1 dx_2 \quad e \quad \int_{0}^{2} \int_{0}^{1} \frac{\partial}{\partial t} (x_1^2 t + x_2 t^3) dx_1 dx_2.
$$

Atividade 3-12: Calcule, separadamente (verificando que os resultados obtidos sao iguais) ˜

<span id="page-23-0"></span> $13$ Escrevemos um pequeno programa em C para realizar esse cálculo.

$$
\frac{\partial}{\partial t} \int_{0}^{2} \int_{0}^{1} (x_1^2 t + x_2 s^5 t^3) dx_1 dx_2 \quad e \quad \int_{0}^{2} \int_{0}^{1} \frac{\partial}{\partial t} (x_1^2 t + x_2 s^5 t^3) dx_1 dx_2.
$$

## <span id="page-24-2"></span>4 Vetores

### 4.1 O que são vetores?

Podemos pensar o tipo de vetor com o qual trabalhamos na mecânica newtoniana e no eletromagnetismo como um objeto matematico abstrato que pode ser ´ *representado* por um *segmento orientado* (uma *seta*), e de forma que dois segmentos orientados distintos representam o mesmo vetor se possuem o mesmo tamanho (que chamaremos de  $m\acute{o}dulo$ ), a mesma *direção* e o mesmo *sentido*. Assim, por exemplo, os segmentos orientados na Fig. [6a](#page-24-0) não representam três vetores distintos, e sim o mesmo vetor. Isso nos da a liberdade de desenhar o segmento orientado ´ onde quisermos - desde que não modifiquemos seu módulo, nem sua direção, nem seu sentido (tomando como referência um certo sistema de coordenadas). Em outras palavras: podemos transladar um segmento orientado à vontade, e ele continuará representando o mesmo vetor. Já os segmentos orientados na Fig. [6b](#page-24-0) representam vetores de mesmo módulo, mesma direção, mas sentidos opostos.

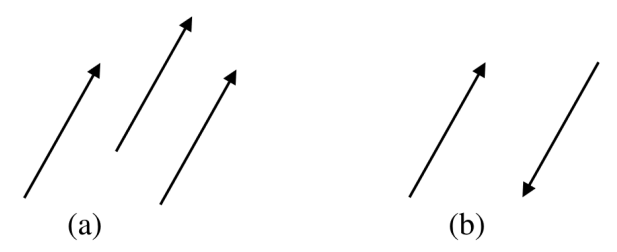

<span id="page-24-0"></span>Figura 6: (a) Três segmentos orientados distintos representando o mesmo vetor (pois possuem o mesmo módulo, a mesma direção e o mesmo sentido). (b) Segmentos orientados que correspondem a dois vetores de mesmo módulo, mesma direção, mas sentidos opostos.

Definimos *módulo*, *direção* e *sentido* de um vetor respectivamente como o módulo (o tamanho), a direção e o sentido de qualquer um dos infinitos segmentos orientados que o representam.<sup>[14](#page-24-1)</sup>

Antes de continuarmos, deixe-nos fazer uma observação. Seria mais simples se pudéssemos dizer, simplesmente, que um vetor é um segmento orientado. Mas aí teríamos, na Fig[.6a](#page-24-0), três vetores distintos, em vez de três representantes de um mesmo vetor, entende? E isso não seria interessante, porque perderíamos a liberdade de transladar à vontade um segmento orientado. Contudo, de certo modo podemos, sim, pensar um vetor como um segmento orientado, mas sem atenção à sua localização; apenas ao seu módulo, à sua direção e ao seu sentido. Agora, uma segunda observação. Assim como segmentos orientados representam vetores, vetores podem ser usados para *representar* certas grandezas físicas, como *velocidade*, *força*, *campo elétrico* etc.; mas eles não são as próprias grandezas. É que mesmo com a liberdade de transladarmos um segmento orientado a vontade, e ele continuar representando o mesmo vetor, um segmento ` orientado é um ente geométrico, que possui um comprimento, e esse comprimento apenas representa, por exemplo, a intensidade de uma força. Assim, uma força  $F_2$  que possui o dobro da intensidade de uma força  $F_1$  deve ser representada por um vetor com o dobro do tamanho

<span id="page-24-1"></span><sup>&</sup>lt;sup>1[4](#page-24-2)</sup>Neste texto, fazemos uso de "caixas" para destacar resultados importantes. Contudo, esta seção 4 é tão cheia deles, que em princípio haveria um uso excessivo de caixas - o que preferimos evitar. Portanto, esteja atento, ou atenta: há resultados muitos importantes por toda esta seção, embora tenhamos destacado apenas alguns.

daquele que representa  $F_1$ . Resumindo: segmentos orientados de mesmo módulo, mesma direção e mesmo sentido, mas com localizações variadas, são representantes de um mesmo vetor, e um vetor pode ser usado para representar uma grandeza física que possua módulo, direção e sentido.

Com a liberdade que temos de desenhar o segmento orientado onde quisermos, uma opção é que façamos o início do segmento orientado coincidir com a origem do sistema de coordenadas, como ilustra a Fig.[7a](#page-25-0). Perceba que existe, então, uma correspondência biunívoca entre o conjunto de todos os vetores possíveis e o conjunto de pontos do sistema de coordenadas *xyz*; ou seja, estabelecido o sistema de coordenadas *xyz*, a cada vetor v corresponde uma tripla ordenada  $(v_x, v_y, v_z)$ , e vice-versa.<sup>[15](#page-25-1)</sup> No caso particular em que os vetores considerados estão em um mesmo plano - digamos, o plano *xy* -, a cada vetor v corresponde um par ordenado (*vx*, *vy*), e vice-versa, como ilustra a Fig. [7b](#page-25-0). As quantidades  $v_x$ ,  $v_y$  e  $v_z$  são chamadas de *componentes* de **v** no sistema de coordenadas *xyz*.

Agora, algumas palavras sobre notação. A notação padrão para vetores, em livros e artigos, consiste no uso de negrito ou de uma seta acima da letra que denota o vetor. Assim, por exemplo, podemos escrever **v** ou  $\vec{v}$ , **u** ou  $\vec{u}$ , **F** ou  $\vec{F}$ , etc. Optamos, aqui, pela primeira notação, mas esta última é a que adotamos quando escrevemos à mão, porque não é muito prático (ao menos para nós) escrever em negrito no papel ou na lousa. E expressamos o módulo de um vetor  $\bf{v}$  ou  $\vec{v}$ como *v*. Ou seja, basta retirar o negrito, ou a seta - conforme o caso. Por favor, não se esqueça disso. Considere, por exemplo, que na Fig. [7b](#page-25-0) temos  $v_x = 3$  e  $v_y = 4$ . O teorema de Pitágoras nos dá  $v = 5$ , concorda? Jamais escreva  $v = 5$  ou  $\vec{v} = 5$ . Entenda: ao escrevermos v ou  $\vec{v}$  estamos nos referindo ao vetor como um todo, e quando escrevermos *v* nos referimos apenas ao seu módulo. Outra notação possível para o módulo de um vetor **v** ou  $\vec{v}$  é |**v**| ou | $\vec{v}$ |, respectivamente.

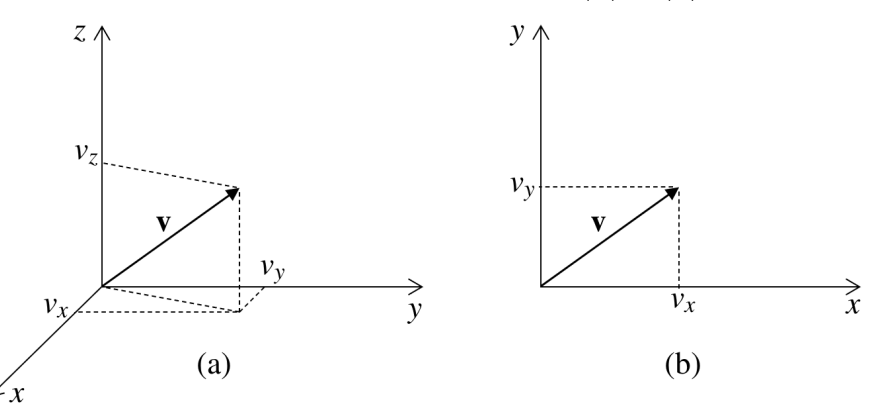

<span id="page-25-0"></span>Figura 7: (a) A cada vetor v corresponde um ponto no sistema de coordenadas *xyz* - ou seja, corresponde uma tripla ordenada  $(v_x, v_y, v_z)$  -, e vice-versa. (b) No caso particular em que  $v_z$  é sempre nulo, podemos dizer que a cada vetor v corresponde um ponto no sistema de coordenadas *xy* - ou seja, corresponde um par ordenado  $(v_x, v_y)$  -, e vice-versa.

Atividade 4-1: Usando o sistema de coordenadas cartesianas *xy* apresentado na Fig.[7b](#page-25-0), esboce os vetores que correspondem aos seguintes pontos (e, em seguida, use o Geogebra para verificar se seus esbocos estão corretos):

**a**) (1,3) **b**)  $(2,-3)$  **c**)  $(-1,5)$  **d**)  $(-3,-2)$  **e**)  $(1,0)$  **f**)  $(0,1)$ Sugerimos um sistema de coordenadas para cada vetor.

Atividade 4-2: Usando o sistema de coordenadas cartesianas *xyz* apresentado na Fig[.7a](#page-25-0), esboce os vetores que correspondem aos seguintes pontos (e, em seguida, use o Geogebra 3D para

<span id="page-25-1"></span><sup>&</sup>lt;sup>15</sup>Ao ponto  $(0,0,0)$  corresponde o vetor nulo. Trataremos desse vetor na próxima seção.

verificar se seus esboços estão corretos):

a)  $(1,3,2)$  b)  $(2,3,-1)$  c)  $(1,-2,3)$  d)  $(2,-1,-3)$  e)  $(-3,1,2)$  f)  $(-3,2,-1)$ **g**)  $(-4,-1,1)$  **h**)  $(-2,-2,-3)$  **i**)  $(1,0,0)$  **j**)  $(0,1,0)$  **k**)  $(0,0,1)$ Sugerimos um sistema de coordenadas para cada vetor.

Atividade 4-3: Usando o teorema de Pitágoras, mostre que o módulo do vetor esboçado na Fig. [7b](#page-25-0) pode ser expresso como  $v = \sqrt{v_x^2 + v_y^2}$ .

Atividade 4-4: Calcule o módulo de cada vetor esboçado na Atividade 4-1.

Atividade 4-5: Aplicando duas vezes o teorema de Pitágoras, mostre que o módulo do vetor esboçado na Fig. [7a](#page-25-0) pode ser expresso como  $v = \sqrt{v_x^2 + v_y^2 + v_z^2}$ .

Atividade 4-6: Calcule o módulo de cada vetor esbocado na Atividade 4-2.

Ainda sobre notação, e considerando a proposta que estamos fazendo aqui, não é correto escrevermos, por exemplo,  $v = (1, 3, 2)$ , porque um vetor não é a própria tripla ordenada; o que há é uma *correspondência* entre o vetor e a tripla ordenada, como já discutimos. Uma notação possível é:  $v = (1,3,2)$ , com "=" significando "*corresponde a*", *no sistema de coordenadas* usado. Além disso, a tripla ordenada muda, quando mudamos o sistema de coordenadas. Como exemplo, observe a Fig. 8. Ela apresenta um único vetor e dois sistemas de coordenadas: *xyz* e  $x'y'z'$ . Obtemos o sistema  $x'y'z'$  girando o sistema *xyz* por 90<sup>o</sup> em torno do eixo *x* (no sentido anti-horário). Perceba que

$$
\mathbf{v} \doteq (0, 2, 1) \text{ no sistema } xyz,
$$

mas

$$
\mathbf{v} \doteq (0, 1, -2) \text{ no sistema } x'y'z'.
$$

Trata-se do mesmo vetor, mas as triplas ordenadas mudam. Por isso não é correto associar um vetor a uma tripla ordenada sem fazer referência ao sistema de coordenadas usado.

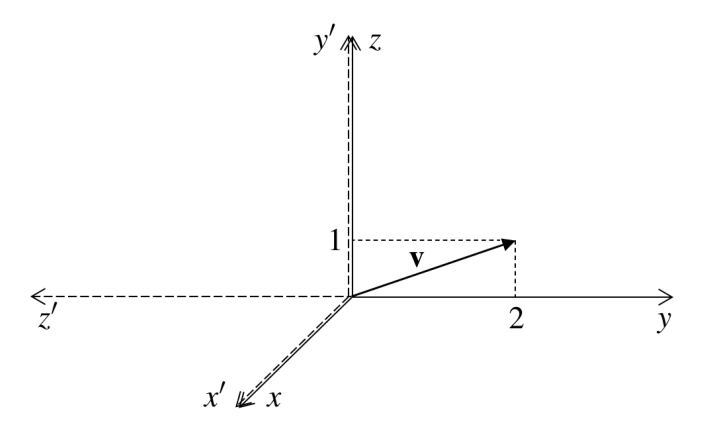

<span id="page-26-0"></span>Figura 8: Vetor v correspondente à tripla ordenada  $(0,2,1)$  no sistema *xyz*, mas à tripla ordenada  $(0,1,-2)$ no sistema  $x'y'z'$  (valores não mostrados na figura).

### 4.2 Algumas operações com vetores, e suas propriedades

#### 4.2.1 Adição de vetores e multiplicação de vetor por escalar

As duas operações mais básicas envolvendo vetores são *adição de vetores* e *multiplicação de vetor por escalar*.

Como definir a adição de dois vetores **u** e v? Particularmente para os físicos, a questão é: como obter a soma de grandezas físicas que são representadas por vetores? A matemática nos dá certa liberdade criativa, quando se trata de estabelecer definições, mas o que funciona na física? Felizmente, para todas as grandezas físicas vetoriais vale a mesma regra de adição de vetores: a que veremos a seguir.

Sejam **u** e v dois vetores que, em um certo sistema de coordenadas *xyz*, correspondem às triplas ordenadas  $(u_x, u_y, u_z)$  e  $(v_x, v_y, v_z)$ , respectivamente. O vetor  $\mathbf{u} + \mathbf{v}$  é definido como aquele que, no mesmo sistema de coordenadas *xyz*, corresponde à tripla ordenada  $(u_x + v_x, u_y + v_y, u_z + v_z)$ . Escrevemos:

<span id="page-27-1"></span>
$$
\mathbf{u} \doteq (u_x, u_y, u_z) \ \mathbf{e} \ \mathbf{v} \doteq (v_x, v_y, v_z) \implies \mathbf{u} + \mathbf{v} \doteq (u_x + v_x, u_y + v_y, u_z + v_z). \tag{40}
$$

Outra notação possível consiste em escrevermos as triplas ordenadas como matrizes colunas:

$$
\mathbf{u} \doteq \begin{pmatrix} u_x \\ u_y \\ u_z \end{pmatrix} \quad \mathbf{e} \quad \mathbf{v} \doteq \begin{pmatrix} v_x \\ v_y \\ v_z \end{pmatrix} \implies \mathbf{u} + \mathbf{v} \doteq \begin{pmatrix} u_x + v_x \\ u_y + v_y \\ u_z + v_z \end{pmatrix} . \tag{41}
$$

Atividade 4-7: Esboce no plano *xy* os vetores u e v que correspondem respectivamente aos pares ordenados (1,4) e (5,3). Em seguida, obtenha o par ordenado  $(u_x + v_x, u_y + v_y)$  que corresponde ao vetor soma  $u + v$ , e esboce esse vetor na mesma figura. Por fim, perceba que o vetor soma  $u + v$  pode ser obtido por um método geométrico: translade o vetor  $v$  esbocado, de forma que o segmento orientado que o representa tenha início coincidindo com o término do segmento orientado que representa o vetor **u**. (Acreditamos que não há, aqui, nenhuma novidade para você, que deve se lembrar desse "método geométrico" para adição de vetores de sua disciplina de física do primeiro ano do ensino médio. Mas perceba, agora que você tem mais maturidade, que uma abordagem geométrica como essa deixa mais claro que o vetor soma  $\mathbf{u} + \mathbf{v}$  não muda quando mudamos o sistema de coordenadas *xy*. E esse mesmo argumento se aplica ao caso mais geral de vetores não necessariamente restritos a um plano.)

**Atividade 4-8:** Em cada item, obtenha a tripla ordenada que corresponde ao vetor soma  $u + v$ , e esboce (em uma mesma figura) os vetores  $\mathbf{u}, \mathbf{v} \in \mathbf{u} + \mathbf{v}$ . a)  $\mathbf{u} = (1, 5, -7), \mathbf{v} = (2, -1, 0)$  b)  $\mathbf{u} = (0, 2, -2), \mathbf{v} = (-1, -2, 2)$ 

Atividade 4-9: Calcule o módulo de cada um dos vetores soma obtidos na atividade anterior.

Atividade 4-10: Aplicando o teorema de Pitágoras ao triângulo *ABC* e usando trigonometria, mostre que o módulo do vetor soma  $\mathbf{w} = \mathbf{u} + \mathbf{v}$  ilustrado na Fig. [9](#page-27-0) pode ser expresso como  $w = \sqrt{u^2 + v^2 + 2uv\cos\theta}$ , bem como  $w = \sqrt{u^2 + v^2 - 2uv\cos\phi}$ .

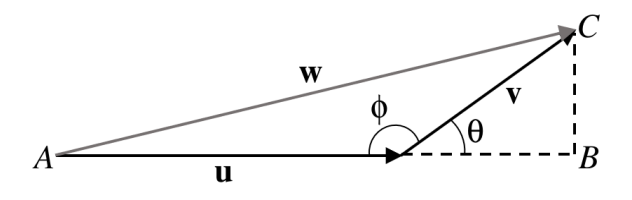

<span id="page-27-0"></span>Figura 9: Atividade 4-10.

A operação de adição de vetores se estende naturalmente a mais de dois vetores. Veja:

$$
\mathbf{u} = \begin{pmatrix} u_x \\ u_y \\ u_z \end{pmatrix}, \mathbf{v} = \begin{pmatrix} v_x \\ v_y \\ v_z \end{pmatrix}, \mathbf{w} = \begin{pmatrix} w_x \\ w_y \\ w_z \end{pmatrix}, \dots \implies \mathbf{u} + \mathbf{v} + \mathbf{w} + \dots = \begin{pmatrix} u_x + v_x + w_x + \dots \\ u_y + v_y + w_y + \dots \\ u_z + v_z + w_z + \dots \end{pmatrix}.
$$
 (42)

Procure enxergar que obtemos geometricamente o vetor soma  $\mathbf{u} + \mathbf{v} + \mathbf{w} + \cdots$  esbocando os vetores  $\mathbf{u}, \mathbf{v}, \mathbf{w}, \dots$  em sequência, como ilustra a Fig. [10,](#page-28-0) e então esboçando o vetor soma como o segmento orientado que vai do início do primeiro segmento orientado ao término do último. Adicionalmente, perceba que isso revela que o vetor soma independe do sistema de coordenadas adotado.

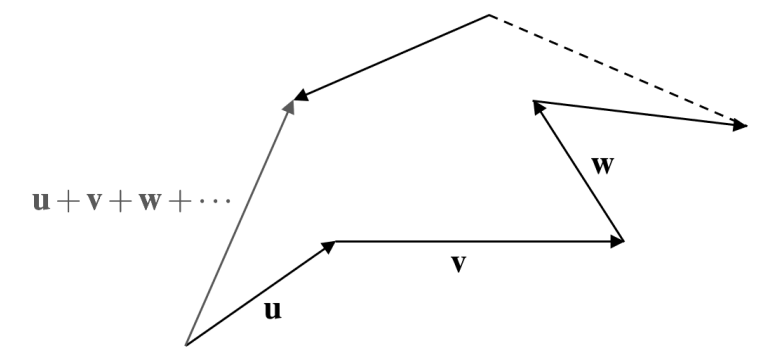

<span id="page-28-0"></span>**Figura 10:** Obtendo geometricamente o vetor soma  $\mathbf{u} + \mathbf{v} + \mathbf{w} + \cdots$ .

**Atividade 4-11:** Calcule o módulo do vetor soma  $\mathbf{u} + \mathbf{v} + \mathbf{w}$ , com  $\mathbf{u} \doteq (2,2,2), \mathbf{v} \doteq (1,1,1)$  e  $w \doteq (2, -1, -1).$ 

Passemos agora à operação de multiplicação de vetor por escalar.

Veremos que a operação de adição de vetores sugere, de imediato, a definição para a operação de multiplicação de vetor por escalar. Seja  $\mathbf{v} = (v_x, v_y, v_z)$  em um certo sistema de coordenadas *xyz*. Esperamos, por exemplo, que 3v seja igual a  $\mathbf{v} + \mathbf{v} + \mathbf{v} = (v_x + v_x + v_x, v_y + v_y + v_y, v_z + v_z + v_z) =$  $(3v_x, 3v_y, 3v_z)$ . Portanto, a definição que buscamos deve nos dar  $3v = (3v_x, 3v_y, 3v_z)$ . Segue então a definição abaixo.

Seja λ um escalar e seja v um vetor que, em um certo sistema de coordenadas *xyz*, corresponde à tripla ordenada  $(v_x, v_y, v_z)$ . O vetor  $\lambda v$  é definido como aquele que, no mesmo sistema de coordenadas *xyz*, corresponde à tripla ordenada  $(\lambda v_x, \lambda v_y, \lambda v_z)$ . Escrevemos:

<span id="page-28-1"></span>
$$
\lambda \text{ escalar } e \mathbf{v} = (v_x, v_y, v_z) \implies \lambda \mathbf{v} = (\lambda v_x, \lambda v_y, \lambda v_z). \tag{43}
$$

Usando matrizes coluna, escrevemos:

$$
\lambda \operatorname{escalar} \ e \ \mathbf{v} \doteq \begin{pmatrix} v_x \\ v_y \\ v_z \end{pmatrix} \implies \lambda \mathbf{v} \doteq \begin{pmatrix} \lambda v_x \\ \lambda v_y \\ \lambda v_z \end{pmatrix} . \tag{44}
$$

Atividade 4-12: Trabalhando com  $\mathbf{v} = (v_x, v_y, v_z)$ , em um certo sistema de coordenadas *xyz*, mostre que  $|\lambda v| = |\lambda||v|$ .

Procure enxergar que obtemos geometricamente o vetor  $\lambda v$  (com  $\lambda \neq 0$ ) como aquele que possui a mesma direção de  $\bf{v}$  (pois a razão entre duas componentes quaisquer do vetor  $\lambda \bf{v}$  é igual à razão

entre as componentes correspondentes do vetor v), <sup>[16](#page-29-0)</sup> mas cujo módulo é multiplicado por  $|\lambda|$ (veja a Atividade 4-12), e cujo sentido é invertido se  $\lambda < 0$ . No caso em que  $\lambda = -1$ , denotamos o vetor λv simplesmente por −v, e o chamamos de *vetor oposto* a v.

Agora, tratemos do *vetor nulo* - que denotaremos por 0: aquele que obtemos multiplicando um vetor v qualquer pelo escalar  $\lambda = 0$ . As componentes do vetor nulo são todas iguais a 0, é claro, em qualquer sistema de coordenadas, e seu módulo é também igual a 0. O estranho desse vetor é que não podemos falar sobre sua direção, ou seu sentido. Mas ele é necessário à álgebra vetorial, assim como o número real 0 é necessário às operações com números reais. Por exemplo, a adição dos vetores  $\mathbf{u} = (5, -2, 4)$ ,  $\mathbf{v} = (3, -3, -2)$  e  $\mathbf{w} = (-8, 5, -2)$  resulta no vetor nulo. É evidente, o vetor nulo é o *elemento neutro* da adição de vetores. Ou seja,  $\mathbf{v} + \mathbf{0} = \mathbf{v}$  para todo vetor **v**.

Passemos às propriedades básicas envolvendo adição de vetores e/ou multiplicação de vetor por escalar. Você deverá demonstrá-las na atividade a seguir.

Atividade 4-13: Sejam **u**, **v** e **w** três vetores quaisquer, e sejam λ e *μ* escalares. Trabalhando com as componentes desses vetores em um sistema de coordenadas *xyz*, demonstre as propriedades abaixo (nomearemos apenas algumas delas).[17](#page-29-1)

1)  $\mathbf{u} + \mathbf{v} = \mathbf{v} + \mathbf{u}$  (*comutatividade*) 2)  $\mathbf{u} + (\mathbf{v} + \mathbf{w}) = (\mathbf{u} + \mathbf{v}) + \mathbf{w}$  (associatividade) 3)  $u + 0 = u$ 4)  $u + (-u) = 0$ 5)  $\lambda(\mathbf{u}+\mathbf{v}) = \lambda \mathbf{u} + \lambda \mathbf{v}$  (*distributividade*) 6)  $(\lambda + \mu)\mathbf{u} = \lambda\mathbf{u} + \mu\mathbf{u}$  (*distributividade*) 7)  $(\lambda \mu)$ **u** =  $\lambda(\mu$ **u**) (*associatividade*) 8)  $1u = u$ 

Perceba que, devido à propriedade 2, podemos escrever, simplesmente:  $\mathbf{u}+\mathbf{v}+\mathbf{w}$ . E devido à propriedade 7, podemos escrever, simplesmente: λ*µ*u.

Vamos introduzir agora uma outra operação com vetores: *subtração de vetores*. Essa operação deve ser consistente com as já apresentadas (adição de vetores e multiplicação de vetor por escalar), e deve ter alguma semelhanca com a operação de subtração de números reais. Alguma ideia? Quer pensar um pouco, antes de prosseguir com a leitura? Talvez lhe ocorra como definir a subtração de vetores, de modo consistente.

Pois bem, uma forma interessante de encarar esse problema é observar que a diferença *a* − *b* entre dois números reais *a* e *b* pode ser reescrita como  $a + (-b)$ , em que  $-b = -1 \cdot b$ . Analogamente, podemos definir:  $\mathbf{u} - \mathbf{v} \equiv \mathbf{u} + (-\mathbf{v})$ . Aliás, como a operação de subtração de vetores pode ser definida a partir das operações de adição de vetores e multiplicação de vetor por escalar, está justificado por que não demos especial atenção a ela (não a incluindo no título desta subseção, por exemplo, ou nas propriedades básicas apresentadas na Atividade 4-13).

É muito útil, na física, enxergar com facilidade que o vetor diferença  **pode ser obtido** geometricamente como ilustra a Fig[.11.](#page-30-0)

<span id="page-29-0"></span><sup>&</sup>lt;sup>16</sup>Por exemplo, dividindo a componente *y* do vetor  $\lambda v$  por sua componente *x* obtemos  $(\lambda v_y)/(\lambda v_x) = v_y/v_x$ , que é a razao entre as componentes ˜ *y* e *x* do vetor v.

<span id="page-29-1"></span><sup>&</sup>lt;sup>17</sup>Não subestime nenhuma das propriedades apresentadas nesta atividade. Quando você estudar *álgebra linear*, verá que todas elas são necessárias à definição dos chamados *espacos vetoriais*. E saiba que a álgebra linear é de importância fundamental para a mecânica quântica.

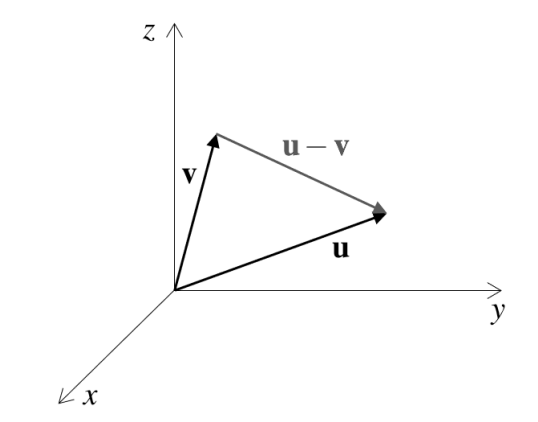

<span id="page-30-0"></span>Figura 11: Obtendo geometricamente o vetor diferenca  $\mathbf{u}-\mathbf{v}$ .

Atividade 4-14: Mostre, a partir da definição  $\mathbf{u}-\mathbf{v} \equiv \mathbf{u} + (-\mathbf{v})$ , que

$$
\mathbf{u} \doteq (u_x, u_y, u_z) \ \mathbf{e} \ \mathbf{v} \doteq (v_x, v_y, v_z) \implies \mathbf{u} - \mathbf{v} \doteq (u_x - v_x, u_y - v_y, u_z - v_z).
$$

Em seguida, mostre que  $|\mathbf{u} - \mathbf{v}| = \sqrt{(u_x - v_x)^2 + (u_y - v_y)^2 + (u_z - v_z)^2}$ . Trata-se de uma expressão muito usada na física, e na própria matemática.

Atividade 4-15: Como uma aplicação do tópico "diferença de vetores", calcule a distância entre os pontos (1,2,3) e (5,2,6) de um sistema de coordenadas *xyz*. (Dica: observe a Fig.[11](#page-30-0) e revise a Atividade 4-14.)

Antes de encerrar esta subseção, vamos introduzir o importante conceito de *versor*.

Um versor é, simplesmente, um vetor de módulo 1. Assim, por exemplo, são versores:  ${\bf u} \equiv (1,0,0)$  e  ${\bf v} \equiv (1/\sqrt{2},1/\sqrt{2},0)$  (verifique).

A notação mais usada na física para versores consiste em por um "<sup>o</sup>" acima da letra que denota o versor. Podemos então reescrever os exemplos de versores apresentados acima como  $\hat{\mathbf{u}} = (1,0,0)$ e  $\hat{\mathbf{v}} \stackrel{.}{=} (1/\sqrt{2}, 1/\sqrt{2}, 0)$ . E lemos, respectivamente, "u chapéu" e "v chapéu".

Atividade 4-16: Mostre que, dado um vetor u não nulo, obtemos o versor û (que possui a mesma direção e o mesmo sentido de **u**) como  $\hat{\mathbf{u}} = \mathbf{u}/u$ , em que  $u = |\mathbf{u}|$  (não é necessário trabalhar com as componentes de u, nesta primeira parte da atividade). Em seguida, aplique a igualdade  $\hat{\mathbf{u}} = \mathbf{u}/u$  para obtenção de  $\hat{\mathbf{u}}$  a partir de  $\mathbf{u} \doteq (1,1,1)$ .

4.2.2 A base  $\{i, j, k\}$  (ou  $\{\hat{x}, \hat{y}, \hat{z}\}\$ )

Seja

$$
\mathbf{v} \doteq \begin{pmatrix} v_x \\ v_y \\ v_z \end{pmatrix},
$$

em um certo sistema de coordenadas *xyz*. Podemos reescrever (você deve lembrar de operações elementares com matrizes):

$$
\mathbf{v} \doteq \begin{pmatrix} v_x \\ v_y \\ v_z \end{pmatrix} = v_x \begin{pmatrix} 1 \\ 0 \\ 0 \end{pmatrix} + v_y \begin{pmatrix} 0 \\ 1 \\ 0 \end{pmatrix} + v_z \begin{pmatrix} 0 \\ 0 \\ 1 \end{pmatrix},
$$

ou, equivalentemente,

em que

<span id="page-31-0"></span>
$$
\mathbf{v} = v_x \mathbf{i} + v_y \mathbf{j} + v_z \mathbf{k},\tag{45}
$$

$$
\mathbf{i} \doteq \begin{pmatrix} 1 \\ 0 \\ 0 \end{pmatrix}, \ \mathbf{j} \doteq \begin{pmatrix} 0 \\ 1 \\ 0 \end{pmatrix} \ \mathbf{e} \ \mathbf{k} \doteq \begin{pmatrix} 0 \\ 0 \\ 1 \end{pmatrix}.
$$

Assim, qualquer vetor v pode ser expresso na forma apresentada em [\(45\)](#page-31-0), envolvendo os versores **i**, **j** e **k**.<sup>[18](#page-31-1)</sup> Chamamos o conjunto  $\{i, j, k\}$  de *base canônica* do sistema *xyz*, e dizemos que as quantidades  $v_x$ ,  $v_y$  e  $v_z$  são as *componentes* de **v** naquela base. É claro, a tripla ordenada  $(v_x, v_y, v_z)$ nos dá o ponto, no sistema *xyz*, que corresponde ao vetor **v**. A propósito, podemos trabalhar com triplas ordenadas do mesmo modo que trabalhamos com matrizes. Ou, dizendo de outra forma, podemos pensar triplas ordenadas como matrizes linha de tamanho 3 (com a diferença que não usamos vírgulas para separar os elementos em uma matriz linha). Podemos então escrever:

$$
\mathbf{v} \doteq (v_x, v_y, v_z) = v_x(1, 0, 0) + v_y(0, 1, 0) + v_z(0, 0, 1),
$$

ou, equivalentemente,

<span id="page-31-3"></span>
$$
\mathbf{v} = v_x \mathbf{i} + v_y \mathbf{j} + v_z \mathbf{k}, \qquad (46)
$$

em que

$$
\mathbf{i} \doteq (1,0,0), \ \mathbf{j} \doteq (0,1,0) \ \mathbf{e} \ \mathbf{k} \doteq (0,0,1). \tag{47}
$$

A Fig[.12](#page-31-2) ilustra os versores i, j e k, e nos ajuda a enxergar a igualdade [\(46\)](#page-31-3) geometricamente.

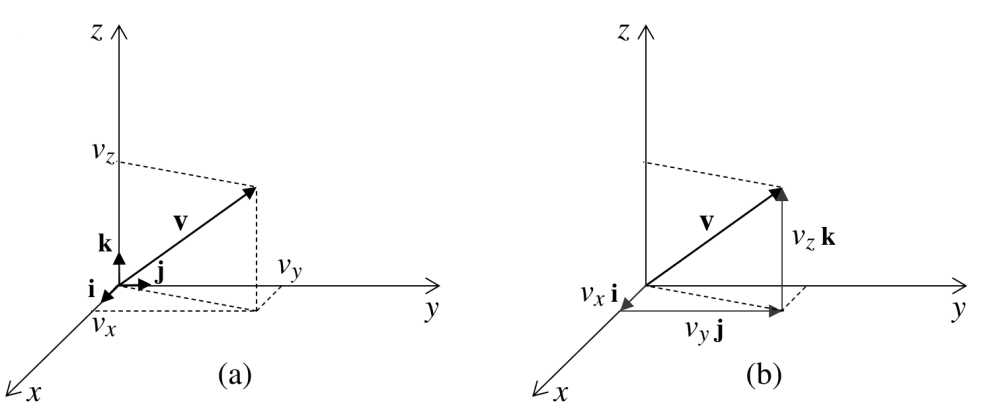

<span id="page-31-2"></span>Figura 12: (a) Versores i, j e k no sistema de coordenadas *xyz*. (b) Vetores  $v_x$ i,  $v_y$ j e  $v_z$ k esbocados em sequência - o que nos ajuda a enxergar a igualdade  $(46)$  $(46)$  geometricamente.

Perceba que mudando o sistema de coordenadas - digamos, de *xyz* para *x* ′ *y* ′ *z* ′ , como na Fig.[8](#page-26-0) -, muda a base canônica - no caso, de  $\{i, j, k\}$  para  $\{i', j', k'\}$ .

Sobre notação: você deve ter percebido que não usamos o "<sup>\*</sup>" nos versores **i**, j e k. Trata-se da notação padrão, quando fazemos uso do negrito. Mas nada impede de escrevermos  $\hat{\mathbf{i}}$ ,  $\hat{\mathbf{j}}$  e  $\hat{\mathbf{k}}$  (com ou sem negrito). E também podemos denotar esses três versores respectivamente por  $\hat{x}$ ,  $\hat{y}$  e  $\hat{z}$ (neste caso, o uso do "<sup>o</sup> " é obrigatório, mesmo em negrito). Trata-se de uma notação também muito usada.

<span id="page-31-1"></span> $18$ Que i, j e k são versores, é evidente, não é?

As operações de adição de vetores e multiplicação de vetor por escalar podem ser realizadas de forma igualmente simples com o uso da base  $\{i, j, k\}$ . A partir da igualdade [\(40\)](#page-27-1), obtemos:

$$
\mathbf{u} = u_x \mathbf{i} + u_y \mathbf{j} + u_z \mathbf{k} \mathbf{e} \mathbf{v} = v_x \mathbf{i} + v_y \mathbf{j} + v_z \mathbf{k} \implies \mathbf{u} + \mathbf{v} = (u_x + v_x) \mathbf{i} + (u_y + v_y) \mathbf{j} + (u_z + v_z) \mathbf{k}.
$$
\n(48)

E a partir da igualdade [\(43\)](#page-28-1), obtemos:

$$
\lambda \text{ escalar } \mathbf{e} \ \mathbf{v} = v_x \mathbf{i} + v_y \mathbf{j} + v_z \mathbf{k} \implies \lambda \mathbf{v} = (\lambda v_x) \mathbf{i} + (\lambda v_y) \mathbf{j} + (\lambda v_z) \mathbf{k} = \lambda v_x \mathbf{i} + \lambda v_y \mathbf{j} + \lambda v_z \mathbf{k}.
$$
\n(49)

Atividade 4-17: Calcule  $3u + 2v$ , sendo  $u = 5i + 2j - 3k$  e  $v = i - j + 2k$ .

Atividade 4-18: Refaça a Atividade 4-13, mas desta vez expressando os vetores na base  $\{i, j, k\}$ .

Atividade 4-19: Expressando os vetores  $u e v$  na base  $\{i, j, k\}$ , obtenha uma expressão para  $u-v.$ 

Atividade 4-20: Expressando um vetor não nulo u na base  $\{i, j, k\}$ , mostre que

$$
\hat{\mathbf{u}} = \frac{u_x}{\sqrt{u_x^2 + u_y^2 + u_z^2}} \mathbf{i} + \frac{u_y}{\sqrt{u_x^2 + u_y^2 + u_z^2}} \mathbf{j} + \frac{u_z}{\sqrt{u_x^2 + u_y^2 + u_z^2}} \mathbf{k}.
$$

Em seguida, obtenha û para  $\mathbf{u} = \mathbf{i} + \mathbf{j} + \mathbf{k}$ . Por fim, obtenha  $\hat{\mathbf{v}}$  para  $\mathbf{v} = \mathbf{i} + \mathbf{j}$ . (Você encontrará esses resultados - embora em uma notação diferente - quando estudar mecânica quântica. Em particular, será útil lembrar dos fatores  $1/\sqrt{3}$  e  $1/\sqrt{2}$  que obterá realizando esta atividade.)

#### 4.2.3 Produto escalar

Definimos o produto escalar  $\mathbf{u} \cdot \mathbf{v}$  (lemos "u escalar v") entre dois vetores  $\mathbf{u} \in \mathbf{v}$  como

$$
\mathbf{u} \cdot \mathbf{v} \equiv |\mathbf{u}| |\mathbf{v}| \cos \theta = uv \cos \theta, \tag{50}
$$

em que  $\theta$  é o ângulo entre **u** e **v**. A Fig. [13](#page-32-0) nos mostra um exemplo.

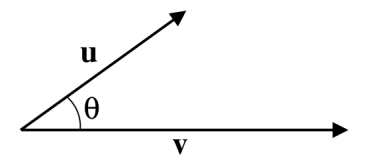

<span id="page-32-0"></span>Figura 13: Ângulo  $\theta$  entre dois vetores u e v. Com  $|\mathbf{u}| = 4$ ,  $|\mathbf{v}| = 6$  e  $\theta = \pi/4$ , obtemos:  $\mathbf{u} \cdot \mathbf{v} =$ **Figura 15:** Angulo  $\theta$  entre dois ve<br>4 · 6 ·  $\cos(\pi/4) = 24 \cdot \sqrt{2}/2 = 12\sqrt{2}$ .

Como você deve saber, o produto escalar é muito usado na física - mesmo em livros do ensino médio. Acreditamos que para estudantes de física, a melhor forma de se familiarizar com o produto escalar é trabalhando com ele na própria física: por exemplo, calculando o trabalho *W* de uma forca constante **F** ao longo de um deslocamento vetorial **D**, definido como  $W \equiv \mathbf{F} \cdot \mathbf{D} =$  $FD\cos\theta$ . Exemplos e exercícios (que muitos livros do ensino médio trazem em abundância) são fundamentais para que os estudantes ganhem intimidade com esse tipo de produto. Por exemplo, os estudantes devem enxergar com facilidade que  $\mathbf{F} \cdot \mathbf{D} = FD$  para  $\theta = 0$ ,  $\mathbf{F} \cdot \mathbf{D} = 0$  para  $\theta = \pi/2$  e  $\mathbf{F} \cdot \mathbf{D} = -FD$  para  $\theta = \pi$ . Além disso, temos  $\mathbf{F} \cdot \mathbf{D} > 0$  para  $0 \le \theta \le \pi/2$  e  $\mathbf{F} \cdot \mathbf{D} < 0$ para  $\pi/2 < \theta \leq \pi$ . Neste texto, praticamente não exploraremos aplicações do produto escalar na física, mas sim sua fundamentação matemática. (Faremos o mesmo em relação ao produto vetorial, que estudaremos na próxima seção.)

Atividade 4-21: Sejam u, v e w vetores, e *c* um escalar. Demonstre as tres primeiras das quatro ˆ propriedades abaixo. (A quarta, demonstraremos aqui no texto, logo após a Atividade 4-22.)

1)  $\mathbf{v} \cdot \mathbf{v} = v^2$ 2)  $\mathbf{u} \cdot \mathbf{v} = \mathbf{v} \cdot \mathbf{u}$  *(comutatividade)* 3)  $(c\mathbf{u}) \cdot \mathbf{v} = c(\mathbf{u} \cdot \mathbf{v}) = \mathbf{u} \cdot (c\mathbf{v})$ 4)  $\mathbf{u} \cdot (\mathbf{v} + \mathbf{w}) = \mathbf{u} \cdot \mathbf{v} + \mathbf{u} \cdot \mathbf{w}$  (*distributividade*)

Perceba que, devido à propriedade 3, podemos escrever, simplesmente:  $c\mathbf{u} \cdot \mathbf{v}$ . Observe que não se trata da associatividade do produto escalar. Na verdade, o produto escalar é *não associativo*; ou seja, *não* temos  $(\mathbf{u} \cdot \mathbf{v}) \cdot \mathbf{w} = \mathbf{u} \cdot (\mathbf{v} \cdot \mathbf{w})$ , pois o produto escalar só está definido entre vetores, e  $\mathbf{u} \cdot \mathbf{v}$ , bem como  $\mathbf{v} \cdot \mathbf{w}$ , são escalares. Mas a propriedade 3 envolve um certo tipo de associatividade, combinando multiplicação por escalar e produto escalar.

Atividade 4-22: Mostre, observando a Fig. [14,](#page-33-0) que  $\mathbf{i} \cdot \mathbf{v} = v_x$ , e, analogamente,  $\mathbf{j} \cdot \mathbf{v} = v_y$  e  $\mathbf{k} \cdot \mathbf{v} = v_z.$ 

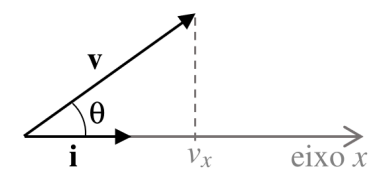

<span id="page-33-0"></span>Figura 14: Atividade 4-22.

Muito bem, para demonstrarmos a propriedade 4 apresentada na Atividade 4-21, vamos começar reescrevendo:

<span id="page-33-2"></span>
$$
\mathbf{u} \cdot (\mathbf{v} + \mathbf{w}) = (u \,\hat{\mathbf{u}}) \cdot (\mathbf{v} + \mathbf{w}) = u \,(\hat{\mathbf{u}} \cdot (\mathbf{v} + \mathbf{w})) = u \,(\hat{\mathbf{u}} \cdot \mathbf{s}),\tag{51}
$$

com s ≡ v+w. Agora, *sem perda de generalidade*, podemos escolher um sistema de coordenadas cartesianas *xyz* tal que  $\hat{\mathbf{u}} = \mathbf{i}$ . Convenca-se disto. E com isto temos (veja a Atividade 4-22):

<span id="page-33-1"></span>
$$
\hat{\mathbf{u}} \cdot \mathbf{s} = \mathbf{i} \cdot \mathbf{s} = s_x = v_x + w_x = \mathbf{i} \cdot \mathbf{v} + \mathbf{i} \cdot \mathbf{w}.
$$
 (52)

Substituindo [\(52\)](#page-33-1) em [\(51\)](#page-33-2), obtemos:

$$
\mathbf{u} \cdot (\mathbf{v} + \mathbf{w}) = u(\mathbf{i} \cdot \mathbf{v} + \mathbf{i} \cdot \mathbf{w}) = u\mathbf{i} \cdot \mathbf{v} + u\mathbf{i} \cdot \mathbf{w} = \mathbf{u} \cdot \mathbf{v} + \mathbf{u} \cdot \mathbf{w},
$$

o que conclui a demonstração.

**Atividade 4-23:** Mostre que  $\mathbf{u} \cdot (\mathbf{v_1} + \mathbf{v_2} + \cdots + \mathbf{v_n}) = \mathbf{u} \cdot \mathbf{v_1} + \mathbf{u} \cdot \mathbf{v_2} + \cdots + \mathbf{u} \cdot \mathbf{v_n}$ . Ou seja, mostre que a propriedade 4 apresentada na Atividade 4-21 se estende a um número finito qualquer de termos. (Dica: comece escrevendo:  $\mathbf{u} \cdot (\mathbf{v_1} + \mathbf{v_2} + \cdots + \mathbf{v_n}) = \mathbf{u} \cdot [\mathbf{v_1} + (\mathbf{v_2} + \cdots + \mathbf{v_n})].$ )

**Atividade 4-24:** Mostre que  $(\mathbf{u}_1 + \mathbf{u}_2 + \cdots + \mathbf{u}_n) \cdot \mathbf{v} = \mathbf{u}_1 \cdot \mathbf{v} + \mathbf{u}_2 \cdot \mathbf{v} + \cdots + \mathbf{u}_n \cdot \mathbf{v}$ . (Dica: faça uso da propriedade apresentada na Atividade 4-23, combinada com a propriedade 2 da Atividade 4-21.)

Atividade 4-25: Mostre que

$$
\mathbf{u} \cdot \mathbf{v} = u_x v_x + u_y v_y + u_z v_z. \tag{53}
$$

Trata-se de uma expressão extremamente importante para  $\mathbf{u} \cdot \mathbf{v}$ . (Dica: expresse  $\mathbf{u}$  como  $u_x$ **i** +  $u_y$ **j** +  $u_z$ **k** e **v** como  $v_x$ **i** +  $v_y$ **j** +  $v_z$ **k**.)

Atividade 4-26: Calcule o produto escalar  $\mathbf{u} \cdot \mathbf{v}$ , com  $\mathbf{u} = 3\mathbf{i} + 2\mathbf{j} - \mathbf{k}$  e  $\mathbf{v} = 2\mathbf{i} - 3\mathbf{j} + 2\mathbf{k}$ . Em seguida, calcule o ângulo  $\theta$  formado por estes dois vetores. (Dica: na parte final de sua resolução, faça uso de uma calculadora para obter θ a partir de  $cos θ$ .)

Atividade 4-27: Calculando  $\mathbf{v} \cdot \mathbf{v}$ , mostre que o módulo do vetor esboçado na Fig.[7a](#page-25-0) pode ser expresso como  $v = \sqrt{v_x^2 + v_y^2 + v_z^2}$ . (Compare com a Atividade 4-5.)

**Atividade 4-28:** Seja w o vetor soma  $\mathbf{u} + \mathbf{v}$  ilustrado na Fig. [9.](#page-27-0) Calculando  $\mathbf{w} \cdot \mathbf{w} = (\mathbf{u} + \mathbf{v}) \cdot (\mathbf{u} + \mathbf{v})$ , obtenha  $w = \sqrt{u^2 + v^2 + 2uv\cos\theta}$ . (Compare com a Atividade 4-10.)

Atividade 4-29: Seja o vetor w = u − v ilustrado na Fig. [15.](#page-34-0) Calculando w · w =  $(u - v) \cdot (u - v)$ , obtenha  $w = \sqrt{u^2 + v^2 - 2uv\cos\phi}$ . (Trata-se de uma forma bastante prática de obter a chamada *lei dos cossenos*.)

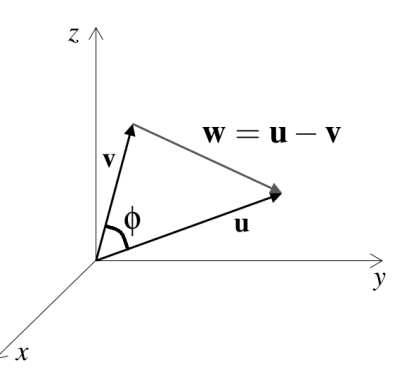

<span id="page-34-0"></span>Figura 15: Atividade 4-29.

Atividade 4-30: Considere um cubo e duas diagonais de faces adjacentes, tendo essas diagonais um ponto em comum. Calcule o ângulo  $\theta$  formado por essas duas diagonais.

#### 4.2.4 Produto vetorial

Definimos o produto vetorial  $\mathbf{u} \times \mathbf{v}$  (lemos "u vetor v") entre dois vetores não nulos e não paralelos u e v como

<span id="page-34-2"></span>
$$
\mathbf{u} \times \mathbf{v} \equiv \hat{\mathbf{n}} |\mathbf{u}| |\mathbf{v}| \operatorname{sen}\theta = \hat{\mathbf{n}} \, uv \operatorname{sen}\theta,\tag{54}
$$

em que  $\theta$  é o ângulo entre **u** e **v**, e  $\hat{\bf{n}}$  é um dos dois versores perpendiculares ao plano que contém u e v - aquele obtido pela chamada *regra da mão direita*: com a mão direita aberta, se o polegar aponta para  $\hat{\mathbf{n}}$ , então ao fechar a mão os demais dedos giram no sentido de u para v (considerando o menor caminho entre eles). A Fig. [16](#page-35-0) nos mostra um exemplo. Se um dos vetores  $\bf{u}$  e  $\bf{v}$  é nulo, ou se eles são paralelos (ou seja, se  $\theta = 0$ ), então, pela definição,  $\mathbf{u} \times \mathbf{v} = \mathbf{0}$ , em que  $\mathbf{0}$  é o vetor nulo.<sup>[19](#page-34-1)</sup> Perceba que isto é totalmente consistente com o que esperamos a partir da igualdade  $(54)$ .

<span id="page-34-1"></span><sup>&</sup>lt;sup>19</sup>É muito comum os físicos escreverem (quando é o caso)  $\mathbf{u} \times \mathbf{v} = 0$ , em vez de  $\mathbf{u} \times \mathbf{v} = 0$ . Trata-se de um abuso de notação, é verdade, mas eles sabem que o vetor nulo  $\theta$  é um objeto bem diferente do número real 0, e, portanto, mesmo quando escrevem  $\mathbf{u} \times \mathbf{v} = 0$ , sabem que este "0" é o vetor nulo, não o número real zero.

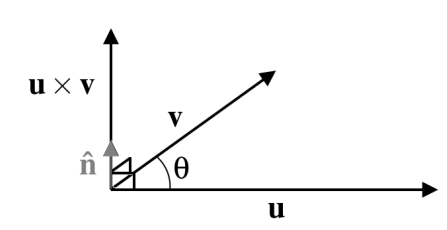

<span id="page-35-0"></span>Figura 16: Exemplo de produto vetorial. Com  $|\mathbf{u}| = 6$ ,  $|\mathbf{v}| = 4$  e  $\theta = \pi/6$ , obtemos:  $\mathbf{u} \times \mathbf{v} = 6 \cdot 4$ . sen $(\pi/6)$ **î** = 12**î**.

Assim como o produto escalar, o produto vetorial é muito usado na física - mesmo em livros do ensino médio (por exemplo, no cálculo da força magnética  $F_m$  sobre uma partícula de carga elétrica q, movendo-se com velocidade v na presença de um campo magnético **B**:  $\mathbf{F_m} = q\mathbf{v} \times \mathbf{B}$ ).

Há uma *interpretação geométrica* muito útil para o produto vetorial (e que se constitui, imediatamente, como uma *aplicação geométrica* do mesmo). De início, vamos considerar que os vetores  $\bf{u}$  e  $\bf{v}$  têm dimensão de comprimento. Neste caso, o módulo de  $\bf{u} \times \bf{v}$  é igual à área do paralelogramo ilustrado na Fig.[17a](#page-35-1) (ignore o "*N*" acima do sinal de igualdade, por enquanto), determinado pelos vetores u e v, pois para esse paralelogramo temos:

$$
Aparallelogramo = base \times altura = u(vsen\theta) = uv sen\theta = |\mathbf{u} \times \mathbf{v}|.
$$

Agora, se esses dois vetores não têm dimensão de comprimento, *uv* senθ não nos dá, realmente, uma área. Mas podemos interpretar essa quantidade como uma área: só devemos tomar o cuidado de dizer que  $|\mathbf{u} \times \mathbf{v}|$  é *numericamente igual* à área do paralelogramo ilustrado na Fig. [17a](#page-35-1), determinado pelos vetores  $u e v$ , e escrevemos:

<span id="page-35-2"></span>
$$
A_{\text{parallelogramo}} \stackrel{\text{N}}{=} |\mathbf{u} \times \mathbf{v}|.
$$
 (55)

O símbolo " $\stackrel{N}{=}$ " em [\(55\)](#page-35-2), significando "*é numericamente igual a*", indica que a igualdade se dá no número obtido, não necessariamente na unidade que o acompanha. (Aliás, é assim, quase sempre, que interpretamos uma integral definida  $\int_a^b f(x) dx$  como uma área, pois, em geral,  $f(x)$ e dx não têm dimensão de comprimento.)

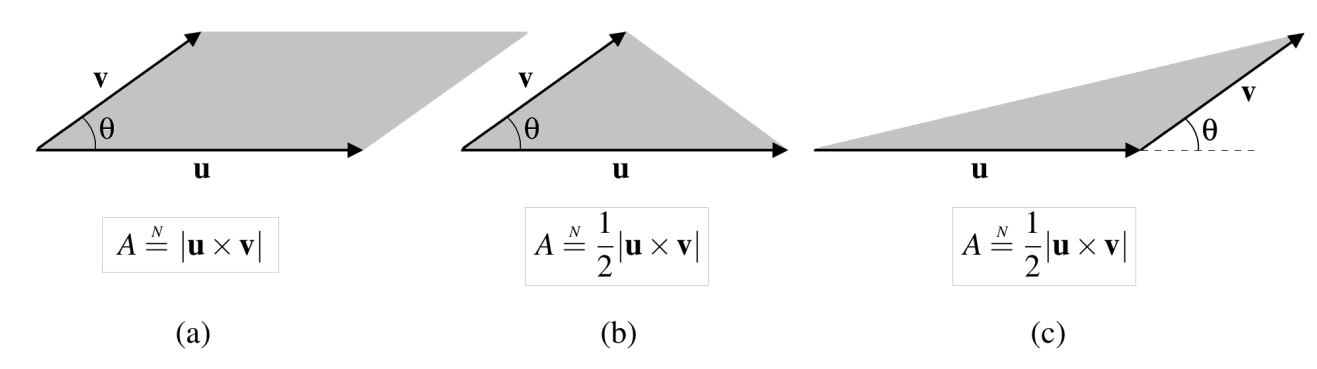

<span id="page-35-1"></span>Figura 17: Relações numéricas entre o módulo de um produto vetorial e áreas de paralelogramos e triângulos correspondentes.

 $\acute{E}$  interessante, e útil, observar que os vetores  $\bf{u}$  e v também determinam triângulos, como ilustram as Figs. [17b](#page-35-1) e [17c](#page-35-1). E como a área de cada um desses triângulos é metade da área do paralelogramo correspondente, temos:

$$
A_{\text{triângulo}} \stackrel{\text{N}}{=} \frac{1}{2} |\mathbf{u} \times \mathbf{v}|.
$$
 (56)
Faremos uso desses resultados na Atividade 4-37 e no tópico final da subseção [4.3.2:](#page-58-0) *Aplicação a f ` ´ısica: a segunda lei de Kepler como consequencia imediata da conserva ˆ c¸ao do momento ˜ angular de uma part´ıcula sujeita a uma forc¸a resultante central*.

Atividade 4-31: Sejam u, v e w vetores, e *c* um escalar. Demonstre as duas primeiras das quatro propriedades abaixo. (A terceira e a quarta, demonstraremos aqui no texto, logo após a Atividade 4-33.)

1)  $\mathbf{u} \times \mathbf{v} = -\mathbf{v} \times \mathbf{u}$  (*anticomutatividade*) 2)  $(c\mathbf{u}) \times \mathbf{v} = c(\mathbf{u} \times \mathbf{v}) = \mathbf{u} \times (c\mathbf{v})$ 3)  $\mathbf{u} \times (\mathbf{v} + \mathbf{w}) = \mathbf{u} \times \mathbf{v} + \mathbf{u} \times \mathbf{w}$  (*distributividade*) 4)  $(\mathbf{u}+\mathbf{v})\times\mathbf{w}=\mathbf{u}\times\mathbf{w}+\mathbf{v}\times\mathbf{w}$  *(distributividade)* 

Perceba que, devido à propriedade 2 (que *não* é a associatividade do produto vetorial - veja a Atividade 4-38), podemos escrever, simplesmente:  $c\mathbf{u} \times \mathbf{v}$ .

**Atividade 4-32:** Mostre que  $i \times j = k$ ,  $j \times k = i$ , e  $k \times i = j$ . (Dica: veja a Fig. [12a](#page-31-0).) Em seguida, calcule  $\mathbf{i} \times \mathbf{k}$ ,  $\mathbf{j} \times \mathbf{i}$ , e  $\mathbf{k} \times \mathbf{j}$ . A propósito, o sistema de coordenadas xyz tem a orientação apresentada na Fig.[12a](#page-31-0) - com o eixo *z* apontando "para cima", em vez de "para baixo" - por uma escolha mais ou menos arbitrária. Mas uma vez realizada essa escolha - e a apresentada na Fig. [12a](#page-31-0) é a escolha padrão -, ela deve ser mantida, para que não haja ambiguidade quanto a um produto vetorial como **i** × **j** (que, na orientação padrão do sistema *xyz*, é igual a **k**, não −**k**).

Atividade 4-33: Mostre que se o vetor v pertence ao plano *xy* (veja a Fig. [18\)](#page-36-0), então  $\mathbf{i} \times \mathbf{v} = v_y \mathbf{k}$ . Considere os casos  $v_y > 0$ ,  $v_y < 0$  e  $v_y = 0$ .

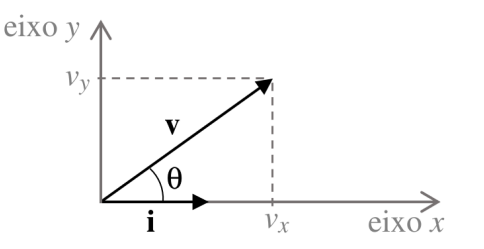

<span id="page-36-0"></span>Figura 18: Atividade 4-33.

Muito bem, para demonstrarmos a propriedade 3 apresentada na Atividade 4-31, vamos começar reescrevendo:

<span id="page-36-2"></span>
$$
\mathbf{u} \times (\mathbf{v} + \mathbf{w}) = (u\,\mathbf{\hat{u}}) \times (\mathbf{v} + \mathbf{w}) = u\,(\mathbf{\hat{u}} \times (\mathbf{v} + \mathbf{w})) = u\,(\mathbf{\hat{u}} \times \mathbf{s}),\tag{57}
$$

com s ≡ v+w. Agora, *sem perda de generalidade*, podemos escolher um sistema de coordenadas cartesianas *xyz* tal que  $\hat{\mathbf{u}} = \mathbf{i} e$  o vetor **s** pertence ao plano *xy*. Convença-se disto. E com isto temos (veja a Atividade 4-33):

<span id="page-36-1"></span>
$$
\mathbf{\hat{u}} \times \mathbf{s} = \mathbf{i} \times \mathbf{s} = s_y \mathbf{k} = (v_y + w_y)\mathbf{k} = v_y \mathbf{k} + w_y \mathbf{k} = \mathbf{i} \times \mathbf{v} + \mathbf{i} \times \mathbf{w}.
$$
 (58)

Substituindo [\(58\)](#page-36-1) em [\(57\)](#page-36-2), obtemos:

$$
\mathbf{u} \times (\mathbf{v} + \mathbf{w}) = u(\mathbf{i} \times \mathbf{v} + \mathbf{i} \times \mathbf{w}) = u\mathbf{i} \times \mathbf{v} + u\mathbf{i} \times \mathbf{w} = \mathbf{u} \times \mathbf{v} + \mathbf{u} \times \mathbf{w},
$$

o que conclui a demonstração.

A demonstração da propriedade 4 apresentada na Atividade 4-31 é, agora, imediata:

$$
(\mathbf{u} + \mathbf{v}) \times \mathbf{w} = -[\mathbf{w} \times (\mathbf{u} + \mathbf{v})] = -[\mathbf{w} \times \mathbf{u} + \mathbf{w} \times \mathbf{v}] = -\mathbf{w} \times \mathbf{u} - \mathbf{w} \times \mathbf{v} = \mathbf{u} \times \mathbf{w} + \mathbf{v} \times \mathbf{w}.
$$

Atividade 4-34: Mostre que  $\mathbf{u} \times (\mathbf{v}_1 + \mathbf{v}_2 + \cdots + \mathbf{v}_n) = \mathbf{u} \times \mathbf{v}_1 + \mathbf{u} \times \mathbf{v}_2 + \cdots + \mathbf{u} \times \mathbf{v}_n$ . Ou seja, mostre que a propriedade 3 apresentada na Atividade 4-31 se estende a um número finito qualquer de termos. (Dica: comece escrevendo:  $\mathbf{u} \times (\mathbf{v}_1 + \mathbf{v}_2 + \cdots + \mathbf{v}_n) = \mathbf{u} \times [\mathbf{v}_1 + (\mathbf{v}_2 + \cdots + \mathbf{v}_n)].$ 

**Atividade 4-35:** Mostre que  $(\mathbf{u}_1 + \mathbf{u}_2 + \cdots + \mathbf{u}_n) \times \mathbf{v} = \mathbf{u}_1 \times \mathbf{v} + \mathbf{u}_2 \times \mathbf{v} + \cdots + \mathbf{u}_n \times \mathbf{v}$ .

Atividade 4-36: Mostre que

$$
\mathbf{u} \times \mathbf{v} = (u_y v_z - u_z v_y)\mathbf{i} + (u_z v_x - u_x v_z)\mathbf{j} + (u_x v_y - u_y v_x)\mathbf{k}.
$$

Trata-se de uma expressão extremamente importante para  $\mathbf{u} \times \mathbf{v}$ . (Dica: expresse **u** como  $u_x$ **i** +  $u_y$ **j** +  $u_z$ **k** e **v** como  $v_x$ **i** +  $v_y$ **j** +  $v_z$ **k**.) Uma forma de lembrar da expressão acima é reescrevendo-a como um "determinante":

$$
\mathbf{u} \times \mathbf{v} = \begin{vmatrix} \mathbf{i} & \mathbf{j} & \mathbf{k} \\ u_x & u_y & u_z \\ v_x & v_y & v_z \end{vmatrix} . \tag{59}
$$

Atividade 4-37: a) Calcule  $\mathbf{u} \times \mathbf{v}$ , com  $\mathbf{u} \doteq (2,2,0), \mathbf{v} \doteq (0,0,3)$ .

**b**) Calcule  $\mathbf{u} \times \mathbf{v}$ , com  $\mathbf{u} = (0, 2, -2)$ ,  $\mathbf{v} = (-1, -2, 2)$ .

c) Calcule a área do paralelogramo determinado pelos vetores  $\mathbf{u} = (4,0,0)$  e  $\mathbf{v} = (3,4,0)$ .

d) Calcule a área do triângulo, no plano *xy*, determinado pelos pontos  $(1,1)$ ,  $(3,2)$  e  $(4,0)$ . (Dica: esboce esse triângulo no plano *xy*, mas faça uso do produto vetorial, em seu cálculo - afinal, esta  $\acute{\text{e}}$  a ideia, aqui.)

e) Mostre que a área do triângulo, no plano *xy*, determinado pelos pontos  $(x_A, y_A)$ ,  $(x_B, y_B)$  e (*xC*, *yC*) pode ser expressa como

$$
\frac{1}{2}|x_A(y_B - y_C) + x_B(y_C - y_A) + x_C(y_A - y_B)|.
$$

 $(E$  claro, não há nenhuma necessidade de memorizarmos esta fórmula geral. A ideia aqui é que você possa treinar este tipo de desenvolvimento. Mas não deixa de ser interessante observar que há uma simetria na fórmula acima: em cada termo temos a sequência "*ABC*" no "sentido" anti-horário". Perceba que também podemos ter a sequência "*ABC*" no "sentido horário", pois o valor final não se altera ao multiplicarmos cada expressão entre parênteses por -1.)

## 4.2.5 Produtos triplos

Atividade 4-38:  $(\mathbf{u} \times \mathbf{v}) \times \mathbf{w} = \mathbf{u} \times (\mathbf{v} \times \mathbf{w})$ ? Ou seja, o produto vetorial é associativo? Se sim, prove, considerando três vetores **u**, **v** e **w** *quaisquer*. Se não, apresente um contraexemplo (o mais simples que você puder encontrar). (Dica: é melhor come car tentando encontrar um contraexemplo, concorda?) $^{20}$  $^{20}$  $^{20}$ 

Atividade 4-39: Prove que:

1)  $\boxed{\mathbf{u} \cdot (\mathbf{v} \times \mathbf{w}) = \mathbf{w} \cdot (\mathbf{u} \times \mathbf{v}) = \mathbf{v} \cdot (\mathbf{w} \times \mathbf{u})}$  (visualize "a fila andando no sentido anti-horário")

<span id="page-37-0"></span> $^{20}$ Um contraexemplo é um exemplo que refuta uma declaração que pretende ser universal. Por exemplo, para provar que a afirmativa " $a^2 - b^2$ , com *a* e *b* reais, é sempre um número positivo" é falsa, basta calcular  $a^2 - b^2$  com  $a = 0$  e  $b = 1$ , ou mesmo com  $a = 0$  e  $b = 0$ .

2)  $|\mathbf{a} \times (\mathbf{b} \times \mathbf{c}) = \mathbf{b}(\mathbf{a} \cdot \mathbf{c}) - \mathbf{c}(\mathbf{a} \cdot \mathbf{b})|$  (Esta identidade é conhecida como "regra bac-cab"; por isso optamos aqui pelos vetores a, b e c, em vez dos usuais u, v e w.)

**Atividade 4-40:** Calcule, com e sem o uso da regra bac-cab,  $\hat{\textbf{i}} \times (\hat{\textbf{j}} \times \hat{\textbf{i}})$ .

**Atividade 4-41:** Obtenha uma expressão para  $(\mathbf{a} \times \mathbf{b}) \times \mathbf{c}$ .

# 4.3 Cálculo diferencial e integral com vetores

## 4.3.1 Vetor como função de um escalar

Iniciaremos considerando um vetor **v** que é função de um escalar *t*. Podemos pensar, por exemplo, na velocidade v de uma partícula, em função do tempo *t*. Mas não vamos nos prender a este exemplo, certo? Vamos nos beneficiar de um desenvolvimento mais geral, que poderá ser aplicado a qualquer vetor que seja função de um escalar.

# A derivada de v(*t*)

De forma análoga à definição da derivada de uma função  $f(x)$ , definimos a derivada de v(*t*) como

$$
\mathbf{v}'(t) = \lim_{\Delta t \to 0} \frac{\mathbf{v}(t + \Delta t) - \mathbf{v}(t)}{\Delta t}.
$$

Usando a notação de Leibniz - a preferida da maioria dos físicos -, podemos reescrever:

<span id="page-38-0"></span>
$$
\frac{\mathrm{d}\mathbf{v}}{\mathrm{d}t} = \lim_{\Delta t \to 0} \frac{\mathbf{v}(t + \Delta t) - \mathbf{v}(t)}{\Delta t},\tag{60}
$$

sendo dv a variação (infinitesimal) de v entre os instantes  $t \cdot e t + dt$ .

Vejamos um exemplo. Se v(*t*) = 3i−5*t* j, entao˜

$$
\frac{d\mathbf{v}}{dt} = \lim_{\Delta t \to 0} \frac{\mathbf{v}(t + \Delta t) - \mathbf{v}(t)}{\Delta t} = \lim_{\Delta t \to 0} \frac{[(3\mathbf{i} - 5(t + \Delta t)\mathbf{j}] - [3\mathbf{i} - 5t\mathbf{j}]}{\Delta t}
$$

$$
= \lim_{\Delta t \to 0} \frac{3\mathbf{i} - 5\mathbf{k}\mathbf{j} - 5\Delta t\mathbf{j} - 3\mathbf{i} + 5\mathbf{k}\mathbf{j}}{\Delta t} = -5\mathbf{j}.
$$

Este exemplo tem seu valor didático, mas, na prática, não é assim que calculamos a derivada de  $\mathbf{v}(t)$  - da mesma forma que não calculamos, na prática, a derivada de uma função  $f(x)$ diretamente de sua definição.

Suponha que temos uma expressão para  $\mathbf{v}(t)$  na base canônica de um sistema de coordenadas *xyz*:

$$
\mathbf{v}(t) = v_x(t)\,\mathbf{i} + v_y(t)\,\mathbf{j} + v_z(t)\,\mathbf{k},
$$

em que  $v_x(t)$ ,  $v_y(t)$  e  $v_z(t)$  são funções conhecidas e bem comportadas. Temos:

$$
\frac{d\mathbf{v}}{dt} = \lim_{\Delta t \to 0} \frac{\mathbf{v}(t + \Delta t) - \mathbf{v}(t)}{\Delta t} \n= \lim_{\Delta t \to 0} \frac{[v_x(t + \Delta t)\mathbf{i} + v_y(t + \Delta t)\mathbf{j} + v_z(t + \Delta t)\mathbf{k}] - [v_x(t)\mathbf{i} + v_y(t)\mathbf{j} + v_z(t)\mathbf{k}]}{\Delta t} \n= \lim_{\Delta t \to 0} \frac{[v_x(t + \Delta t) - v_x(t)]\mathbf{i} + [v_y(t + \Delta t) - v_y(t)]\mathbf{j} + [v_z(t + \Delta t) - v_z(t)]\mathbf{k}}{\Delta t} \n= \left(\lim_{\Delta t \to 0} \frac{v_x(t + \Delta t) - v_x(t)}{\Delta t}\right)\mathbf{i} + \left(\lim_{\Delta t \to 0} \frac{v_y(t + \Delta t) - v_y(t)}{\Delta t}\right)\mathbf{j} + \left(\lim_{\Delta t \to 0} \frac{v_z(t + \Delta t) - v_z(t)}{\Delta t}\right)\mathbf{k} \n= \frac{d v_x}{dt}\mathbf{i} + \frac{d v_y}{dt}\mathbf{j} + \frac{d v_z}{dt}\mathbf{k}.
$$

Ou seja,

<span id="page-39-0"></span>
$$
\mathbf{v}(t) = v_x(t)\mathbf{i} + v_y(t)\mathbf{j} + v_z(t)\mathbf{k} \implies \frac{d\mathbf{v}}{dt} = \frac{dv_x}{dt}\mathbf{i} + \frac{dv_y}{dt}\mathbf{j} + \frac{dv_z}{dt}\mathbf{k}.
$$
 (61)

Então se um vetor  $\mathbf{v}(t)$  é expresso na base canônica  $\{\mathbf{i}, \mathbf{j}, \mathbf{k}\}$  (ou em qualquer outra base cujos elementos são constantes), obtemos dv/dt derivando as componentes de v naquela base.

Voltando ao exemplo acima, obtemos, de forma direta:

$$
\mathbf{v}(t) = 3\,\mathbf{i} - 5t\,\mathbf{j} \implies \frac{\mathrm{d}\mathbf{v}}{\mathrm{d}t} = -5\,\mathbf{j}.
$$

Atividade 4-42: Calcule a derivada do seguinte vetor:  $\mathbf{v}(t) = 2t^3 \mathbf{i} - 4 \mathbf{j} + 5t^2 \mathbf{k}$ .

O resultado expresso em [\(61\)](#page-39-0) pode ser obtido de forma mais direta e intuitiva (embora menos rigorosa). Primeiro, perceba que

$$
\mathbf{v} = v_x \mathbf{i} + v_y \mathbf{j} + v_z \mathbf{k} \implies \Delta \mathbf{v} = (\Delta v_x) \mathbf{i} + (\Delta v_y) \mathbf{j} + (\Delta v_z) \mathbf{k}.
$$

Daí, considerando variações infinitesimais, temos:

$$
\mathbf{v} = v_x \mathbf{i} + v_y \mathbf{j} + v_z \mathbf{k} \implies d\mathbf{v} = (dv_x) \mathbf{i} + (dv_y) \mathbf{j} + (dv_z) \mathbf{k}.
$$

Por fim, dividindo ambos os membros desta última igualdade por dt - sendo este o intervalo de tempo em que se dão aquelas variações infinitesimais - obtemos:<sup>[21](#page-39-1)</sup>

$$
\frac{\mathrm{d}\mathbf{v}}{\mathrm{d}t} = \frac{\mathrm{d}v_x}{\mathrm{d}t}\mathbf{i} + \frac{\mathrm{d}v_y}{\mathrm{d}t}\mathbf{j} + \frac{\mathrm{d}v_z}{\mathrm{d}t}\mathbf{k}.
$$

<span id="page-39-1"></span><sup>21</sup>Ha sempre um certo grau de informalidade quando trabalhamos com a ideia de uma quantidade infinitesimal ´ ("infinitamente pequena"), e por isso os matemáticos em geral a evitam. Mas os físicos não, porque se trata de algo muito intuitivo, e em geral gostamos disso. Contudo, por exemplo, sabemos que, tecnicamente, a razão dv/dt e o ´ *limite* da razao˜ ∆v/∆*t*, quando ∆*t* tende a 0. Entao, de certo modo, tentamos ficar com o melhor dos dois ˜ mundos: apreciamos o rigor matematico, mas nos beneficiamos de uma abordagem mais intuitiva, que nos ajuda ´ a expressar nossas ideias físicas de forma mais espontânea, natural. Agora, quando se trata de fornecer provas rigorosas de teoremas, a maioria de nós, físicos, confia esse trabalho àqueles que têm maior competência para tal: os matemáticos.

#### Regras básicas para o cálculo de derivadas

Apresentaremos e demonstraremos, a seguir, algumas regras básicas para o cálculo de derivadas de vetores que são funções de um escalar *t*. Nas demonstrações, não faremos uso de um sistema de coordenadas específico.

Vamos começar com a regra da soma:

$$
\mathbf{v}(t) = \mathbf{u}(t) + \mathbf{w}(t) \implies \frac{d\mathbf{v}}{dt} = \frac{d\mathbf{u}}{dt} + \frac{d\mathbf{w}}{dt}.
$$
 (62)

Trata-se de um resultado bastante intuitivo, pois se  $\mathbf{v} = \mathbf{u} + \mathbf{w}$ , então  $\Delta \mathbf{v} = \Delta \mathbf{u} + \Delta \mathbf{w}$ , e, na "versão infinitesimal",  $dv = du + dw$ . Daí, dividindo ambos os membros desta última igualdade por  $dt$  sendo este o intervalo de tempo em que se dão aquelas variações infinitesimais - obtemos:

$$
\frac{\mathrm{d}\mathbf{v}}{\mathrm{d}t} = \frac{\mathrm{d}\mathbf{u}}{\mathrm{d}t} + \frac{\mathrm{d}\mathbf{w}}{\mathrm{d}t}.
$$

Alternativamente, partindo da definição da derivada de  $\mathbf{v}(t)$  em [\(60\)](#page-38-0) obtemos, com  $\mathbf{v}(t)$  =  $\mathbf{u}(t) + \mathbf{w}(t)$ :

$$
\frac{d\mathbf{v}}{dt} = \lim_{\Delta t \to 0} \frac{\mathbf{v}(t + \Delta t) - \mathbf{v}(t)}{\Delta t} = \lim_{\Delta t \to 0} \frac{[\mathbf{u}(t + \Delta t) + \mathbf{w}(t + \Delta t)] - [\mathbf{u}(t) + \mathbf{w}(t)]}{\Delta t}
$$
\n
$$
= \lim_{\Delta t \to 0} \left[ \frac{\mathbf{u}(t + \Delta t) - \mathbf{u}(t)}{\Delta t} + \frac{\mathbf{w}(t + \Delta t) - \mathbf{w}(t)}{\Delta t} \right]
$$
\n
$$
= \lim_{\Delta t \to 0} \frac{\mathbf{u}(t + \Delta t) - \mathbf{u}(t)}{\Delta t} + \lim_{\Delta t \to 0} \frac{\mathbf{w}(t + \Delta t) - \mathbf{w}(t)}{\Delta t} = \frac{d\mathbf{u}}{dt} + \frac{d\mathbf{w}}{dt}.
$$

Atividade 4-43: Mostre que a regra da soma, acima, se estende de dois para *n* vetores. Ou seja, mostre que

$$
\mathbf{v}(t) = \mathbf{v_1}(t) + \mathbf{v_2}(t) + \cdots + \mathbf{v_n}(t) \implies \frac{d\mathbf{v}}{dt} = \frac{d\mathbf{v_1}}{dt} + \frac{d\mathbf{v_2}}{dt} + \cdots + \frac{d\mathbf{v_n}}{dt}.
$$

(Dica: veja, em nosso texto anterior (Silva & Peixoto 2020), como realizamos a extensao da ˜ regra da soma - para a derivada de  $f(x) = g(x) + h(x)$  - de duas para *n* funções. Ou, se preferir, use o *princípio da indução finita* (PIF) - reveja a Atividade 3-10.)

Agora, passemos à regra da homogeneidade:

<span id="page-40-1"></span>
$$
\mathbf{v}(t) = \lambda \mathbf{u}(t) \text{ (em que } \lambda \text{ é um escalar constante)} \implies \frac{d\mathbf{v}}{dt} = \lambda \frac{d\mathbf{u}}{dt}.
$$
 (63)

Também se trata de um resultado bastante intuitivo, pois se  ${\bf v} = \lambda {\bf u}$  ( $\lambda$  constante), então  $\Delta {\bf v} =$  $\Delta(\lambda \mathbf{u}) = \lambda \Delta \mathbf{u}$ , e, na "versão infinitesimal", dv =  $\lambda$ du.<sup>[22](#page-40-0)</sup> Daí, dividindo ambos os membros desta última igualdade por dt - sendo este o intervalo de tempo em que se dão aquelas variações infinitesimais - obtemos:

$$
\frac{\mathrm{d}\mathbf{v}}{\mathrm{d}t} = \lambda \frac{\mathrm{d}\mathbf{u}}{\mathrm{d}t}.
$$

<span id="page-40-0"></span><sup>&</sup>lt;sup>22</sup>Se não está claro para você que, com λ constante,  $\Delta(\lambda \mathbf{u}) = \lambda \Delta \mathbf{u}$ , observe:  $\Delta(\lambda \mathbf{u}) = \lambda \mathbf{u}_2 - \lambda \mathbf{u}_1 = \lambda (\mathbf{u}_2 - \mathbf{u}_1) =$ λ∆u.

Atividade 4-44: Partindo da definição da derivada de  $v(t)$  em [\(60\)](#page-38-0), obtenha o resultado expresso em [\(63\)](#page-40-1).

Há três **regras de produtos**:<sup>[23](#page-41-0)</sup>

<span id="page-41-1"></span>
$$
\mathbf{v}(t) = \lambda(t)\mathbf{u}(t) \implies \frac{d\mathbf{v}}{dt} = \frac{d\lambda}{dt}\mathbf{u} + \lambda \frac{d\mathbf{u}}{dt};
$$
\n(64)

<span id="page-41-4"></span>
$$
\lambda(t) = \mathbf{u}(t) \cdot \mathbf{w}(t) \implies \frac{d\lambda}{dt} = \frac{d\mathbf{u}}{dt} \cdot \mathbf{w} + \mathbf{u} \cdot \frac{d\mathbf{w}}{dt};
$$
\n(65)

<span id="page-41-3"></span>
$$
\mathbf{v}(t) = \mathbf{u}(t) \times \mathbf{w}(t) \implies \frac{d\mathbf{v}}{dt} = \frac{d\mathbf{u}}{dt} \times \mathbf{w} + \mathbf{u} \times \frac{d\mathbf{w}}{dt}.
$$
 (66)

 $\mathbf{a}$ 

Vamos demonstrar juntos a primeira e a última. A segunda ficará para você, como a Atividade 4-45.

Partindo da definição da derivada de  $\mathbf{v}(t)$  em [\(60\)](#page-38-0) obtemos, com  $\mathbf{v}(t) = \lambda(t)\mathbf{u}(t)$ :

$$
\frac{d\mathbf{v}}{dt} = \lim_{\Delta t \to 0} \frac{\mathbf{v}(t + \Delta t) - \mathbf{v}(t)}{\Delta t} = \lim_{\Delta t \to 0} \frac{\lambda(t + \Delta t)\mathbf{u}(t + \Delta t) - \lambda(t)\mathbf{u}(t)}{\Delta t}.
$$

O próximo passo consiste em usarmos o mesmo truque que apresentamos em nosso texto anterior (Silva & Peixoto 2020), na demonstração da regra do produto de duas funções  $g(x)$  e  $h(x)$ (confira lá):

$$
\frac{d\mathbf{v}}{dt} = \lim_{\Delta t \to 0} \frac{\lambda(t + \Delta t) \mathbf{u}(t + \Delta t) - \lambda(t) \mathbf{u}(t + \Delta t) + \lambda(t) \mathbf{u}(t + \Delta t) - \lambda(t) \mathbf{u}(t)}{\Delta t}.
$$

Verifique que, com isso, obtemos:

$$
\frac{d\mathbf{v}}{dt} = \lim_{\Delta t \to 0} \left[ \frac{\lambda(t + \Delta t) - \lambda(t)}{\Delta t} \mathbf{u}(t + \Delta t) + \lambda(t) \frac{\mathbf{u}(t + \Delta t) - \mathbf{u}(t)}{\Delta t} \right]
$$
\n
$$
= \frac{d\lambda}{dt} \mathbf{u} + \lambda \frac{d\mathbf{u}}{dt},
$$

o que conclui a demonstração do resultado expresso em  $(64)$  $(64)$ .<sup>[24](#page-41-2)</sup>

Agora, com  $\mathbf{v}(t) = \mathbf{u}(t) \times \mathbf{w}(t)$ , partindo da definição da derivada de  $\mathbf{v}(t)$  em [\(60\)](#page-38-0) obtemos:

$$
\frac{d\mathbf{v}}{dt} = \lim_{\Delta t \to 0} \frac{\mathbf{v}(t + \Delta t) - \mathbf{v}(t)}{\Delta t} = \lim_{\Delta t \to 0} \frac{\mathbf{u}(t + \Delta t) \times \mathbf{w}(t + \Delta t) - \mathbf{u}(t) \times \mathbf{w}(t)}{\Delta t}.
$$

O próximo passo consiste em usarmos o mesmo truque:

$$
\frac{d\mathbf{v}}{dt} = \lim_{\Delta t \to 0} \frac{\mathbf{u}(t + \Delta t) \times \mathbf{w}(t + \Delta t) - \mathbf{u}(t) \times \mathbf{w}(t + \Delta t) + \mathbf{u}(t) \times \mathbf{w}(t + \Delta t) - \mathbf{u}(t) \times \mathbf{w}(t)}{\Delta t}.
$$

<span id="page-41-2"></span><span id="page-41-0"></span><sup>23</sup>Ou, podemos dizer, trata-se de uma mesma regra, que se aplica aos três tipos de produto acima. Perceba que a regra da homogeneidade pode ser vista como um caso particular do resultado em  $(64)$ : quando  $\lambda$  é constante. <sup>24</sup>Perceba que na última expressão, acima,  $\mathbf{u} = \mathbf{u}(t)$ , pois lim<sub> $\Delta t \rightarrow 0$ </sub>  $\mathbf{u}(t + \Delta t) = \mathbf{u}(t)$ .

Verifique que, com isso, obtemos:

$$
\frac{d\mathbf{v}}{dt} = \lim_{\Delta t \to 0} \left[ \frac{\mathbf{u}(t + \Delta t) - \mathbf{u}(t)}{\Delta t} \times \mathbf{w}(t + \Delta t) + \mathbf{u}(t) \times \frac{\mathbf{w}(t + \Delta t) - \mathbf{w}(t)}{\Delta t} \right]
$$
\n
$$
= \frac{d\mathbf{u}}{dt} \times \mathbf{w} + \mathbf{u} \times \frac{d\mathbf{w}}{dt},
$$

o que conclui a demonstração do resultado expresso em ([66\)](#page-41-3).

Atividade 4-45: Partindo da definição da derivada de  $\lambda(t)$ , obtenha o resultado expresso em  $(65)$ .

**Atividade 4-46:** Seja  $\lambda = \mathbf{u} \cdot \mathbf{w}$ , com  $\mathbf{u} = \mathbf{u}(t) = 3t^2 \mathbf{i} - 4t \mathbf{j} + 2 \mathbf{k}$ , e  $\mathbf{w} = \mathbf{w}(t) = 2t \mathbf{i} + 5 \mathbf{j} + t^3 \mathbf{k}$ . Calcule, inicialmente *com*, e depois *sem* o uso da regra do produto, a derivada de  $\lambda(t)$ . É claro, os resultados são iguais.

#### Um caso particular importante, e um subcaso igualmente importante

Agora, vamos explorar um caso particular bastante importante do resultado apresentado em [\(64\)](#page-41-1): quando  $\mathbf{u}(t) = \hat{\mathbf{u}}(t)$ .

Em primeiro lugar, observe que a demonstração apresentada acima para ([64\)](#page-41-1) em nada muda ao trocarmos  $\mathbf{u}(t)$  por  $\hat{\mathbf{u}}(t)$ . Temos, então:

<span id="page-42-1"></span>
$$
\mathbf{v}(t) = \lambda(t)\hat{\mathbf{u}}(t) \implies \frac{d\mathbf{v}}{dt} = \frac{d\lambda}{dt}\hat{\mathbf{u}} + \lambda\frac{d\hat{\mathbf{u}}}{dt}.
$$
 (67)

Podemos, de imediato, melhorar a notação, reescrevendo  $\mathbf{v}(t) = \lambda(t)\hat{\mathbf{u}}(t)$  como  $\mathbf{v}(t) = v_u(t)\hat{\mathbf{u}}(t).^{25}$  $\mathbf{v}(t) = v_u(t)\hat{\mathbf{u}}(t).^{25}$  $\mathbf{v}(t) = v_u(t)\hat{\mathbf{u}}(t).^{25}$ Vamos, então, reescrever ([67\)](#page-42-1) como:

<span id="page-42-3"></span>
$$
\mathbf{v}(t) = v_u(t)\hat{\mathbf{u}}(t) \implies \frac{d\mathbf{v}}{dt} = \frac{dv_u}{dt}\hat{\mathbf{u}} + v_u\frac{d\hat{\mathbf{u}}}{dt}.
$$
 (68)

O que merece nossa atenção, nesta última expressão, é que, sendo **û** um versor, ele só pode mudar em direção, não em módulo. Então dû é um vetor (de módulo infinitesimal) perpendicular  $a \hat{u}$ , como ilustra a Fig. [19.](#page-42-2)

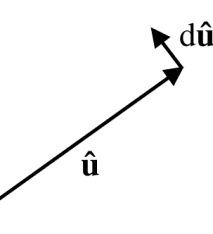

<span id="page-42-2"></span>**Figura 19:** Ilustração de que d $\hat{\mathbf{u}}$  - a variação de  $\hat{\mathbf{u}}$  entre os instantes  $t \in t + dt$  - é um vetor perpendicular a  $\hat{u}$ . Não poderia ser diferente, já que o módulo de  $\hat{u}$  é fixo (e igual a 1).

<span id="page-42-0"></span><sup>&</sup>lt;sup>25</sup>Sabemos: trabalhando com a base canônica de um sistema de coordenadas *xyz*, escrevemos:  $\mathbf{v} = v_x \mathbf{i} + v_y \mathbf{j} + v_z \mathbf{k}$ , ou, equivalentemente,  $\mathbf{v} = v_x \hat{\mathbf{x}} + v_y \hat{\mathbf{y}} + v_z \hat{\mathbf{z}}$ . Se  $v_y = 0$  e  $v_z = 0$ , mas  $v_x \neq 0$ , temos  $\mathbf{v} = v_x \hat{\mathbf{x}}$ , e, neste caso,  $\mathbf{v}$  tem a mesma direção de  $\hat{\mathbf{x}}$  - embora sentido oposto, se  $v_x < 0$ . Agora, troque "x" ou "u", e temos a igualdade  $\mathbf{v} = v_u \hat{\mathbf{u}}$ .

Perceba que û e dû determinam um plano. Sem perda de generalidade, podemos escolher um sistema de coordenadas *xyz* em que o plano determinado por  $\hat{u}$  e d $\hat{u}$ , entre os instantes *t* e *t* + d*t*, é o plano *xy*,<sup>[26](#page-43-0)</sup> estando **û** e d**û** no primeiro quadrante, e da forma como ilustra a Fig. [20a](#page-43-1) - ou seja, sendo positiva a variação d $\theta$ , entre  $t \in t + dt$ , no ângulo  $\theta$  que o versor **û** faz com o eixo *x*. A Fig. [20a](#page-43-1) também mostra o versor **û** que tem a direcão e o sentido de d**û**. "n" de "normal" - ou seja, *perpendicular* (a  $\hat{\mathbf{u}}$ ). Portanto,  $d\hat{\mathbf{u}} = |d\hat{\mathbf{u}}| \hat{\mathbf{n}}$ , e então

<span id="page-43-4"></span>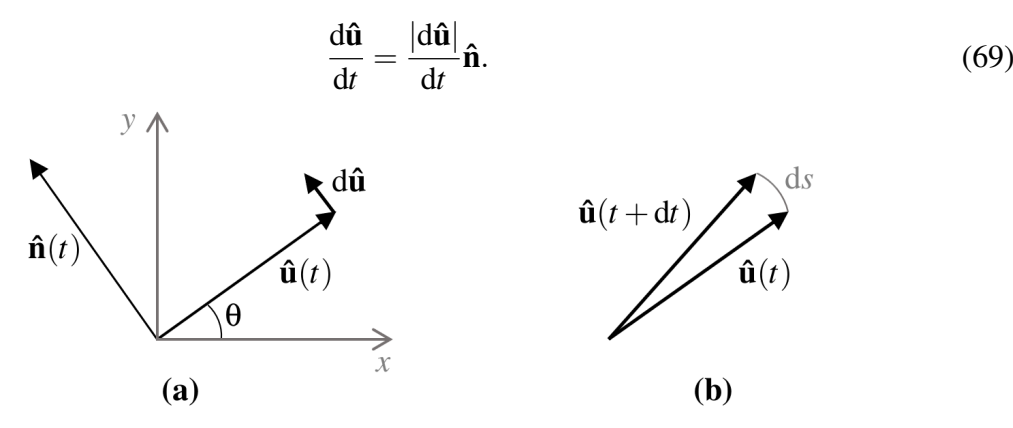

<span id="page-43-1"></span>**Figura 20: (a)** Sistema de coordenadas *xyz* em que û e dû estão no primeiro quadrante do plano *xy*, e de forma que é positiva a variação dθ, entre *t* e *t* + d*t*, no ângulo θ que o versor **û** faz com o eixo *x*. **n**̂ é o versor que tem a direção e o sentido de d**û**. (b) Arco desenhado pela ponta do versor **û** entre os instantes *t* e  $t + dt$ . O sistema *xyz* translada junto com o versor  $\hat{u}$  (quando este translada), entre  $t \in t + dt$ , de modo que a origem de û se mantém coincidindo com a origem do sistema de coordenadas no intervalo de tempo d*t*.

O próximo passo é obtermos uma expressão para  $|d\hat{u}|$ . A Fig. 20b ilustra o arco desenhado pela ponta do versor  $\hat{\mathbf{u}}$  entre os instantes *t* e *t* + d*t*. Sendo ds o comprimento desse arco, obtemos d $\theta$ dividindo d*s* pelo raio correspondente, que é o módulo de **û**, que é igual a 1. Ou seja, <sup>[27](#page-43-2)</sup>

$$
d\theta = \frac{ds}{|\hat{\mathbf{u}}|} = ds.
$$

Mas como d*s* é o comprimento de um arco infinitesimal (que, aliás, não teríamos como desenhar - ou seja, a Fig. 20b é apenas ilustrativa), esse arco se confunde com um segmento de reta, e, portanto, podemos escrever (compare as Figs[.20](#page-43-1) a e b):

$$
|d\hat{\mathbf{u}}|=ds.
$$

Combinando as igualdades acima, obtemos

<span id="page-43-3"></span>
$$
|d\hat{\mathbf{u}}| = d\theta. \tag{70}
$$

Substituindo [\(70\)](#page-43-3) em [\(69\)](#page-43-4), obtemos:

<span id="page-43-5"></span>
$$
\frac{d\hat{\mathbf{u}}}{dt} = \frac{d\theta}{dt}\hat{\mathbf{n}}.\tag{71}
$$

<span id="page-43-0"></span> $^{26}$ Não significa que os versores **û** e d**û** continuarão contidos no plano *xy*, com o passar do tempo; só o que nos interessa, aqui, é analisar o que ocorre entre os os instantes  $t \cdot e t + dt$ .

<span id="page-43-2"></span><sup>&</sup>lt;sup>27</sup>É claro, dθ está expresso, aqui, em "radianos". No caso de uma volta completa, em uma circunferência de raio *R* e comprimento *C*, temos:  $θ = C/R = 2πR/R = 2π$ . Note que escrevemos " $θ = 2π$ ", não " $θ = 2π$  radianos". Ao dividirmos um comprimento por outro, obtemos um número puro; trata-se de uma grandeza adimensional. Assim, está errado escrever "θ =  $2π$  radianos", "θ =  $π/6$  radianos", etc. Na melhor das hipóteses, usar aqui a palavra "radianos" seria apenas um lembrete da forma como os ângulos estão sendo medidos. Mas isso não é realmente necessário. Recomendamos que você simplesmente escreva, por exemplo, " $\theta = \pi/6$ ".

O que a igualdade [\(71\)](#page-43-5) nos diz é que *a taxa de variação do versor*  $\hat{\mathbf{u}}(t)$  é igual à taxa com que *muda sua direção* (medida por um ângulo θ, como ilustra a Fig. [20a](#page-43-1)), *multiplicada pelo versor* **n**<sup>*n*</sup> *que tem a direção e o sentido de* dû (como ilustra a Fig. [20a](#page-43-1)).

Substituindo em  $(68)$  a expressão obtida em  $(71)$  $(71)$  para d $\hat{u}/dt$ , obtemos: <sup>[28](#page-44-0)</sup>

<span id="page-44-1"></span>
$$
\mathbf{v}(t) = v_u(t)\hat{\mathbf{u}}(t) \implies \frac{d\mathbf{v}}{dt} = \frac{dv_u}{dt}\hat{\mathbf{u}} + v_u\frac{d\theta}{dt}\hat{\mathbf{n}}.
$$
 (72)

O resultado apresentado em  $(72)$ , que é o caso particular importante do resultado apresentado em [\(64\)](#page-41-1) (quando  $\mathbf{u}(t) = \hat{\mathbf{u}}(t)$ ), nos leva a outro caso ainda mais particular (e igualmente importante, do ponto de vista de aplicação à física): quando  $\hat{\mathbf{u}}(t) = \hat{\mathbf{v}}(t)$ , e então  $v_u(t) = v(t)$ . É claro, nunca  $t_{\text{emos}} v(t) < 0$ . Temos, então:

<span id="page-44-2"></span>
$$
\mathbf{v}(t) = v(t)\hat{\mathbf{v}}(t) \implies \frac{d\mathbf{v}}{dt} = \frac{dv}{dt}\hat{\mathbf{v}} + v\frac{d\theta}{dt}\hat{\mathbf{n}}.
$$
 (73)

 $\hat{E}$  claro, a igualdade ([71\)](#page-43-5), com o comentário logo após ela, e a Fig. [20](#page-43-1) permanecem válidos apenas trocando-se  $\hat{\mathbf{u}}(t)$  por  $\hat{\mathbf{v}}(t)$ .

E interessante guardarmos no bolso as "versões diferenciais" das igualdades em  $(71)$  $(71)$ ,  $(72)$  e  $(73)$ envolvendo derivadas, que obtemos multiplicando ambos os membros de cada igualdade por d*t*:

$$
\mathbf{d}\hat{\mathbf{u}} = (\mathbf{d}\theta)\hat{\mathbf{n}},\tag{74}
$$

$$
\mathbf{v} = v_u \hat{\mathbf{u}} \implies d\mathbf{v} = (dv_u)\hat{\mathbf{u}} + (v_u d\theta)\hat{\mathbf{n}} \,, \tag{75}
$$

<span id="page-44-3"></span>
$$
\mathbf{v} = v\hat{\mathbf{v}} \implies d\mathbf{v} = (dv)\hat{\mathbf{v}} + (v\,d\theta)\,\hat{\mathbf{n}}.\tag{76}
$$

Analisemos, por exemplo, esta última igualdade. Ela nos diz que se o módulo de  $\bf{v}$  sofre uma variação dv (que pode ser negativa, vale lembrar) e o versor **ν** sofre uma rotação dθ tal que dî tem a direção e o sentido do versor în, então a variação correspondente em v é  $dv = (dv)\hat{\mathbf{v}} + (v d\theta)\hat{\mathbf{n}}$ . Perceba que a variável t (tempo, usualmente) nem precisa ser considerada; podemos estar fazendo uma análise puramente geométrica de como o vetor y varia quando mudamos infinitesimalmente seu módulo e sua direção (e faremos isso mais adiante, no tópico "campos vetoriais conservativos").

### Aplicação à física: aceleração tangencial e aceleração normal (ou centrípeta)

Faremos, a seguir, uma aplicação à física do resultado apresentado em [\(73\)](#page-44-2): consideraremos que  **é a velocidade de uma partícula em função do tempo** *t***.** 

A Fig. [21](#page-46-0) ilustra a trajetória de uma partícula, e suas posições nos instantes  $t \cdot t + dt$ . Estão indicados, na figura, os vetores velocidade nesses instantes. Podemos conceber o vetor v(*t*)

<span id="page-44-0"></span><sup>&</sup>lt;sup>28</sup>Você sabe (veja a seção [2.6\)](#page-12-0): se *t* é tempo - como quase sempre é, na física -, podemos denotar d $\theta/dt$  por  $\dot{\theta}$ (lemos "teta ponto"). Em geral, se  $y = y(t)$ , sendo *t* tempo, podemos denotar dy/d*t* por *y*<sup></sup> (lemos "y ponto"), e  $d^2y/dt^2$  por  $\ddot{y}$  (lemos "y dois pontos").

como aquele que tem a direção e o sentido do movimento da partícula entre  $t \cdot e t + dt$ , e cujo módulo expressa a "rapidez" com que a partícula se move, no instante *t*. Por exemplo, se  $v(t = 2s) = 3m/s$ , isto significa que se o vetor **v** se mantiver constante no próximo segundo - a contar do instante  $t = 2s$  - a partícula terá percorrido, em 1 segundo, 3 metros.

Um pouco de atenção revela que o vetor  $\mathbf{v}(t)$  é sempre tangente à trajetória da partícula. Não poderia ser de outro modo - veja se você concorda.<sup>[29](#page-45-0)</sup>

A Fig. [21](#page-46-0) ilustra também o versor  $\hat{\bf{n}}$  nos instantes  $t \hat{\bf{e}} t + dt$  (embora não tenhamos incluído " $\hat{\mathbf{n}}(t + dt)$ " na figura).  $\hat{\mathbf{n}}(t)$  e  $\hat{\mathbf{n}}(t + dt)$  apontam para um ponto *O* que, junto com estes versores e a própria trajetória da partícula (entre  $t \in t + dt$ ), determinam o raio  $R$  de uma circunferência (que, em geral, não existe fisicamente).  $\hat{\mathbf{n}}(t)$  e  $\hat{\mathbf{n}}(t+dt)$  determinam também um ângulo d $\theta$  que, por sua vez (perceba) corresponde à variação angular do vetor  $\bf{v}$  (e, portanto, de  $\bf{\hat{v}}$ ) entre  $t \cdot \mathbf{e} t + d\mathbf{t}$  (afinal,  $\mathbf{v}(t) \cdot \mathbf{e} \cdot \hat{\mathbf{n}}(t)$ ) são sempre perpendiculares entre si). Logo, o d $\theta$  que aparece na Fig. [21](#page-46-0) corresponde ao d $\theta$  no resultado em [\(73\)](#page-44-2). Certifique-se de ter entendido bem isto. Então, considerando o dθ que aparece na Fig.[21,](#page-46-0) e sendo d*s* o comprimento (infinitesimal) do arco correspondente, sobre a trajetória da partícula, obtemos:

<span id="page-45-1"></span>
$$
\frac{d\theta}{dt} = \frac{ds/R}{dt} = \frac{1}{R}\frac{ds}{dt} = \frac{v}{R}.
$$
\n(77)

Substituindo [\(77\)](#page-45-1) em [\(73\)](#page-44-2) obtemos:

<span id="page-45-2"></span>
$$
\frac{\mathrm{d}\mathbf{v}}{\mathrm{d}t} = \frac{\mathrm{d}\nu}{\mathrm{d}t}\hat{\mathbf{v}} + \frac{v^2}{R}\hat{\mathbf{n}}.\tag{78}
$$

Ora, como a derivada da velocidade é a aceleração (por definição), podemos reescrever ([78\)](#page-45-2) como

<span id="page-45-3"></span>
$$
\mathbf{a} = a_t \hat{\mathbf{v}} + a_n \hat{\mathbf{n}},\tag{79}
$$

em que

<span id="page-45-4"></span>
$$
a_t = \frac{\mathrm{d}v}{\mathrm{d}t} \quad \mathrm{e} \quad a_n = \frac{v^2}{R} \,. \tag{80}
$$

Os vetores  $a_t \hat{v}$  e  $a_n \hat{n}$  são chamados, respectivamente, de *aceleração tangencial* (por isso escrevemos " $a_t$ ", em vez de " $a_v$ ") e *aceleração normal* (ou *aceleração centrípeta* - e, neste caso, costumamos escrever " $a_{cp}$ ", em vez de " $a_n$ "). Um belo resultado, não acha?

O termo "aceleração tangencial" é usado porque o vetor  $a_t \hat{v}$  é tangente à trajetória da partícula, no instante considerado. Como *v* é o módulo de **v**, e  $a_t = dv/dt$ , temos  $a_t > 0$  quando a partícula está ficando mais rápida,  $a_t < 0$  quando a partícula está ficando mais lenta, e  $a_t = 0$  se a rapidez da partícula não está mudando.

O termo "aceleração *centrípeta*" é usado porque o vetor  $a_n\hat{\mathbf{n}}$ , ou  $a_{cp}\hat{\mathbf{n}}$ , aponta para o *centro* de uma circunferência, como a ilustrada na Fig. [21.](#page-46-0) A expressão para  $a_{cp}$ ,  $v^2/R$ , nos diz que o módulo da aceleração centrípeta é maior em uma "curva fechada" (menor R) que em uma "curva suave" (maior  $R$ ), e cresce rapidamente com a velocidade da partícula.

Dá pra desenvolver bastante a intuição física, aqui. Explore isso em algum livro de física.

<span id="page-45-0"></span> $^{29}$ Também dá pra chegar a esta conclusão pensando o vetor velocidade como a derivada do "vetor posição". Mas é que tal vetor será tratado em outro tópico desta mesma subseção; então não queremos considerá-lo, por enquanto.

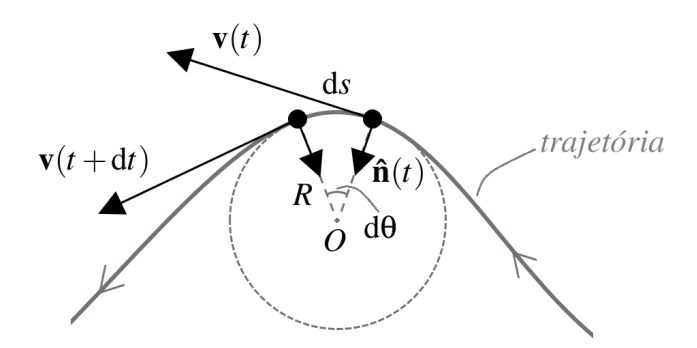

<span id="page-46-0"></span>**Figura 21:** Trajetória de uma partícula, com destaque para os instantes  $t \cdot e t + dt$ . Estão indicados, para estes instantes: o vetor velocidade v e o versor  $\hat{\mathbf{n}}$ . ds é o comprimento do arco determinado por  $\hat{\mathbf{n}}(t)$  e  $\hat{\mathbf{n}}(t + dt)$ , pelo ponto *O* para o qual apontam, e pela própria trajetória da partícula (entre *t* e *t* + d*t*). A circunferência indicada, de raio *, em geral não existe fisicamente.* 

Atividade 4-47: Seja v $(t) = 3t^2$ i - 4 $t^3$ j a velocidade de uma partícula em função do tempo, com *t* em segundos e *v* em metros por segundo.

a) Calcule a aceleração a da partícula em função do tempo;

**b**) Obtenha as componentes  $a_t$  e  $a_n$  de **a** no instante  $t = 1$  s. (Dica: observe que  $a_t = \mathbf{a} \cdot \hat{\mathbf{v}}$  e  $a_n = \sqrt{a^2 - a_t^2}$ .)

### Derivadas de ordem superior

A derivada  $\frac{dv(t)}{dt}$  de  $v(t)$  também é uma função vetorial de *t*; em princípio, podemos derivá-la. E tudo o que aprendemos sobre *derivada de um vetor como função de um escalar*, é claro, em princípio se aplica às derivadas de ordens superiores (bastando apenas que as funções obtidas, a cada derivação, sejam bem comportadas nos pontos onde estão sendo calculadas as derivadas).<sup>[30](#page-46-1)</sup>

Na notação de Leibniz, derivadas de ordem superior, de uma função  $\mathbf{v}(t)$ , são expressas como:

$$
\frac{\mathrm{d}^2\mathbf{v}}{\mathrm{d}t^2},\,\frac{\mathrm{d}^3\mathbf{v}}{\mathrm{d}t^3},\,\frac{\mathrm{d}^4\mathbf{v}}{\mathrm{d}t^4},\,\ldots,\frac{\mathrm{d}^n\mathbf{v}}{\mathrm{d}t^n},\,\ldots.
$$

Aplicações sucessivas do resultado apresentado em  $(61)$  $(61)$  nos levam a

$$
\mathbf{v}(t) = v_x(t)\mathbf{i} + v_y(t)\mathbf{j} + v_z(t)\mathbf{k} \implies \frac{d^n \mathbf{v}}{dt^n} = \frac{d^n v_x}{dt^n} \mathbf{i} + \frac{d^n v_y}{dt^n} \mathbf{j} + \frac{d^n v_z}{dt^n} \mathbf{k}.
$$
 (81)

Atividade 4-48: Seja v $(t) = -5t^3$ i + 3 $t^2$ j. Calcule *todas* as derivadas desta função. Ou seja, calcule  $dv/dt$ ,  $d^2v/dt^2$ ,  $d^3v/dt^3$ , ....

## Integrando v(*t*)d*t*

No texto anterior (Silva & Peixoto 2020), vimos o conceito de *integral definida* como uma *soma de infinitos termos infinitesimais*. Com essa ideia - informal, mas muito útil - em mente, é fácil

<span id="page-46-1"></span> $30$ Talvez seja interessante você reler o tópico "Derivadas de ordem superior" de nosso texto anterior (Silva & Peixoto 2020).

compreender o que significa (informalmente) uma integral como

$$
\int\limits_{t_1}^{t_2} \mathbf{v}(t) \, \mathrm{d}t.
$$

Trata-se de uma "soma" (integral) das quantidades vetoriais infinitesimais  $\mathbf{v}(t)$  dt, com *t* variando de  $t_1$  a  $t_2$ .

Todas as propriedades envolvendo adição de vetores e/ou multiplicação de vetor por escalar se aplicam, naturalmente.

Por exemplo, sendo λ um escalar constante (ou seja, independente de *t*), podemos escrever:

$$
\int_{t_1}^{t_2} \lambda \mathbf{v}(t) dt = \lambda \int_{t_1}^{t_2} \mathbf{v}(t) dt.
$$
 (82)

Aqui estamos, simplesmente, *pondo* λ em evidência naquela soma (integral).

Outro exemplo:

$$
\int_{t_1}^{t_2} [\mathbf{u}(t) + \mathbf{v}(t)] dt = \int_{t_1}^{t_2} \mathbf{u}(t) dt + \int_{t_1}^{t_2} \mathbf{v}(t) dt.
$$
 (83)

Aqui, resolvemos "somar" (integrar) *separadamente* as quantidades  $\mathbf{u}(t)dt \in \mathbf{v}(t)dt$ , com *t* variando de  $t_1$  a  $t_2$ .

Agora, vamos obter um importante resultado, considerando  $v(t)$  expresso na base canônica de um sistema de coordenadas *xyz*, e usando propriedades comuns da adição de vetores e da multiplicação de vetores por escalares:

$$
\mathbf{v}(t) = v_x(t)\,\mathbf{i} + v_y(t)\,\mathbf{j} + v_z(t)\,\mathbf{k} \implies
$$

$$
\int_{t_1}^{t_2} \mathbf{v}(t) dt = \int_{t_1}^{t_2} [v_x(t) \mathbf{i} + v_y(t) \mathbf{j} + v_z(t) \mathbf{k}] dt = \int_{t_1}^{t_2} [v_x(t) dt \mathbf{i} + v_y(t) dt \mathbf{j} + v_z(t) dt \mathbf{k}]
$$
\n
$$
= \int_{t_1}^{t_2} v_x(t) dt \mathbf{i} + \int_{t_1}^{t_2} v_y(t) dt \mathbf{j} + \int_{t_1}^{t_2} v_z(t) dt \mathbf{k}
$$
\n
$$
= \left( \int_{t_1}^{t_2} v_x(t) dt \right) \mathbf{i} + \left( \int_{t_1}^{t_2} v_y(t) dt \right) \mathbf{j} + \left( \int_{t_1}^{t_2} v_z(t) dt \right) \mathbf{k}.
$$

Vamos destacar este resultado:

$$
\int_{t_1}^{t_2} \mathbf{v}(t) dt = \left( \int_{t_1}^{t_2} v_x(t) dt \right) \mathbf{i} + \left( \int_{t_1}^{t_2} v_y(t) dt \right) \mathbf{j} + \left( \int_{t_1}^{t_2} v_z(t) dt \right) \mathbf{k}.
$$
 (84)

**Atividade 4-49:** Seja  $\mathbf{v}(t) = 2t^3\mathbf{i} - 3t^2\mathbf{j} + t\mathbf{k}$ . Calcule  $\int_0^1 \mathbf{v}(t) dt$ .

Atividade 4-50: Seja  $f(\mathbf{v})$  uma função que associa um vetor  $\mathbf{v}$  a um escalar. Enquanto o cálculo de

$$
\int\limits_{t_1}^{t_2} \mathbf{v}(t) \, \mathrm{d}t
$$

resulta em um vetor, o calculo de ´

$$
\int\limits_{t_1}^{t_2} f(\mathbf{v}(t)) dt
$$

fornece, claramente, um escalar. Vamos explorar um exemplo nesta atividade. Seja  $f(\mathbf{v}) =$  $\mathbf{v} \cdot \mathbf{v} = v^2$ , e seja  $\mathbf{v} = \mathbf{v}(t) = 3t\,\mathbf{i} + 4t\,\mathbf{j}$ . Calcule

$$
\int\limits_0^3 f(\mathbf{v}(t)) dt.
$$

### Aplicações à física: tópicos de cinemática e dinâmica da partícula

Você sabe: este é um texto de matemática para estudantes de física, não um texto de física. Mesmo assim, ele traz algumas aplicações à física (como você já viu). Elas ajudam a firmar conceitos e a desenvolver nossa capacidade de usar na física as ferramentas matemáticas aqui apresentadas. Não assumimos, contudo, nenhum conhecimento prévio de física além do nível do ensino médio.

Atividade 4-51: Se você resolveu o Exercício 56 de nosso texto anterior (Silva & Peixoto 2020), sabe demonstrar o teorema impulso - momento linear (ou impulso - quantidade de movimento) em uma dimensão. Agora, demonstre o mesmo teorema no caso geral em que a partícula não esta necessariamente restrita a se mover ao longo de uma reta, nem ao longo de um plano: ´

$$
\mathbf{I}_{total} = \Delta \mathbf{p},
$$

em que I<sub>total</sub> é o impulso total realizado sobre a partícula, entre dois instantes *t*<sub>1</sub> e *t*<sub>2</sub>, e ∆**p** é a variação correspondente em seu momento linear  $\mathbf{p} = m\mathbf{v}$ , sendo *m* a massa da partícula e **v** sua velocidade (que, em geral, não é constante). O impulso de uma força  $F(t)$ , entre dois instantes  $t_1$  $e t<sub>2</sub>$ , é

$$
\mathbf{I} = \int\limits_{t_1}^{t_2} \mathbf{F}(t) \mathrm{d}t.
$$

Atividade 4-52: a) Justifique a seguinte expressão para a força média (sobre uma partícula) entre os instantes  $t_1$  e  $t_2$ <sup>21</sup>

$$
\overline{\mathbf{F}}_{[t_1, t_2]} = \frac{1}{t_2 - t_1} \int_{t_1}^{t_2} \mathbf{F}(t) dt.
$$
 (85)

<span id="page-48-0"></span> $31\text{É}$  claro, temos esta mesma expressão para o valor médio de uma grandeza vetorial qualquer (não necessariamente força) como função de um escalar (não necessariamente tempo), em um certo intervalo contido no domínio da função.

(Dica: revise o Exercício 59 de nosso texto anterior (Silva & Peixoto 2020).)

b) Calcule o valor médio de  $F(t) = (4 N/s)t \mathbf{i} - (20 N)\mathbf{j}$ , no intervalo [0,5s]. Mas antes de realizar o cálculo a partir da definição acima, tente obter o resultado simplesmente observando as funções  $F_x(t)$  e  $F_y(t)$ . Escolhemos funções particularmente simples para lhe permitir este exercício.

*Trataremos agora do vetor posição* (**r**), e de sua relação com os vetores velocidade (**v**) e *acelerac¸ao ( ˜* a*).*

Escolhido um sistema de coordenadas cartesianas *xyz*, o *vetor posição* de uma partícula em um certo instante  $t$  - usualmente denotado por  $\mathbf r$  ou  $\mathbf r(t)$  - corresponde à seta que vai da origem do sistema ao ponto onde está a partícula, naquele instante, como ilustra a Fig. [22a](#page-49-0). Temos, portanto,

<span id="page-49-2"></span>
$$
\mathbf{r} = x\mathbf{i} + y\mathbf{j} + z\mathbf{k},\tag{86}
$$

em que *x*, *y* e *z* são as coordenadas cartesianas da partícula no instante *t*. Podemos reescrever, mais explicitamente:

> $\mathbf{r}(t) = x(t)\mathbf{i} + y(t)\mathbf{j} + z(t)\mathbf{k}.$ eixo  $z$  4  $\overline{z}$  $\mathbf{\bar{R}}$ eixo v  $\epsilon$ ixo x  $(a)$  $(b)$

<span id="page-49-0"></span>Figura 22: (a) Vetor posição  $\mathbf{r} = x\mathbf{i} + y\mathbf{j} + z\mathbf{k}$ . (b) Relação entre os vetores posição  $\mathbf{r} \cdot \mathbf{r}'$  de uma mesma partícula em dois sistemas de coordenadas *S* e *S'* (com eixos correspondentes paralelos):  $\mathbf{r} = \mathbf{R} + \mathbf{r}'$  e  $\mathbf{r}' = \mathbf{r} - \mathbf{R}$ .

Você lembra que quando definimos vetores dissemos que a *localização* da seta que representa o vetor não importa, mas apenas seu módulo, sua direção e seu sentido. Deve estar claro, o vetor posição não possui tal liberdade. Mas tudo bem; trata-se de uma exceção. Não poderia ser diferente, se estamos interessados em localizar a partícula no espaço. Se transladamos o vetor posição, retirando o início da seta da origem do sistema de coordenadas *xyz* escolhido, a ponta da seta se move para outro lugar, não mais coincidindo com o ponto onde se encontra a partícula, no instante considerado. Por outro lado, o vetor posição é um caso raro de vetor que não só *representa* uma grandeza física, mas é a própria grandeza física, concorda? (Revise a discussão no início da subseção [4.1.](#page-24-0))

Quando temos dois sistemas de coordenadas distintos *S* e *S'* (com eixos correspondentes parale-los),<sup>[32](#page-49-1)</sup> usamos vetores posição distintos **r** e **r**', e podemos relacionar esses dois vetores posição com um terceiro: o vetor R apresentado na Fig.[22b](#page-49-0), que localiza, no sistema *S*, a origem do sistema S'. Temos, então:

<span id="page-49-3"></span>
$$
\mathbf{r} = \mathbf{R} + \mathbf{r}' \quad \text{e} \quad \mathbf{r}' = \mathbf{r} - \mathbf{R} \quad \text{(veja a Fig. 22b).} \tag{87}
$$

<span id="page-49-1"></span><sup>&</sup>lt;sup>32</sup>Podemos retirar a limitação de serem paralelos os eixos correspondentes nos sistemas S e S', mas isso introduz uma dificuldade geralmente desnecessária: perdemos as igualdades entre os versores **i**, **j**, **k** e **i'**, **j'**, **k'**, respectivamente, ou parte delas.

Definimos o *vetor deslocamento infinitesimal* dr da partícula, entre os instantes  $t \cdot e t + dt$ , como:

$$
\mathbf{dr} \equiv \mathbf{r}(t + \mathbf{d}t) - \mathbf{r}(t). \tag{88}
$$

A partir da igualdade [\(86\)](#page-49-2) obtemos sua expressao em coordenadas cartesianas: ˜

<span id="page-50-2"></span>
$$
\mathbf{dr} = (\mathbf{dx})\mathbf{i} + (\mathbf{dy})\mathbf{j} + (\mathbf{dz})\mathbf{k},
$$
\n(89)

sendo dx, dy e dz as variações infinitesimais em x, y e z, respectivamente, entre os instantes t e  $t + dt$ .

Com a definição do vetor deslocamento infinitesimal dr de uma partícula, entre os instantes *t* e  $t + dt$ , é imediata a definição de sua velocidade, no instante  $t$ :

<span id="page-50-0"></span>
$$
\mathbf{v}(t) = \frac{\mathbf{dr}(t)}{\mathbf{d}t} \quad \text{ou, mais concisamente,} \quad \mathbf{v} = \frac{\mathbf{dr}}{\mathbf{d}t}.
$$
 (90)

Ou seja, informalmente, trata-se da razão entre entre dr e dt. Formalmente, a velocidade de uma partícula, em um certo sistema de coordenadas, e em um certo instante, é simplesmente a derivada de seu vetor posição em relação ao tempo, naquele instante.

Perceba que se trata de uma generalização para duas ou três dimensões do que já tínhamos definido, em nosso texto anterior (Silva & Peixoto 2020), para uma dimensão: a velocidade como a taxa de variação da posição de uma partícula, em relação ao tempo ( $v = ds/dt$ ). Observe que no caso particular em que  $\mathbf{r}(t) = x(t)$ i obtemos

$$
\mathbf{v}(t) = \frac{\mathrm{d}\mathbf{r}(t)}{\mathrm{d}t} = \frac{\mathrm{d}}{\mathrm{d}t} [x(t)\,\mathbf{i}] = \frac{\mathrm{d}x(t)}{\mathrm{d}t}\,\mathbf{i};
$$

ou seja,

$$
\mathbf{r}(t) = x(t)\mathbf{i} \implies \mathbf{v}(t) = v_x(t)\mathbf{i}, \text{ com } v_x(t) = \frac{dx(t)}{dt}.
$$

Recaímos, assim, no caso unidimensional (usando "*x*", no lugar de "*s*").

Visualize, com o auxílio da Fig.  $23$ , que o vetor deslocamento infinitesimal dr na igualdade [\(90\)](#page-50-0), entre os instantes  $t \cdot e$   $t + dt$ , é tangente à trajetória da partícula, no instante  $t$ , e, portanto, o vetor  $v = dr/dt$  é tangente à trajetória da partícula, no instante *t*. Observe também que o módulo de dr  $\acute{\textbf{e}}$  a distância (infinitesimal) percorrida pela partícula, entre os instantes *t*  $\acute{\textbf{e}}$  *t* + d*t*, e, portanto, o módulo de  $\mathbf{v} = \frac{dr}{dt}$  nos dá a "rapidez" com que a partícula se move, no instante *t*.<sup>[33](#page-50-1)</sup>

<span id="page-50-1"></span><sup>&</sup>lt;sup>33</sup>Quando tratamos de aceleração tangencial e aceleração normal (ou centrípeta), páginas atrás, concebemos o vetor  $\mathbf{v}(t)$  como aquele que tem a direção e o sentido do movimento da partícula entre  $t \in t + dt$ , e cujo módulo expressa a "rapidez" com que a partícula se move, no instante *t*; ou seja, lá não fizemos uso do vetor posição para definirmos o vetor velocidade. São duas abordagens possíveis.

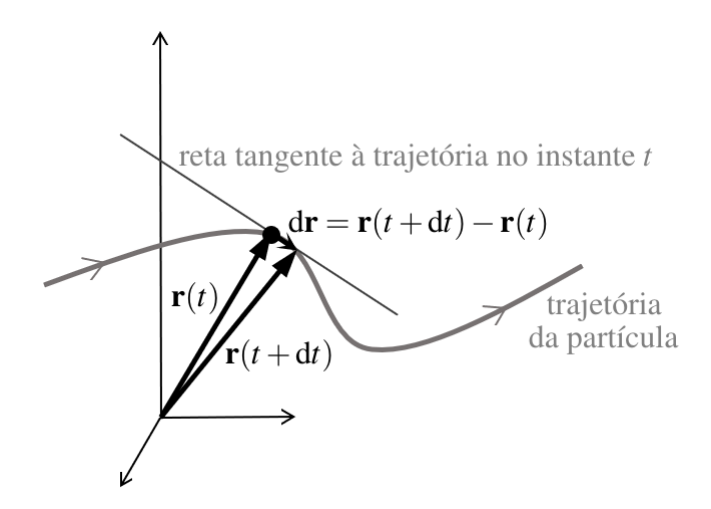

<span id="page-51-0"></span>**Figura 23:** Ilustração de que o vetor deslocamento infinitesimal  $d\mathbf{r} = \mathbf{r}(t + d\mathbf{r}) - \mathbf{r}(t)$  é tangente à trajetória da partícula no instante *t*. Portanto, o vetor velocidade,  $\mathbf{v}(t) = d\mathbf{r}/dt$ , é tangente à trajetória da partícula no instante *t*.

**Atividade 4-53: a)** Calcule a "rapidez" com que se move, no instante  $t = 1$ s, a partícula cujo vetor posição, em um certo sistema de coordenadas cartesianas *xyz*, é, para  $t \geq 0$ ,  $\mathbf{r}(t) = t^3 \mathbf{i} - 5 \mathbf{j} + 2t^2 \mathbf{k}$ , com *t* em segundos e *x* em metros.

b) Obtenha a equação que relaciona as coordenadas x e *z* da trajetória desta partícula. (Observação: a trajetória desta partícula é determinada por duas equações: y = −5m e a equação que você obtera, relacionando as coordenadas ´ *x* e *z*.)

c) Esboce a trajetória desta partícula. (Sugestão: trabalhe com o plano y = −5m.)

A aceleração de uma partícula, em um certo sistema de coordenadas, e em um certo instante, é a derivada de sua velocidade em relação ao tempo, naquele instante. Ou seja,

$$
\mathbf{a}(t) = \frac{\mathbf{dv}(t)}{\mathbf{d}t} \quad \text{ou, mais concisamente,} \quad \mathbf{a} = \frac{\mathbf{dv}}{\mathbf{d}t}.
$$
 (91)

Como  $\mathbf{a} = \frac{d\mathbf{v}}{dt}$  e  $\mathbf{v} = \frac{d\mathbf{r}}{dt}$ , temos que

$$
\mathbf{a}(t) = \frac{d^2 \mathbf{r}(t)}{dt^2} \quad \text{ou, mais concisamente,} \quad \mathbf{a} = \frac{d^2 \mathbf{r}}{dt^2}.
$$
 (92)

Ou seja, a aceleração de uma partícula é a derivada segunda de seu vetor posição em relação ao tempo, em um certo sistema de coordenadas.

Vimos, páginas atrás, como decompor o vetor aceleração em suas componentes tangencial e normal (ou centrípeta) - um tópico de grande importância na física.

**Atividade 4-54: a)** Calcule, para o instante  $t = 1$ s, o módulo da aceleração da partícula da Atividade 4-53.

b) Se essa aceleração se mantivesse constante, a partir do instante  $t = 1$ s, qual seria o módulo da velocidade da partícula após 1 segundo (ou seja, no instante  $t = 2s$ )?

c) Obtenha as componentes  $a_t$  e  $a_n$  de **a** no instante  $t = 1$  s. (Dica: observe que  $a_t = \mathbf{a} \cdot \hat{\mathbf{v}}$  e  $a_n = \sqrt{a^2 - a_t^2}$ .)

*Na mecanica newtoniana, resolvemos completamente o problema da din ˆ amica de uma part ˆ ´ıcula de massa m quando conseguimos obter seu vetor posição (em função do tempo) a partir do*  *conhecimento das forças que agem sobre a partícula, além do conhecimento de sua posição e sua velocidade em um certo instante t*<sub>0</sub> (*geralmente escolhemos t*<sub>0</sub> = 0).

A segunda lei de Newton, aplicada à partícula de massa *m*, nos dá sua aceleração (em um sistema de coordenadas adequado ao problema):

<span id="page-52-0"></span>
$$
\mathbf{a} = \frac{\mathbf{F}_{res}}{m},\tag{93}
$$

em que

$$
\mathbf{F}_{res} = \mathbf{F}_1 + \mathbf{F}_2 + \cdots + \mathbf{F}_N
$$

 $\acute{\textbf{e}}$  a *força resultante* - ou seja, a soma das *N* forças  $\mathbf{F}_1, \mathbf{F}_2, \ldots, \mathbf{F}_N$  que agem sobre a partícula.

Integrando a aceleração no tempo (considerando que isto é possível), obtemos a velocidade da partícula (naquele mesmo sistema de coordenadas):

<span id="page-52-1"></span>
$$
\mathbf{a} = \frac{d\mathbf{v}}{dt} \implies d\mathbf{v} = \mathbf{a} dt \implies \int_{\mathbf{v}_0}^{\mathbf{v}} d\tilde{\mathbf{v}} = \int_{t_0}^{t} \mathbf{a}(\tilde{t}) d\tilde{t} \implies
$$

$$
\mathbf{v}(t) = \mathbf{v}_0 + \int_{t_0}^{t} \mathbf{a}(\tilde{t}) d\tilde{t}.
$$
(94)

Deve estar claro,  $\mathbf{v}_0 = \mathbf{v}(t_0)$  (lembrando que, em geral, fazemos  $t_0 = 0$ ).

Agora, integrando a velocidade da partícula no tempo (considerando que isto também é possível) obtemos seu vetor posição (no mesmo sistema de coordenadas):

<span id="page-52-2"></span>
$$
\mathbf{v} = \frac{d\mathbf{r}}{dt} \implies d\mathbf{r} = \mathbf{v} dt \implies \int_{\mathbf{r}_0}^{\mathbf{r}} d\mathbf{r}' = \int_{t_0}^{t} \mathbf{v}(t') dt' \implies
$$

$$
\mathbf{r} = \mathbf{r}_0 + \int_{t_0}^{t} \mathbf{v}(t') dt'.
$$
(95)

Deve estar claro,  $\mathbf{r}_0 = \mathbf{r}(t_0)$ . A posição inicial ( $\mathbf{r}_0$ ) e a velocidade inicial ( $\mathbf{v}_0$ ) da partícula constituem a *condição inicial* do problema.

O roteiro, portanto, parece simples. Primeiro, calculamos a força resultante sobre a partícula, e, dividindo-a pela massa da partícula, obtemos uma expressão para sua aceleração (igualdade  $(93)$  $(93)$ ). Daí, substituindo a igualdade [\(93\)](#page-52-0) na igualdade [\(94\)](#page-52-1), obtemos uma expressão para a velocidade da partícula. Por fim, substituindo a igualdade  $(94)$  na igualdade  $(95)$ , obtemos uma expressão para o vetor posição da partícula. Mas, infelizmente, na prática esta sequência de passos só funciona (analiticamente) em casos extremamente simples. O problema mais frequente é que, em geral, F<sub>res</sub> não é uma função explícita do tempo, mas de outras grandezas, como a posição da partícula e/ou sua velocidade. Digamos que F<sub>res</sub> seja função explícita apenas da posição r da partícula. Neste caso, a igualdade  $(93)$  nos dá a aceleração a da partícula como função de  $r$ , não de *t* (embora, *implicitamente*, a seja função de *t*, concorda?). Então como calcularíamos a

integral em  $(94)$ ?<sup>[34](#page-53-0)</sup> Em um caso assim, deixamos de lado o roteiro que vai da igualdade [\(93\)](#page-52-0) à igualdade [\(95\)](#page-52-2), e encaramos a igualdade [\(93\)](#page-52-0), reescrita como

$$
\frac{\mathrm{d}\mathbf{v}}{\mathrm{d}t} = \frac{\mathbf{F}_{\text{res}}}{m} \quad \text{ou} \quad \frac{\mathrm{d}^2\mathbf{r}}{\mathrm{d}t^2} = \frac{\mathbf{F}_{\text{res}}}{m},
$$

como uma *equação diferencial*, que buscamos então resolver; ou seja, buscamos encontrar todas as funções  $\mathbf{v}(t)$  ou  $\mathbf{r}(t)$  (conforme o caso) que satisfazem tal equação. Infelizmente, resolver equações diferenciais analiticamente é, em geral, tarefa bastante difícil, ou até inviável. Mas, felizmente, conseguimos resolver um bom número de equações diferenciais de interesse na física. Contudo, isto é assunto para outras partes deste projeto. Por ora, vamos explorar, na atividade a seguir, um caso importante em que a sequência de passos apresentada acima funciona.

**Atividade 4-55: a)** Seguindo o roteiro que vai da igualdade [\(93\)](#page-52-0) à igualdade ([95\)](#page-52-2), com  $t_0 = 0$ , obtenha, considerando o lançamento de uma partícula sob a ação exclusiva de um campo gravitacional constante  $g$  (veja a Fig. 24) - ou seja, quando a força resultante sobre a partícula é *m*g:

$$
\mathbf{r}(t) = \mathbf{r_0} + \mathbf{v_0}t + \frac{1}{2}\mathbf{g}t^2.
$$

b) Mostre que a partir desta função vetorial obtemos, considerando o sistema de coordenadas apresentado na Fig. [24,](#page-53-1) estas duas funções escalares:

$$
x(t) = x_0 + v_{0x}t
$$
 (movimento uniforme)

e

 $y(t) = y_0 + v_{0y}t - \frac{1}{2}$ 2  $gt^2$  (movimento uniformemente variado).

c) Mostre que se o eixo *y*, na Fig.[24,](#page-53-1) estivesse orientado para baixo - ou seja, se o eixo *y* tivesse o mesmo sentido do campo gravitacional **g** -, esta última igualdade seria substituída por

$$
y(t) = y_0 + v_{0y}t + \frac{1}{2}gt^2.
$$

E isto nos diz algo importante: o sinal que acompanha  $gt^2/2$ , na expressão para a função  $y(t)$ , tem a ver, exclusivamente, com a orientação do eixo y (não tendo nada a ver com estar a partícula subindo ou descendo, no instante *t*).

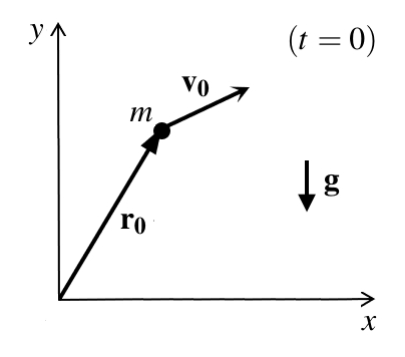

<span id="page-53-1"></span>Figura 24: Atividade 4-55.

<span id="page-53-0"></span> $34E$  claro, mesmo que  $\mathbf{a} = \mathbf{F_{res}}/m$  seja uma função explícita do tempo, a integral em [\(94\)](#page-52-1) pode não ter solução analítica. Não existe solução analítica, por exemplo, para uma integral como  $\int_0^t 3^{\tilde{i}^2} d\tilde{t}$ . Obs.:  $3^{\tilde{i}^2} = 3^{(\tilde{i}^2)}$ , não  $(3^{\tilde{i}})^2$ ; escrevemos  $(3^{\tilde{t}})^2$  como  $3^{\tilde{2}\tilde{t}}$ .

Atividade 4-56: Considerando  $t_0$  não necessariamente igual a 0, responda: o que muda nas expressões finais para  $\mathbf{r}(t)$ ,  $x(t)$  e  $y(t)$  que você obteve realizando a Atividade 4-55, itens **a** e **b**?

Atividade 4-57: $35$  a) Derivando ambos os membros de uma das igualdades [\(87\)](#page-49-3), obtenha a seguinte relação entre as velocidades **v** e **v**<sup> $\prime$ </sup> de uma partícula nos sistemas de coordenadas *S* e *S*<sup> $\prime$ </sup> da Fig.[22b](#page-49-0):

$$
\mathbf{v} = \mathbf{V} + \mathbf{v}' \quad \text{(veja a igualdade (87)),} \tag{96}
$$

em que V é a derivada de R em relação ao tempo. (Observe que se R é constante, então  ${\bf v} = {\bf v}'$ .) b) Derivando ambos os membros da igualdade acima, obtenha a seguinte relação entre as acelerações **a** e **a**<sup> $\prime$ </sup> de uma partícula nos sistemas de coordenadas *S* e *S*<sup> $\prime$ </sup> da Fig. [22b](#page-49-0):

$$
\mathbf{a} = \mathbf{A} + \mathbf{a}' \quad \text{(veja a igualdade (87))},\tag{97}
$$

em que A é a derivada de V em relação ao tempo. (Observe que se V é constante, então  $\mathbf{a} = \mathbf{a}'$ .)

*Vamos encerrar este conjunto de aplicações à física definindo o trabalho W de uma força* **F** *sobre uma part´ıcula ao longo de um determinado trecho de sua trajetoria, explorando alguns ´ exemplos, e demonstrando o teorema trabalho - energia cinetica. ´*

O trabalho *W* de uma força **F**, agindo sobre uma partícula entre dois pontos *A* e *B* de sua trajetória  $Γ$  (veja a Fig. [25\)](#page-54-1), é definido como

<span id="page-54-2"></span>
$$
W \equiv \int_{\Gamma_{AB}} \mathbf{F} \cdot d\mathbf{r}.
$$
 (98)

Esta integração consiste (informalmente) na soma dos infinitos termos infinitesimais  $\mathbf{F} \cdot d\mathbf{r}$ , ao longo do caminho Γ*AB*.

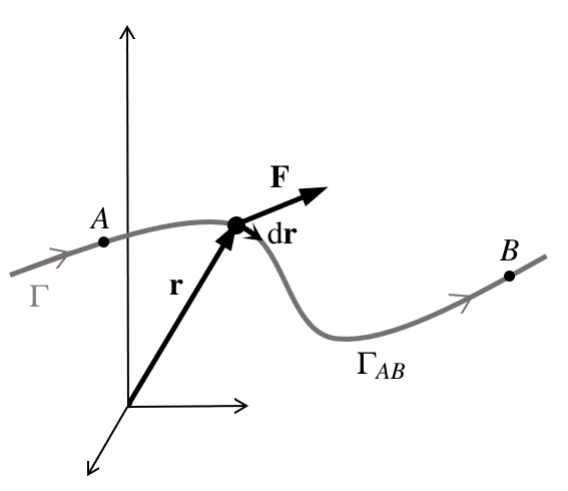

<span id="page-54-1"></span>Figura 25: O trabalho da força F, ao longo do deslocamento dr, é definido como  $dW = F \cdot dr$ , e corresponde à definição familiar para o trabalho de uma força constante, pois como o deslocamento dr é infinitesimal, F é essencialmente constante ao longo do mesmo. Integrando os trabalhos infinitesimais F· dr ao longo do trecho Γ<sub>AB</sub> da trajetória Γ da partícula, obtemos a quantidade definida como o trabalho de F ao longo do caminho Γ<sub>AB</sub> - veja a igualdade [\(98\)](#page-54-2). (Nota: F não poderia ser, no exemplo apresentado nesta figura, a força resultante sobre a partícula. Por quê? [Dica: pense em termos do vetor aceleração e suas componentes tangencial e normal.])

<span id="page-54-0"></span><sup>&</sup>lt;sup>35</sup>Esta atividade é importante para o entendimento da *transformação de Galileu* - tópico de fundamental importância não só na mecânica clássica, mas também como preparação para o estudo da teoria da relatividade.

Trabalhando com coordenadas cartesianas - que nem sempre é a melhor escolha - obtemos (revise as igualdades  $(53)$  e  $(89)$ :

<span id="page-55-0"></span>
$$
W \equiv \int\limits_{\Gamma_{AB}} \mathbf{F} \cdot d\mathbf{r} = \int\limits_{\Gamma_{AB}} (F_x dx + F_y dy + F_z dz). \tag{99}
$$

Observe que no caso particular em que  $\mathbf{r} = x\mathbf{i} e \mathbf{F} = F_x\mathbf{i}$  - ou seja, em um caso unidimensional (escolhendo o eixo correspondente como o eixo *x*) - obtemos

$$
W = \int\limits_{\Gamma_{AB}} F_x \, dx. \tag{100}
$$

Se, adicionalmente,  $F_x$  é uma função (bem comportada) de x, apenas (pois  $F_x$  pode ser função, por exemplo, de  $v_x$ ), obtemos:

$$
W = \int_{x_A}^{x_B} F_x(x) \, \mathrm{d}x. \tag{101}
$$

E no caso ainda mais particular em que  $F_x$  é constante, obtemos:

$$
W = F_x \int_{x_A}^{x_B} dx = F_x(x_B - x_A),
$$

que está de acordo com o que aprendemos quando estudamos, em uma disciplina de física do ensino médio, trabalho de uma força constante. Note que este trabalho é negativo se, e somente se,  $F_x$  e  $x_B - x_A$  são não nulos e têm sinais opostos.

Uma integral do tipo apresentado em [\(98\)](#page-54-2) é o que chamamos de *integral de linha*, pois ela é calculada com as quantidades infinitesimais F· dr sendo avaliadas ao longo de uma linha - no caso, entre os dois pontos *A* e *B* da trajetória  $\Gamma$  da partícula (veja a Fig. [25\)](#page-54-1). Você irá calcular algumas integrais de linha realizando as atividades a seguir.

Atividade 4-58: a) Fazendo uso da última expressão em ([99\)](#page-55-0), calcule, separadamente, os trabalhos da força  $\mathbf{F} = 3xy^2 \mathbf{i} - 3x^2y \mathbf{j}$  ao longo dos caminhos  $\Gamma_1$  e  $\Gamma_2$  mostrados na Fig. 26, com *F* em newtons, e *x* e *y* em metros. Os resultados foram iguais?

**b**) Refaça seus cálculos, agora com  $\mathbf{F} = 3xy^2\mathbf{i} + 3x^2y\mathbf{j}$ .<sup>[36](#page-55-2)</sup>

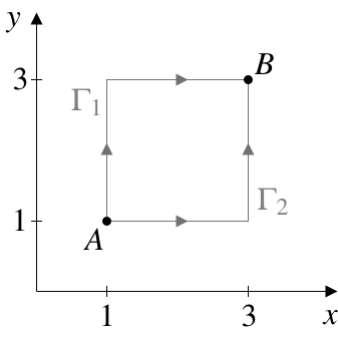

<span id="page-55-1"></span>Figura 26: Atividade 4-58.

<span id="page-55-2"></span><sup>&</sup>lt;sup>36</sup>Forças cujo trabalho depende apenas dos pontos inicial e final (quaisquer que sejam eles), mas não do caminho ligando os mesmos, são chamadas de *forças conservativas*.

Atividade 4-59: A posição de uma partícula varia com o tempo, entre  $t = 0$  e  $t = 3$  s, da seguinte forma:

$$
x(t) = 3t^2 - \frac{2}{3}t^3,
$$

com *x* em metros e *t* em segundos.

a) Uma das forças que agem sobre a partícula, neste intervalo de tempo, é  $\mathbf{F}_1 = -5v_x \mathbf{i}$  (com  $F_1$ ) em newtons e  $v_x$  em metros por segundo). Calcule o trabalho de  $\mathbf{F}_1$  no percurso correspondente. b) Outra força que age sobre a partícula, no mesmo intervalo de tempo, é  $\mathbf{F}_2 = -2x\mathbf{i}$  (com  $F_2$ ) em newtons e  $x$  em metros). Calcule o trabalho de  $\mathbf{F}_2$  no percurso correspondente.

Vamos aproveitar a realização da Atividade 4-59 para fazer um comentário (ou, se você não conseguiu realizá-la, talvez consiga após ler o comentário que faremos). Como toda grandeza física é - direta ou indiretamente - função do tempo, e como  $d\mathbf{r} = \mathbf{v} dt$ , podemos escrever, a partir de [\(98\)](#page-54-2):

$$
W \equiv \int\limits_{\Gamma_{AB}} \mathbf{F} \cdot d\mathbf{r} = \int\limits_{t_A}^{t_B} \mathbf{F}(t) \cdot d\mathbf{r}(t) = \int\limits_{t_A}^{t_B} \mathbf{F}(t) \cdot \mathbf{v}(t) dt = \int\limits_{t_A}^{t_B} \left[ \mathbf{F}(t) \cdot \mathbf{v}(t) \right] dt,
$$

sendo  $t_A$  e  $t_B$  os instantes em que a partícula está, respectivamente, nos pontos  $A \in B$  de sua trajetória Γ. Com isso, obtemos uma integral de  $P(t)$ dt, em que  $P$  é a seguinte função escalar de *t*:

$$
\mathcal{P}(t) = \mathbf{F}(t) \cdot \mathbf{v}(t).
$$

Ou seja, passamos de uma integral de linha para uma integral no tempo. Mas como, em geral, não conhecemos antecipadamente as funções  $\mathbf{F}(t)$  e  $\mathbf{v}(t)$ , nem os instantes  $t_A$  e  $t_B$ , na maioria das vezes o cálculo da integral em ([98\)](#page-54-2) deve ser realizado como uma integral de linha mesmo - como na Atividade 4-58 e na Atividade 4-61, logo adiante.

Uma observação adicional:  $\mathcal{P}(t) = \mathbf{F}(t) \cdot \mathbf{v}(t)$  é a taxa temporal com que a força **F** realiza *trabalho*, e chamamos essa taxa de *potência* (por isso usamos a letra " $\mathcal{P}$ ", obviamente). Veja:

$$
\frac{\mathrm{d}W}{\mathrm{d}t} = \frac{\mathbf{F} \cdot \mathrm{d}\mathbf{r}}{\mathrm{d}t} = \mathbf{F} \cdot \frac{\mathrm{d}\mathbf{r}}{\mathrm{d}t} = \mathbf{F} \cdot \mathbf{v}.
$$

Atividade 4-60: Partindo da definição em ([98\)](#page-54-2), justifique a seguinte afirmativa: *apenas a* componente da força **F** paralela ao deslocamento da partícula realiza trabalho.<sup>[37](#page-56-0)</sup>

Atividade 4-61: a) Partindo da definição em ([98\)](#page-54-2), calcule o trabalho da força peso,  $P = mg$ , ao longo do caminho Γ<sub>AB</sub> ilustrado na Fig. [27.](#page-57-0) Expresse sua resposta em função de h (veja a Fig. [27\)](#page-57-0). (Obs.: você não precisa, necessariamente, usar um sistema de coordenadas na realização desta atividade.)

b) Refaca seu cálculo considerando o caminho inverso: do ponto *B* ao ponto *A*.

<span id="page-56-0"></span><sup>&</sup>lt;sup>37</sup>Forças realizam trabalho, e forças são vetores. Uma componente de um vetor não é um vetor. Por exemplo, a componente *x* do vetor  $\mathbf{v} = 3x^2y\mathbf{i} + 4xy^3\mathbf{j}$  é  $3x^2y$ , não  $3x^2y\mathbf{i}$ . Assim, a afirmativa correta, tecnicamente, seria (embora, em geral, os físicos prefiram se expressar de forma mais concisa): *apenas a componente da força* F *paralela ao deslocamento da partícula, multiplicada pelo versor correspondente* ( $\hat{v}$ ), *realiza trabalho*.

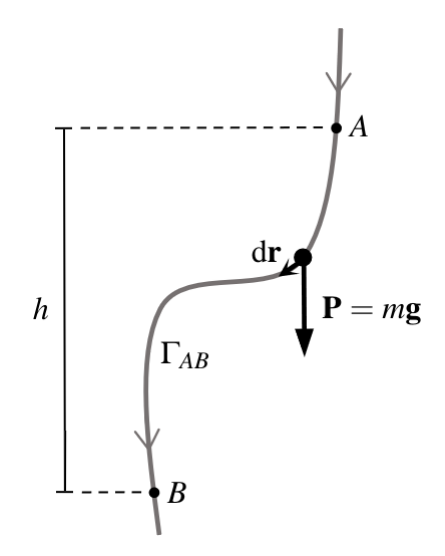

<span id="page-57-0"></span>Figura 27: Atividade 4-61.

Atividade 4-62: Sabe-se que a força magnética sobre uma partícula de carga elétrica q, movendose com velocidade v em uma região em que há um campo magnético  $\bf{B}$ , é expressa como

$$
\mathbf{F}_{\mathbf{mag}} = q\mathbf{v} \times \mathbf{B}.
$$

Mostre que o trabalho da força magnética sobre a partícula é sempre nulo - independentemente de sua trajetória.<sup>[38](#page-57-1)</sup> (Dica: observe que d**r** = **v** dt, e que **v** × **B** é ortogonal (perpendicular) a **v**.)

Vamos encerrar esta subseção demonstrando o teorema trabalho - energia cinética para uma partícula.

Definindo o trabalho total sobre uma partícula de massa *m*, entre dois pontos *A* e *B* de sua trajetória  $\Gamma$ , como a soma dos trabalhos de todas as *N* forças  $\mathbf{F}_1, \mathbf{F}_2, \ldots, \mathbf{F}_N$  que agem sobre a partícula nesse percurso, obtemos (fazendo uso da segunda lei de Newton,  $\mathbf{F}_{res} = m\mathbf{a}$ , e também das igualdades  $(79)$  e  $(80)$ :

$$
W_{\text{total}} = W_1 + W_2 + \dots + W_N = \int_{\Gamma_{AB}} \mathbf{F}_1 \cdot d\mathbf{r} + \int_{\Gamma_{AB}} \mathbf{F}_2 \cdot d\mathbf{r} + \dots + \int_{\Gamma_{AB}} \mathbf{F}_N \cdot d\mathbf{r}
$$
  
\n
$$
= \int_{\Gamma_{AB}} \underbrace{(\mathbf{F}_1 + \mathbf{F}_2 + \dots + \mathbf{F}_N)}_{\mathbf{F}_{\text{res}}} \cdot d\mathbf{r} = \int_{\Gamma_{AB}} \underbrace{\mathbf{F}_{\text{res}}}_{\text{max}} \cdot \underbrace{d\mathbf{r}}_{\text{vdd}} = m \int_{\Gamma_{AB}} \mathbf{a} \cdot (\nu \hat{\mathbf{v}}) dt = m \int_{\Gamma_{AB}} \nu \underbrace{(\mathbf{a} \cdot \hat{\mathbf{v}})}_{\mathbf{a}_t} dt
$$
  
\n
$$
= m \int_{\Gamma_{AB}} \nu \frac{d\nu}{dt} dt = m \int_{\nu_A} \nu d\nu = m \frac{\nu^2}{2} \Big|_{\nu_A}^{\nu_B} = \frac{1}{2} m \nu_B^2 - \frac{1}{2} m \nu_A^2 = K_B - K_A = \Delta K,
$$

em que definimos a *energia cinética K* de uma partícula de massa *m* e velocidade de módulo *v* como

$$
K \equiv \frac{1}{2}mv^2.
$$

Temos, portanto,

$$
W_{\text{total}} = \Delta K, \tag{102}
$$

<span id="page-57-1"></span><sup>&</sup>lt;sup>38</sup>Você pode realizar bem esta atividade mesmo sem ter estudado nada sobre campo magnético. Simplesmente aceite que o campo magnético em um certo ponto do espaço é representado por um vetor  $\bf{B}$ , e que a força magnética gerada sobre a partícula, em consequência da existência desse campo, é expressa matematicamente como apresentado acima.

ou seja, *o trabalho total sobre uma part´ıcula* (ao longo de um determinado trecho de sua trajetória) é igual à variação de sua energia cinética (no mesmo trecho). Este é o teorema trabalho - energia cinética para uma partícula.

Há uma passagem, no desenvolvimento acima, que devemos analisar com atenção especial:

<span id="page-58-1"></span>
$$
\int_{\Gamma_{AB}} v \, \mathrm{d}v = \int_{\nu_A}^{\nu_B} v \, \mathrm{d}v. \tag{103}
$$

No membro esquerdo desta igualdade, temos a integração das quantidades infinitesimais v dv ao longo do caminho  $\Gamma_{AB}$ , mas não necessariamente v está variando *diretamente* de  $v_A$  (o módulo da velocidade da partícula no ponto inicial do caminho Γ<sub>AB</sub>) a  $v_B$  (o módulo da velocidade da part´ıcula no ponto final do caminho Γ*AB*). Por exemplo, *v* pode variar, no caminho Γ*AB*, diretamente de  $v_A$  a  $2v_B$  e então diretamente de  $2v_B$  a  $v_B$ , e podemos então escrever, com segurança:

$$
\int\limits_{\Gamma_{AB}} v dv = \int\limits_{\nu_A}^{2\nu_B} v dv + \int\limits_{2\nu_B}^{\nu_B} v dv = \int\limits_{\nu_A}^{\nu_B} v dv,
$$

pois, para toda função  $f(x)$  bem comportada (revise o item d do Exercício 44 de nosso texto anterior (Silva & Peixoto 2020)),

$$
\int_{a}^{b} f(x) dx = \int_{a}^{c} f(x) dx + \int_{c}^{b} f(x) dx,
$$

e, é claro,  $f(x) = x$  - ou seja,  $f(v) = v$  - é uma função bem comportada. Ou seja, mesmo com *v*, neste exemplo, não variando diretamente de  $ν_A$  a  $ν_B$  ao longo do caminho Γ<sub>*AB*</sub>, partindo do membro esquerdo da igualdade [\(103\)](#page-58-1) chegamos ao seu membro direito. E este exemplo pode ser facilmente generalizado, e nos levar à conclusão de que independentemente de como *v* varia de  $v_A$  e  $v_B$  no caminho  $\Gamma_{AB}$ , obtemos, sempre:

$$
\int_{\Gamma_{AB}} v \, dv = \int_{\nu_A}^{\nu_B} v \, dv = \left. \frac{v^2}{2} \right|_{\nu_A}^{\nu_B} = \frac{v_B^2}{2} - \frac{v_A^2}{2}.
$$

### <span id="page-58-0"></span>4.3.2 Campos escalares e campos vetoriais

Um *campo escalar* é uma função que associa a cada ponto do espaço (ou de uma região do espaço) um escalar, e um *campo vetorial* é uma função que associa a cada ponto do espaço (ou de uma região do espaço) um vetor. Simples assim.

São exemplos, na física, de campo escalar e campo vetorial, respectivamente: em um certo instante, um campo de temperaturas em uma sala e um campo de velocidades em um fluido em movimento (veja a Fig. [28\)](#page-59-0). É claro, também são exemplos de campo escalar e campo vetorial na física o potencial elétrico e o campo elétrico, respectivamente.

Para especificarmos um ponto do espaço, precisamos de um sistema de coordenadas, e podemos fazer uso do "vetor posição", r, que estudamos no último tópico da subseção anterior, mas, agora, não se trata mais da posição de uma partícula (daí as aspas, acima), mas do *ponto* em que está sendo avaliado o campo escalar ou o campo vetorial. Por exemplo,  $\Phi(\mathbf{r}) = \mathbf{r} \cdot \mathbf{r} = r^2$  é o campo

escalar que associa a cada ponto r do espaço o quadrado de sua distância à origem do sistema de coordenadas adotado.

Na física, campos escalares e campos vetoriais podem ser, também, funções do tempo. Por exemplo, a temperatura  $T$  em uma sala pode depender não apenas do ponto considerado, mas também do instante considerado (imagine a sala sendo progressivamente resfriada). Quando estudar ondas eletromagnéticas, você analisará campos elétricos  $\bf{E}$  (e campos magnéticos  $\bf{B}$ ) que variam com o ponto **r** e com o instante *t* considerados - e então escrevemos:  $\mathbf{E} = \mathbf{E}(\mathbf{r}, t)$ . É como os físicos geralmente pensam e se expressam. Mas se você se incomoda com a introdução dessa variável adicional, *t* (de um tipo diferente das variáveis x, *y* e *z*), na definição de um campo escalar ou de um campo vetorial, imagine que  $T(x, y, z, t)$  denota uma família de campos escalares *T* - um para cada valor de *t* -, e que  $E(x, y, z, t)$  denota uma família de campos vetoriais E - um para cada valor de *t*. Outra opcão é concebermos um "espaco" de 4 dimensões - 3 espaciais e 1 temporal -, e então definirmos o campo escalar ou o campo vetorial nesse espaço quadridimensional. Enfim, há opções, e podemos nos entender.

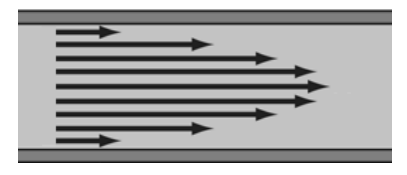

<span id="page-59-0"></span>Figura 28: Seção meridiana de um cano cilíndrico preenchido com um fluido em escoamento laminar estacionario, com os vetores ilustrados representando o campo de velocidades nesse fluido. A velocidade ´ de escoamento é nula na lâmina cilíndrica de fluido em contato com a parede interna do cano (devido à viscosidade do fluido), e é máxima no eixo do cilindro.

## O gradiente de um campo escalar

Agora, vamos introduzir o conceito de *gradiente de um campo escalar*, bastante usado na física.

Seja  $\Phi$  um campo escalar definido em uma certa região  $\mathcal{R}$  do espaço.  $\Phi(\mathbf{r})$  é o valor deste campo no ponto r, e  $\Phi(\mathbf{r}+\mathrm{d}\mathbf{r})$  é o valor deste campo no ponto  $\mathbf{r}+\mathrm{d}\mathbf{r}$  (veja a Fig. [29\)](#page-60-0). Usando um sistema de coordenadas cartesianas *xyz*, como ilustrado na Fig[.29,](#page-60-0) podemos escrever (revise a subseção [2.5](#page-9-0) - em particular a expressão em ([20\)](#page-11-0) para a diferencial total de uma função de *n* variáveis):

<span id="page-59-1"></span>
$$
d\Phi \equiv \Phi(\mathbf{r} + d\mathbf{r}) - \Phi(\mathbf{r}) = \Phi(x + dx, y + dy, z + dz) - \Phi(x, y, z) = \frac{\partial \Phi}{\partial x} dx + \frac{\partial \Phi}{\partial y} dy + \frac{\partial \Phi}{\partial z} dz.
$$
 (104)

Vem agora uma grande sacada! Podemos pensar esta última expressão como o produto escalar dos seguintes vetores (revise a igualdade [53\)](#page-33-0):

$$
\frac{\partial \Phi}{\partial x}\mathbf{i} + \frac{\partial \Phi}{\partial y}\mathbf{j} + \frac{\partial \Phi}{\partial z}\mathbf{k} \quad \mathbf{e} \quad d\mathbf{r} = (dx)\mathbf{i} + (dy)\mathbf{j} + (dz)\mathbf{k}.
$$

Vamos dar um nome especial a este primeiro vetor - que, na verdade, é mais que um vetor, é um campo vetorial: "gradiente de Φ"; e vamos denotá-lo por  $\nabla\Phi$  (lemos "gradiente de Φ", mesmo). Temos, portanto, a seguinte definição de *gradiente de um campo escalar* Φ, em coordenadas *cartesianas*:

<span id="page-59-2"></span>
$$
\nabla \Phi \equiv \frac{\partial \Phi}{\partial x} \mathbf{i} + \frac{\partial \Phi}{\partial y} \mathbf{j} + \frac{\partial \Phi}{\partial z} \mathbf{k}.
$$
 (105)

Combinando [\(104\)](#page-59-1) e [\(105\)](#page-59-2), obtemos:

<span id="page-60-1"></span>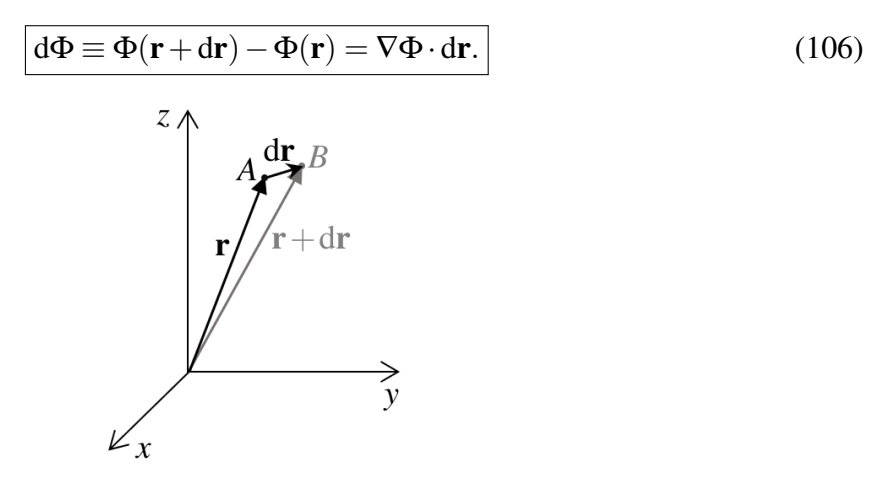

<span id="page-60-0"></span>**Figura 29:** Podemos nos referir aos pontos  $A \in B$  desta figura como os pontos  $\mathbf{r} \in \mathbf{r} + d\mathbf{r}$ , respectivamente. Assim, os valores de um campo escalar  $\Phi$  nos pontos *A* e *B* podem ser expressos como  $\Phi(\mathbf{r})$  e  $\Phi(\mathbf{r}+\mathrm{d}\mathbf{r})$ , respectivamente.

Precisamos explorar a igualdade d $\Phi = \nabla \Phi \cdot d\mathbf{r}$ , em [\(106\)](#page-60-1), com calma, porque ela nos diz muito sobre o gradiente de  $\Phi$ . Tudo bem, já temos, em ([105\)](#page-59-2), a definição do gradiente de um campo escalar  $\Phi$ , em coordenadas cartesianas, mas precisamos entender melhor o que é esse campo vetorial.

Em primeiro lugar, perceba que a diferencial d $\Phi$ , em [\(106\)](#page-60-1), depende do módulo de  $\nabla \Phi$  (no ponto r), do módulo de dr e do cosseno do ângulo entre  $\nabla \Phi$  e dr (afinal,  $\nabla \Phi \cdot d\mathbf{r} = |\nabla \Phi| |d\mathbf{r}| \cos \theta$ , em que  $\theta$  é o ângulo entre dr e  $\nabla \Phi$ , no ponto r). Dado o campo escalar  $\Phi$ , não temos controle sobre  $\nabla \Phi$ ; ele é determinado, em coordenadas cartesianas, pela expressão em ([105\)](#page-59-2). Mas podemos escolher o vetor dr. O que mais importa não é seu módulo, e sim sua direção e seu sentido. Observe que escolhendo dr com a mesma direção e o mesmo sentido de  $\nabla\Phi$ , no ponto r considerado (mantendo o módulo de dr fixo), obtemos o d $\Phi$  máximo (afinal,  $\nabla \Phi \cdot d\mathbf{r} =$  $|\nabla \Phi|$ |d**r**| cos $\theta$  é máximo para  $\theta = 0$ ). Ou seja,  $\nabla \Phi$  *aponta na direção e no sentido da máxima variac¸ao de ˜* Φ*, no ponto* r *considerado*.

E o que nos diz o módulo de  $\nabla \Phi$ ? Para respondermos esta pergunta, vamos escolher, novamente, o vetor dr com a direção e o sentido de  $\nabla \Phi$ , e vamos denotá-lo por  $(d\mathbf{r})_{\parallel}$  (podemos ler: "dr paralelo"). Obtemos, denotando o dΦ correspondente por dΦ||:

$$
d\Phi_{||} = \nabla \Phi \cdot (d\mathbf{r})_{||} = |\nabla \Phi| |(d\mathbf{r})_{||}| \overbrace{\cos 0}^1 \implies |\nabla \Phi| = \frac{d\Phi_{||}}{|(d\mathbf{r})_{||}|}.
$$

Ou seja, *o modulo de ´* ∇Φ *e igual ´ a taxa de varia ` c¸ao de ˜* Φ *no espac¸o, na direc¸ao e no sentido de ˜* ∇Φ*.*

Vamos reunir tudo em uma única sentença (que vale a pena guardar na memória):

 $\nabla$ Φ, definido em [\(105\)](#page-59-2), é o vetor que aponta na direção e no sentido da máxima *variac¸ao de ˜* Φ*, no ponto* r *considerado, e cujo modulo ´ e igual ´ a taxa de varia ` c¸ao de ˜* Φ *no espac¸o - na direc¸ao e no sentido de ˜* ∇Φ.

Atividade 4-63: Calcule o gradiente de cada um dos campos escalares Φ abaixo (para pontos onde a função está bem definida). Mas antes de realizar cada cálculo, procure antecipar qual será a direção e o sentido de  $\nabla$  $\Phi$ .

**a**)  $\Phi(x, y, z) = -3z^2$  **b**)  $\Phi(x, y, z) = \frac{1}{x}$  **c**)  $\Phi(x, y) = x + y$ (Dica: perceba que, no item  $c$ ,  $\Phi$  está definido no plano xy, e temos  $\Phi = k$  sobre uma reta de equação  $x + y = k$ , em que  $k \in \mathbb{R}$  ema constante qualquer.)

Atividade 4-64: Um biologo lhe diz que alguns predadores podem localizar suas presas identifi- ´ cando o *gradiente de concentração*, no ar, de certas moléculas exaladas por elas. Esse gradiente, citado pelo biólogo, é o mesmo que estamos estudando aqui? Justifique sua resposta.

Atividade 4-65: Seja *r* = √  $\overline{\mathbf{r} \cdot \mathbf{r}} = \sqrt{x^2 + y^2 + z^2}$ . **a**) Partindo da definição de  $\nabla \Phi$ , em [\(105\)](#page-59-2), mostre que:

<span id="page-61-0"></span>
$$
\nabla (r^2) = 2\mathbf{r};\tag{107}
$$

<span id="page-61-1"></span>
$$
\nabla r = \frac{\mathbf{r}}{r} = \hat{\mathbf{r}}; \tag{108}
$$

<span id="page-61-2"></span>
$$
\nabla \left( \frac{1}{r} \right) = -\frac{\hat{\mathbf{r}}}{r^2}.
$$
\n(109)

A propósito, o versor  $\hat{\mathbf{r}}$ , que obtemos dividindo o "vetor posição" por seu módulo, é bastante usado na física.

b) Existe uma forma de lembrar facilmente dos resultados em [\(107\)](#page-61-0), [\(108\)](#page-61-1) e [\(109\)](#page-61-2) (destacamos este último por ser particularmente importante na física, como veremos mais adiante). Se estivéssemos calculando as derivadas ordinárias de  $f(r) = r^2$ ,  $g(r) = r e h(r) = 1/r$ , obteríamos, respectivamente,  $f'(r) = 2r$ ,  $g'(r) = 1$  e  $h'(r) = -1/r^2$ . São resultados muito semelhantes àqueles em  $(107)$  $(107)$ ,  $(108)$  e  $(109)$ , com a diferenca de que, lá, temos " $\hat{\mathbf{r}}$ ", no lugar de "1", sacou?  $É$  razo ável então arriscar o seguinte palpite:

<span id="page-61-3"></span>
$$
\nabla (r^n) = nr^{n-1}\hat{\mathbf{r}}, \quad \text{para todo } n \text{ real não nulo.} \tag{110}
$$

É claro, se isto está correto, temos em  $(107)$  $(107)$ ,  $(108)$  e  $(109)$ , casos particulares de  $(110)$ . Partindo da definição de  $\nabla\Phi$ , em [\(105\)](#page-59-2), verifique se a igualdade [\(110\)](#page-61-3) está correta.

### Atividade 4-66:

a) Mostre que

$$
\nabla(\Phi_1 + \Phi_2) = \nabla\Phi_1 + \nabla\Phi_2,\tag{111}
$$

considerando Φ<sup>1</sup> e Φ<sup>2</sup> dois campos escalares bem comportados. Ou seja, mostre que a *regra da soma* é válida para gradientes.

b) Mostre que, sendo  $\lambda$  um escalar constante e  $\Phi$  um campo escalar bem comportado,

$$
\nabla(\lambda \Phi) = \lambda \nabla \Phi.
$$
 (112)

Ou seja, mostre que a *regra da homogeneidade* é válida para gradientes. c) Mostre que

$$
\nabla(\Phi_1 \Phi_2) = (\nabla \Phi_1)\Phi_2 + \Phi_1(\nabla \Phi_2),\tag{113}
$$

considerando Φ<sup>1</sup> e Φ<sup>2</sup> dois campos escalares bem comportados. Ou seja, mostre que a *regra do produto* é válida para gradientes.

d) Mostre que

$$
\nabla \left( \frac{\Phi_1}{\Phi_2} \right) = \frac{(\nabla \Phi_1) \Phi_2 - \Phi_1 (\nabla \Phi_2)}{\Phi_2^2},
$$
\n(114)

considerando Φ<sup>1</sup> e Φ<sup>2</sup> dois campos escalares bem comportados. Ou seja, mostre que a *regra do quociente* é válida para gradientes.

### Derivada direcional de um campo escalar

Dividindo ambos os membros da igualdade d $\Phi = \nabla \Phi \cdot d\mathbf{r}$ , em [\(106\)](#page-60-1), pelo módulo de dr, obtemos a taxa de variação de  $\Phi$  no espaço, na direção e no sentido de dr:

$$
\frac{\mathrm{d}\Phi}{|\mathrm{d}\mathbf{r}|} = \nabla\Phi \cdot \frac{\mathrm{d}\mathbf{r}}{|\mathrm{d}\mathbf{r}|}.
$$

Chamamos essa taxa de variação de *derivada direcional* de Φ - que é uma expressão bastante adequada, não acha?

Perceba que dr/ $|dr|$  é um versor, que denotaremos por  $\hat{u}$ :

$$
\mathbf{\hat{u}} \equiv \frac{d\mathbf{r}}{|d\mathbf{r}|}.
$$

 $\acute{E}$  claro, este versor tem a direção e o sentido de dr, e, portanto, determina a direção e o sentido em que a derivada direcional está sendo calculada.

Podemos então reescrever, introduzindo a notação " $D_{\hat{\mathbf{n}}} \Phi$ " para a derivada direcional de  $\Phi$  na direção e no sentido de û:

$$
D_{\mathbf{\hat{u}}} \Phi \equiv \frac{d \Phi}{|d \mathbf{r}|} = \nabla \Phi \cdot \mathbf{\hat{u}} \quad \text{(sendo } d\Phi \equiv \Phi(\mathbf{r} + d\mathbf{r}) - \Phi(\mathbf{r}) \text{ e } \mathbf{\hat{u}} \equiv dr / |dr|).
$$

Resumindo, *esta e a defini ´ c¸ao de derivada direcional de um campo escalar ˜* Φ*, e ela nos da a ´ taxa de variação de*  $\Phi$  *no espaço, na direção e no sentido do versor* **û**. Perceba que escolhendo  $\hat{u}$  com a direção e o sentido de  $\nabla \Phi$ , obtemos a derivada direcional máxima, naquele ponto; afinal,  $\nabla \Phi \cdot \hat{\mathbf{u}}$  é máximo quando o ângulo entre os vetores  $\nabla \Phi$  e  $\hat{\mathbf{u}}$  é zero. Ou seja, como já havíamos concluído,  $\nabla \Phi$  *aponta na direção e no sentido da máxima variação de* Φ, *no ponto* **r** *considerado*.

Atividade 4-67: Seja  $\Phi(x, y, z)$  um campo escalar bem comportado, definido em alguma região  $\mathcal{R}$  do espaço.<sup>[39](#page-62-0)</sup> Mostre que as derivadas parciais

$$
\frac{\partial \Phi}{\partial x}, \frac{\partial \Phi}{\partial y} e \frac{\partial \Phi}{\partial z}
$$

<span id="page-62-0"></span><sup>&</sup>lt;sup>39</sup>Para que  $\Phi(x, y, z)$  seja diferenciável em todo ponto de  $\mathcal{R}$ , usualmente trabalhamos com regiões *abertas* como, por exemplo, a esfera aberta de raio *R* determinada pela desigualdade *x* <sup>2</sup> +*y* <sup>2</sup> +*z* <sup>2</sup> < *R* (a esfera fechada correspondente é aquela determinada por  $x^2 + y^2 + z^2 \le R$ ).

são casos particulares da derivada direcional D $_{\bf \hat{u}}\Phi=\nabla\Phi\cdot\bf \hat{u}^{40}$  $_{\bf \hat{u}}\Phi=\nabla\Phi\cdot\bf \hat{u}^{40}$  $_{\bf \hat{u}}\Phi=\nabla\Phi\cdot\bf \hat{u}^{40}$ 

Atividade 4-68: Calcule a derivada direcional  $D_{\hat{u}}\Phi$  dos campos escalares da Atividade 4-63, sendo  $\hat{\mathbf{u}}$  o versor com a direção e o sentido do vetor  $\mathbf{i} + \mathbf{j}$ .

### Campos vetoriais conservativos

Dizemos que um campo vetorial E, definido em alguma região R do espaço, é *conservativo* se a integral de linha

$$
\int\limits_{\Gamma_{AB}} \mathbf{E}(\mathbf{r}) \cdot d\mathbf{r}
$$

entre dois pontos *A* e *B* quaisquer de *R* independe do caminho  $\Gamma_{AB}$  em *R* ligando esses pontos. Caso contrário, dizemos que esse campo é não conservativo.

Embora tenhamos denotado, acima, o campo vetorial por "E", não se trata, necessariamente, de um campo elétrico, é claro.

Atividade 4-69: a) Vamos começar explorando um exemplo de campo vetorial não conservativo. Mostre que o campo vetorial  $\mathbf{E} = xy^2 \mathbf{i} - x^2y \mathbf{j}$  é não conservativo calculando, separadamente, a integral de E· dr ao longo dos caminhos  $\Gamma_1$  e  $\Gamma_2$  mostrados na Fig. [30.](#page-63-1)

**b**) Refaça esta tarefa substituindo  $\Gamma_1$  e  $\Gamma_2$  por dois caminhos  $\tilde{\Gamma}_1$  e  $\tilde{\Gamma}_2$  ligando dois pontos *C* e *D* à sua escolha - e escolha os pontos e os caminhos mais simples que você puder imaginar (se possível, compare com a resolução de algum(a) colega).

 $c)$  Por fim, como exercícios adicionais de cálculo de integrais de linha (e isso é importante), calcule a integral de E· dr ao longo da diagonal do quadrado da Fig.[30,](#page-63-1) de *A* a *B*, e, em seguida, ao longo da parábola  $y = x^2 - 3x + 3$ , também de *A* a *B*. Compare com os resultados obtidos em sua resolução do item a: foram quatro resultados distintos?

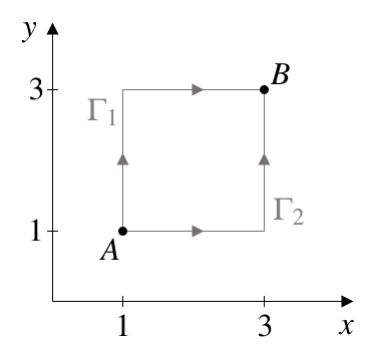

<span id="page-63-1"></span>Figura 30: Atividades 4-69 e 4-70.

Atividade 4-70: Calcule novamente as integrais de linha dos itens a e c da Atividade 4-69, mas agora com  $\mathbf{E} = xy^2 \mathbf{i} + x^2y \mathbf{j}$ . Você obteve o mesmo resultado para as quatro integrais?

Realizando a Atividade 4-70, você provou que  $\mathbf{E} = xy^2 \mathbf{i} + x^2y \mathbf{j}$  é um campo conservativo? Não. Precisaríamos ter considerado todos os pares de pontos possíveis no domínio de  $E(x, y)$ (que, neste exemplo, pode ser o plano *xy* inteiro), e, para cada par, todos os caminhos poss´ıveis

<span id="page-63-0"></span><sup>&</sup>lt;sup>40</sup>Outra forma de enxergar: a derivada direcional de um campo escalar Φ é uma espécie de generalização, para direções arbitrárias (determinadas pelo versor **û**), das derivadas parciais ∂Φ/∂*x*, ∂Φ/∂*y* e ∂Φ/∂*z*.

conectando-os (e há infinitas possibilidades, é claro). Daí precisaríamos verificar se, para cada um dos infinitos pares possíveis, a integral de  $E \cdot dr$  independe do caminho conectando-os. Esta não é uma boa estratégia para verificarmos se este campo vetorial é conservativo (veremos uma alternativa muito interessante na Atividade 4-78), mas pode ser para outros tipos de campo. Felizmente, funciona para um dos tipos de campo vetorial mais comuns na física:

<span id="page-64-0"></span>
$$
\mathbf{E}(\mathbf{r}) = f(r)\,\hat{\mathbf{r}},\tag{115}
$$

em que  $f(r)$  é alguma função bem comportada de  $r = |\mathbf{r}|$ , e  $\hat{\mathbf{r}} = \mathbf{r}/r$ . Podemos ter, por exemplo,

$$
f(r) = \frac{k}{r^2},\tag{116}
$$

em que *k* é uma constante (positiva ou negativa). Neste caso, obtemos:

<span id="page-64-1"></span>
$$
\mathbf{E}(\mathbf{r}) = k \frac{\hat{\mathbf{r}}}{r^2}.
$$
 (117)

Também podemos ter, por exemplo,

$$
f(r) = cr,\tag{118}
$$

em que *c* é uma constante (positiva ou negativa), e neste caso obtemos:

<span id="page-64-2"></span>
$$
\mathbf{E}(\mathbf{r}) = cr\,\hat{\mathbf{r}} = c\,\mathbf{r}.\tag{119}
$$

Vamos calcular a integral de  $\mathbf{E} \cdot d\mathbf{r}$ , com  $\mathbf{E}(\mathbf{r})$  sendo do tipo expresso em [\(115\)](#page-64-0), ao longo do caminho arbitrário Γ<sub>AB</sub> ilustrado na Fig. 31a, sendo *A* e *B* dois pontos quaisquer no domínio de  $\mathbf{E}$ :

$$
\int\limits_{\Gamma_{AB}} \mathbf{E} \cdot d\mathbf{r} = \int\limits_{\Gamma_{AB}} f(r) \,\hat{\mathbf{r}} \cdot d\mathbf{r}.
$$

Obtivemos a relação em ([76\)](#page-44-3) para um vetor v arbitrário. Podemos então trocar v por r em [\(76\)](#page-44-3), e com isso obtemos:

$$
\mathbf{r} = r\hat{\mathbf{r}} \implies d\mathbf{r} = (dr)\hat{\mathbf{r}} + (r d\theta)\hat{\mathbf{n}}.\tag{120}
$$

Portanto,

$$
\mathbf{\hat{r}} \cdot d\mathbf{r} = \mathbf{\hat{r}} \cdot [(dr)\mathbf{\hat{r}} + (r d\theta)\mathbf{\hat{n}}] = dr.
$$

Alternativamente, sugerimos que você procure enxergar a relação  $\hat{\mathbf{r}} \cdot d\mathbf{r} = dr$  diretamente na Fig. [31b](#page-65-0). Obtemos, então:

$$
\int_{\Gamma_{AB}} \mathbf{E} \cdot d\mathbf{r} = \int_{\Gamma_{AB}} f(r) \overbrace{\mathbf{\hat{r}} \cdot d\mathbf{r}}^{dr} = \int_{\Gamma_{AB}} f(r) dr.
$$

Como  $f(r)$ dr só depende do valor de r e de sua variação infinitesimal dr, em cada trecho infinitesimal do caminho Γ<sub>AB</sub>, só importa, no cálculo acima, como *r* está variando de A a B. Por isso temos:

$$
\int_{\Gamma_{AB}} \mathbf{E} \cdot d\mathbf{r} = \int_{\Gamma_{AB}} f(r) \,\hat{\mathbf{r}} \cdot d\mathbf{r} = \int_{\Gamma_{AB}} f(r) \,dr = \int_{r_A}^{r_B} f(r) \,dr = F(r_B) - F(r_A),
$$

em que  $F(r)$  é uma antiderivada de  $f(r)$ . Ora, o resultado,  $F(r_B) - F(r_A)$ , só depende dos pontos inicial ( $A$ ) e final ( $B$ ), sejam quais forem eles (no domínio de  $E$ , é claro). Fica provado, portanto, que todo campo do tipo expresso em  $(115)$  é conservativo.

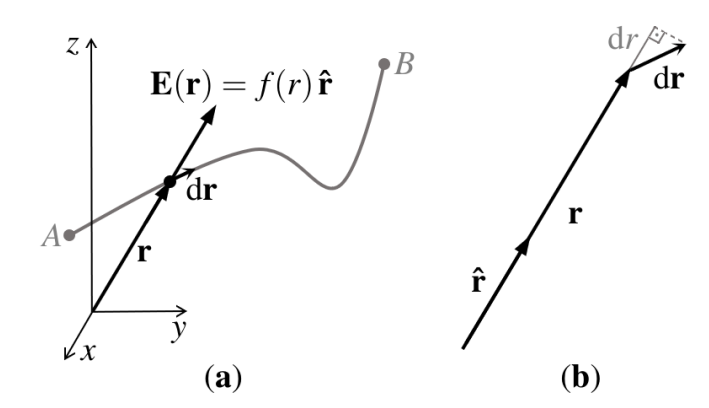

<span id="page-65-0"></span>Figura 31: (a) Caminho arbitrário  $\Gamma_{AB}$  para o cálculo de E·dr, com E(r) dado pela expressão em ([115\)](#page-64-0). No ponto ilustrado, temos  $f(r) > 0$ . (b) Perceba que  $\hat{\mathbf{r}} \cdot d\mathbf{r} = dr - \text{ou seja}$ , a projeção de dr na direção de  $\hat{\mathbf{r}}$ (que é a direcão de  $\bf{r}$ ) é igual à variação infinitesimal correspondente no módulo de  $\bf{r}$ . Deve ficar claro que  $dr \neq |dr|$ .

**Atividade 4-71: a**) Calcule  $\int_{\Gamma_{AB}} \mathbf{E} \cdot d\mathbf{r}$ , com  $\mathbf{E}(\mathbf{r})$  dado pela expressão em ([117\)](#page-64-1). **b**) Refaça seu cálculo, agora com  $\mathbf{E}(\mathbf{r})$  dado pela expressão em ([119\)](#page-64-2).

Vamos encerrar este tópico respondendo à seguinte questão: *podemos pensar uma força como um campo vetorial?*

Vamos por partes. Primeiro, vamos revisar a definição matemática de campo vetorial. Um campo vetorial é uma função que associa a cada ponto do espaço (ou de uma região do espaço) um vetor. Então se a força sobre uma partícula é função apenas da posição r da mesma - como é o caso da força elétrica sobre uma partícula em um problema de eletrostática - podemos sim pensar, matematicamente, essa força como um campo vetorial: passamos de um ponto a outro do espaço mudando a posição da partícula, entende? Isto responde à questão acima.<sup>[41](#page-65-1)</sup> Mas vale a pena observar que, na física, costumamos pensar certas grandezas como campos vetoriais apenas se elas não se restringem, a cada instante, a um único ponto do espaço. Então, voltando ao exemplo da eletrostática, nós físicos costumamos pensar o campo elétrico como um campo vetorial, mas não a força elétrica sobre uma partícula. Mas é útil pensarmos, matematicamente, uma força como um campo vetorial (quando é o caso, é claro), porque podem se aplicar a ela certos resultados matemáticos para campos vetoriais, como veremos mais adiante, no tópico "Aplicação à física: forças conservativas, energia potencial e conservação da energia mecânica; forcas não conservativas e variação da energia mecânica".

### Campos vetoriais conservativos como gradientes de campos escalares

Neste tópico obteremos a seguinte relação de equivalência (expressa aqui de forma intencionalmente concisa):

<span id="page-65-2"></span>
$$
\mathbf{E} \land \mathbf{e} \text{ um campo vetorial conservative} \iff \mathbf{E} = \nabla \Phi ; \tag{121}
$$

ou seja,

#### *um campo vetorial conservativo e o gradiente de um campo escalar ´*

<span id="page-65-1"></span><sup>&</sup>lt;sup>41</sup>Se a força é também função do tempo, além da posição da partícula, temos um campo vetorial para cada instante.

e

#### *o gradiente de um campo escalar e um campo vetorial conservativo. ´*

Esta relação de equivalência nos diz que ao mostrarmos que um certo campo vetorial  $E \notin$ conservativo, também estamos mostrando que ele pode ser expresso como o gradiente de um campo escalar (ou seja, existe um campo escalar  $\Phi$  tal que  $\mathbf{E} = \nabla \Phi$ ), e que ao calcularmos o gradiente de um campo escalar, estamos obtendo um campo vetorial conservativo.

Muito bem, passemos à obtenção da relação de equivalência em ([121\)](#page-65-2).

Comecemos com a "volta" ( $\Longleftarrow$ ). Seja  $\mathbf{E} = \nabla \Phi$ , sejam *A* e *B* dois pontos quaisquer do domínio de E, e seja Γ*AB* um caminho qualquer no dom´ınio de E conectando *A* e *B*. Temos:

$$
\int\limits_{\Gamma_{AB}} \mathbf{E} \cdot d\mathbf{r} = \int\limits_{\Gamma_{AB}} \nabla \Phi \cdot d\mathbf{r} = \int\limits_{\Gamma_{AB}} d\Phi,
$$

pois  $\nabla \Phi \cdot d\mathbf{r} = d\Phi$  (veja [\(106\)](#page-60-1)). Nesta última integral, estamos "somando" (integrando) todas as variac¸oes infinitesimais ˜ dΦ de Φ do ponto *A* ao ponto *B*, ao longo do caminho Γ*AB*, o que resulta em  $\Phi(\mathbf{r}_B) - \Phi(\mathbf{r}_A)$  (que também podemos expressar como  $\Phi(B) - \Phi(A)$ ). Ou seja,

<span id="page-66-2"></span>
$$
\int_{\Gamma_{AB}} \mathbf{E} \cdot d\mathbf{r} = \int_{\Gamma_{AB}} \nabla \Phi \cdot d\mathbf{r} = \int_{\Gamma_{AB}} d\Phi = \Phi(\mathbf{r}_B) - \Phi(\mathbf{r}_A). \tag{122}
$$

Como este resultado depende apenas dos pontos inicial e final *A* e *B* (sendo *A* e *B* dois pontos quaisquer do domínio de E), mas não do caminho  $\Gamma_{AB}$  conectando-os, podemos concluir que  $E = \nabla \Phi$  é um campo vetorial conservativo, finalizando a obtenção da "volta" na relação de equivalência em  $(121)$  $(121)$ .

Mas talvez você não tenha se convencido de que temos

<span id="page-66-1"></span>
$$
\int_{\Gamma_{AB}} d\Phi = \Phi(\mathbf{r}_B) - \Phi(\mathbf{r}_A)
$$
\n(123)

independentemente do caminho Γ*AB* conectando *A* e *B*. Podemos deixar isso mais claro. Alias, ´ mesmo que o resultado acima já tenha ficado claro para você, acompanhe a análise que faremos a seguir, porque ela será útil mais à frente, em seus estudos de cálculo vetorial - mais especificamente do *teorema de Gauss* e do *teorema de Stokes* (que são teoremas fundamentais do cálculo vetorial envolvendo, respectivamente, *divergencias ˆ* e *rotacionais*).[42](#page-66-0)

A Fig. [32](#page-67-0) ilustra um sequência de quatro segmentos finitos, do ponto *A* ao ponto *B*. Sejam  $(\Delta \Phi)_1$ ,  $(\Delta\Phi)_2$ ,  $(\Delta\Phi)_3$  e  $(\Delta\Phi)_4$  as variações do campo escalar  $\Phi$  ao longo desses quatro segmentos, seguindo o caminho que vai de *A* a *B*. Temos:

$$
(\Delta \Phi)_1 = \Phi(C_1) - \Phi(A),
$$
  
\n
$$
(\Delta \Phi)_2 = \Phi(C_2) - \Phi(C_1),
$$
  
\n
$$
(\Delta \Phi)_3 = \Phi(C_3) - \Phi(C_2),
$$
  
\n
$$
(\Delta \Phi)_4 = \Phi(B) - \Phi(C_3).
$$

<span id="page-66-0"></span> $42$ Estes tópicos estarão na Parte IV desta série. A divergência de um campo vetorial - uma espécie de derivada - é um campo escalar, e o rotacional de um campo vetorial - também uma espécie de derivada - é outro campo vetorial. Esses dois tipos de derivada (que possuem interpretações geométricas muito especiais) têm enorme importância na física. Basta dizer que as quatro equações de Maxwell, que são equações fundamentais do eletromagnetismo, envolvem, em sua forma diferencial, duas divergências e dois rotacionais.

Somando estas quatro variações, obtemos:

$$
(\Delta \Phi)_1 + (\Delta \Phi)_2 + (\Delta \Phi)_3 + (\Delta \Phi)_4 = (\Phi(\mathcal{C}_1) - \Phi(A)) + (\Phi(\mathcal{C}_2) - \Phi(\mathcal{C}_1))
$$
  
+ (\Phi(\mathcal{C}\_3) - \Phi(\mathcal{C}\_2)) + (\Phi(B) - \Phi(\mathcal{C}\_3))  
= \Phi(B) - \Phi(A).

Fica claro que os cancelamentos acima ocorrem porque cada um dos pontos intermediários  $C_1$ ,  $C_2$  e  $C_3$  participa como ponto final de um segmento e ponto inicial do segmento seguinte. Só restam, após os cancelamentos, os valores de  $\Phi$  nos pontos  $A \in B$ , e isto independe de onde estão os pontos  $C_1$ ,  $C_2$  e  $C_3$  (desde que estejam no domínio de  $\Phi$ , é claro). E, também deve ficar claro, podemos estender este desenvolvimento a um número N qualquer de segmentos. Obtemos, independentemente do valor de *N*:

$$
(\Delta \Phi)_1 + \cdots + (\Delta \Phi)_N = \Phi(B) - \Phi(A).
$$

Também podemos tomar o limite em que o número N de segmentos tende a infinito e o tamanho de cada segmento tende a zero. O resultado é, justamente, a igualdade ([123\)](#page-66-1), sendo  $\Gamma_{AB}$  o caminho constituído pela sequência de infinitos segmentos de tamanho infinitesimal, cada.

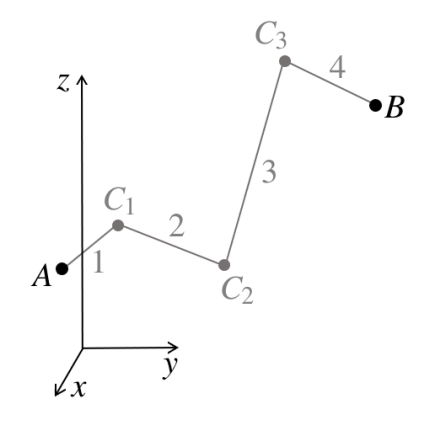

<span id="page-67-0"></span>Figura 32: Sequência arbitrária de quatro segmentos finitos, de um ponto *A* a um ponto *B*, no domínio de um campo escalar Φ.

 $\acute{E}$  interessante destacarmos a seguinte igualdade (veja ([122\)](#page-66-2)):

<span id="page-67-1"></span>
$$
\int_{\Gamma_{AB}} \nabla \Phi \cdot d\mathbf{r} = \Phi(\mathbf{r}_B) - \Phi(\mathbf{r}_A). \tag{124}
$$

Podemos chamá-la (com a condição de que Γ<sub>AB</sub> seja uma curva suave, e que ∇Φ exista e seja cont´ınuo em Γ*AB*) de *teorema do gradiente* ou *teorema fundamental para gradientes*, ou, ainda, *teorema fundamental do cálculo para integrais de linha. Perceba que ela é muito semelhante à* igualdade relativa ao teorema fundamental do cálculo para funções reais de uma variável real (revise a seção correspondente nas páginas 29 e 30 de nosso texto anterior (Silva & Peixoto 2020)),

<span id="page-67-2"></span>
$$
\int_{a}^{b} f(x)dx = F(b) - F(a),
$$
\n
$$
\int_{a}^{b} f'(x)dx = f(b) - f(a).
$$
\n(125)

reescrita como

Nos dois casos ([\(124\)](#page-67-1) e [\(125\)](#page-67-2)), temos uma integral de uma derivada de uma função, e o valor da integral depende apenas dos valores dessa função na fronteira.<sup>[43](#page-68-0)</sup>

Atividade 4-72: Mostre que a igualdade [\(125\)](#page-67-2) pode ser vista como um caso particular da igualdade [\(124\)](#page-67-1).

Agora, passemos à obtenção da "ida" ( $\Longrightarrow$ ) na relação de equivalência em ([121\)](#page-65-2).

Sendo E um campo vetorial conservativo definido em alguma região  $\mathcal{R}$  do espaço, podemos definir a seguinte função  $\Phi(\mathbf{r})$ :

<span id="page-68-1"></span>
$$
\Phi(\mathbf{r}) \equiv \Phi(\mathbf{r_0}) + \int_{\Gamma_{\mathbf{r_0 r}}} \mathbf{E}(\tilde{\mathbf{r}}) \cdot d\tilde{\mathbf{r}},
$$
\n(126)

em que  $\mathbf{r}_0$  é um ponto de  $\mathcal{R}$  à nossa escolha (usualmente chamado de *ponto de referência*),  $\Phi(\mathbf{r}_0)$ tem um valor à nossa escolha (muitas vezes escolhemos  $\Phi(\mathbf{r_0}) = 0$ ), r é um ponto qualquer de  $\mathcal{R}$ , e  $\Gamma_{\text{r}_0 \text{r}}$  é um caminho qualquer em  $\mathcal{R}$  ligando os pontos  $\mathbf{r}_0$  e **r**. É claro, se o valor da integral em [\(126\)](#page-68-1) dependesse do caminho  $\Gamma_{\text{r}_0\text{r}}$ , a definição acima estaria incorreta, porque, escolhidos  $\mathbf{r}_0$ e  $\Phi(\mathbf{r}_0)$ , o valor de  $\Phi$  não dependeria apenas do ponto **r**, mas também de como saí mos do ponto  $r_0$  para o ponto r. Como  $\Gamma_{\text{for}}$  pode ser qualquer caminho em  $\mathcal{R}$  (pois estamos considerando que o campo  $E$  é conservativo), podemos reescrever:

<span id="page-68-5"></span>
$$
\Phi(\mathbf{r}) \equiv \Phi(\mathbf{r_0}) + \int_{\mathbf{r_0}}^{\mathbf{r}} \mathbf{E}(\tilde{\mathbf{r}}) \cdot d\tilde{\mathbf{r}}.
$$
 (127)

Temos aqui, portanto, um campo escalar Φ definido a partir de um campo vetorial conservativo **E**. Fazendo  $\mathbf{r} = \mathbf{r_0} + d\mathbf{r}'$ , obtemos:

$$
\Phi(\mathbf{r_0} + d\mathbf{r}') = \Phi(\mathbf{r_0}) + \int\limits_{\mathbf{r_0}}^{\mathbf{r_0} + d\mathbf{r}'} \mathbf{E}(\tilde{\mathbf{r}}) \cdot d\tilde{\mathbf{r}} = \Phi(\mathbf{r_0}) + \mathbf{E}(\mathbf{r_0}) \cdot d\mathbf{r}'.
$$

Segue que

<span id="page-68-3"></span>
$$
d\Phi = \Phi(\mathbf{r_0} + d\mathbf{r}') - \Phi(\mathbf{r_0}) = E(\mathbf{r_0}) \cdot d\mathbf{r}'. \tag{128}
$$

Como (já que  $\Phi$  é um campo escalar) $^{44}$  $^{44}$  $^{44}$ 

<span id="page-68-4"></span>
$$
d\Phi = \Phi(\mathbf{r_0} + d\mathbf{r}') - \Phi(\mathbf{r_0}) = [(\nabla \Phi)(\mathbf{r_0})] \cdot d\mathbf{r}'
$$
\n(129)

(veja [\(106\)](#page-60-1)), e as expressões finais em ([128\)](#page-68-3) e [\(129\)](#page-68-4) se aplicam a qualquer ponto  $r_0$  de  $\mathcal{R}_1$ (excluída, possivelmente, sua fronteira), obtemos a seguinte relação entre  $E e \Phi$ :

$$
\mathbf{E}=\nabla\Phi,
$$

finalizando a obtenção da "ida" na relação de equivalência em  $(121)$  $(121)$ . Perceba que não apenas mostramos que, sendo E um campo vetorial conservativo, ele pode ser expresso como o gradiente de um campo escalar; adicionalmente, obtivemos um modo de calcular Φ a partir de E, expresso

<span id="page-68-0"></span><sup>&</sup>lt;sup>43</sup>E você verá algo muito semelhante quando estudar o *teorema de Gauss* e o *teorema de Stokes*, na Parte IV desta série.

<span id="page-68-2"></span><sup>&</sup>lt;sup>44</sup>Lembrando, adicionalmente, que estamos considerando que as funções aqui são todas bem comportadas.

na igualdade  $(127)$  - e por isso a colocamos em destaque. Também não apenas mostramos, anteriormente, que o gradiente de um campo escalar  $\Phi$ ,  $\nabla \Phi$ , é um campo vetorial conservativo; adicionalmente, obtivemos uma expressão geral para o cálculo da integral de linha de  $\nabla \Phi$ : aquela na igualdade [\(124\)](#page-67-1).

Atividade 4-73: Seja E um campo vetorial não necessariamente conservativo, definido em uma região *R* do espaço. E, como sempre, considere que estamos trabalhando com funções bem comportadas. Mostre que

$$
\int_{\Gamma_{AB}} \mathbf{E}(\mathbf{r}) \cdot d\mathbf{r} = -\int_{\Gamma_{BA}} \mathbf{E}(\mathbf{r}) \cdot d\mathbf{r},
$$
\n(130)

sendo Γ*BA* o caminho inverso ao caminho Γ*AB* - ou seja, o mesmo caminho, mas percorrido no sentido de *B* para *A*. Assim, a inversão do sentido do caminho, na integral de linha, resulta na inversão do sinal da integral. No caso particular em que  $E$  é conservativo, podemos reescrever:

<span id="page-69-0"></span>
$$
\int_{\mathbf{r}_A}^{\mathbf{r}_B} \mathbf{E}(\mathbf{r}) \cdot d\mathbf{r} = -\int_{\mathbf{r}_B}^{\mathbf{r}_A} \mathbf{E}(\mathbf{r}) \cdot d\mathbf{r}.
$$
 (131)

Atividade 4-74: Denotamos uma integral de linha de E(r)· dr ao longo de um caminho *fechado* Γ por

$$
\oint\limits_{\Gamma} \mathbf{E}(\mathbf{r}) \cdot d\mathbf{r}.
$$

Mostre que se  $E$  é um campo conservativo, a integral acima é sempre nula, independentemente do caminho fechado particular Γ - e por isso podemos omitir o "Γ", escrevendo:

$$
\oint \mathbf{E}(\mathbf{r}) \cdot d\mathbf{r} = 0, \text{ se } \mathbf{E} \text{ é conservativo.}
$$
\n(132)

Obviamente, o caminho fechado deve estar no domínio de E. (Dica: faça uso do que você mostrou realizando a Atividade 4-73.)

Atividade 4-75: Em [127](#page-68-5) temos um campo escalar Φ definido a partir de um campo vetorial conservativo **E**. É claro,  $V(\mathbf{r}) \equiv -\Phi(\mathbf{r})$  é também um campo escalar. Ou seja, um campo escalar multiplicado por  $-1$  (ou por qualquer outro número) é também um campo escalar. Afinal, continua havendo a associação de um escalar a cada ponto do domínio original. a) Fazendo  $\Phi = -V$  em [\(127\)](#page-68-5), obtenha:

<span id="page-69-1"></span>
$$
V(\mathbf{r}) = \int_{\mathbf{r}}^{\mathbf{r_0}} \mathbf{E}(\tilde{\mathbf{r}}) \cdot d\tilde{\mathbf{r}} + V(\mathbf{r_0}).
$$
 (133)

Esta igualdade também merece destaque porque é muito usada na física, como veremos mais adiante. (Dica: faca uso da igualdade  $(131)$ .)

b) Mostre, a partir de [\(133\)](#page-69-1), que

<span id="page-69-2"></span>
$$
\mathbf{E} = -\nabla V. \tag{134}
$$

A título de motivação: esta é a relação entre um potencial elétrico V e um campo elétrico E na *eletrostatica ´* .

Atividade 4-76: Perceba que a relação entre E e *V*, em [\(134\)](#page-69-2), independe do valor atribuído a  $V(\mathbf{r_0})$  em [\(133\)](#page-69-1), pois  $V(\mathbf{r_0})$  não aparece em ([134\)](#page-69-2). Outra forma de ver isso é mostrando que a adição de uma constante arbitrária  $V_0$  a *V* em [\(134\)](#page-69-2) não altera o campo vetorial **E**. Esta é sua tarefa, nesta atividade.

Atividade 4-77: Calcule *V*(r), em [\(133\)](#page-69-1), com (veja [\(117\)](#page-64-1))

$$
\mathbf{E}(\tilde{\mathbf{r}}) = k \frac{\hat{\tilde{\mathbf{r}}}}{\tilde{r}^2},
$$

e também escolhendo  $V(\mathbf{r_0}) = 0$  e fazendo  $r_0 \rightarrow \infty$ .<sup>[45](#page-70-0)</sup>

Atividade 4-78: Dado um campo vetorial E, como saber se ele é conservativo? Ora, calculando a integral

$$
\int\limits_{\Gamma_{AB}}\mathbf{E}(\mathbf{r})\cdot\mathrm{d}\mathbf{r}
$$

e observando se ela independe do caminho Γ*AB* para quaisquer dois pontos *A* e *B* no dom´ınio de E (com  $\Gamma_{AB}$  também no domínio de E, é claro), certo? Bem, nem sempre este é um método prático. Revise a Atividade 4-70, e a discussão que realizamos logo após ela. Existe uma forma prática de verificar se o campo vetorial  $\mathbf{E} = xy^2 \mathbf{i} + x^2y \mathbf{j}$  é conservativo. É disso que trata esta atividade. Seja  $\mathbf{E} = \mathbf{E}(x, y) = E_x(x, y) \mathbf{i} + E_y(x, y) \mathbf{j}$ . Se este campo é conservativo, ele pode ser expresso como o gradiente de um campo escalar Φ; ou seja, existe um campo escalar Φ(*x*, *y*) tal que  $E = \nabla \Phi$ . Temos, então:

$$
\mathbf{E} = \nabla \Phi = \frac{\partial \Phi}{\partial x} \mathbf{i} + \frac{\partial \Phi}{\partial y} \mathbf{j};
$$

ou seja,

$$
E_x(x, y) = \frac{\partial \Phi(x, y)}{\partial x} \quad e \quad E_y(x, y) = \frac{\partial \Phi(x, y)}{\partial y}.
$$

Sendo  $\Phi(x, y)$  uma função bem comportada, temos (veja a igualdade ([7\)](#page-6-0))

$$
\frac{\partial^2 \Phi(x, y)}{\partial x \partial y} = \frac{\partial^2 \Phi(x, y)}{\partial y \partial x},
$$

que podemos reescrever como

$$
\frac{\partial}{\partial x}\frac{\partial \Phi(x,y)}{\partial y} = \frac{\partial}{\partial y}\frac{\partial \Phi(x,y)}{\partial x}.
$$

Temos, portanto,

$$
\frac{\partial E_y}{\partial x} = \frac{\partial E_x}{\partial y}
$$

.

A conclusão é a seguinte:  $46$ 

<span id="page-70-0"></span><sup>&</sup>lt;sup>45</sup>Em nossa opinião, o uso de *til* pode ser um tanto feio, algumas vezes, como em  $\hat{\bf{r}}$ . E quando escrevemos estas expressões à mão, o uso de til pode ficar realmente chato - especialmente quando os cálculos são longos. Observe que, à mão, escrevemos (usualmente)  $\tilde{r}$  como  $\tilde{r}$ ; uma tristeza. Neste caso, sugerimos mudar a notação, escrevendo  $\vec{r}'$ , em vez de  $\tilde{r}$ . Lembre-se desta sugestão. Será útil, por exemplo, quando você for realizar as Atividades 4-79, 4-80 e 4-81, além desta Atividade 4-77, é claro.

<span id="page-70-1"></span><sup>&</sup>lt;sup>46</sup>Na Parte IV desta série, este resultado será estendido ao caso geral em que  $\mathbf{E} = \mathbf{E}(x, y, z)$  (e também para sistemas de coordenadas curvilíneas), após termos estudado um teorema fundamental do cálculo vetorial envolvendo *rotacionais*, denominado *teorema de Stokes*.

Se  $\mathbf{E}(x, y) = E_x(x, y) \mathbf{i} + E_y(x, y) \mathbf{j}$  é um campo vetorial conservativo, temos, *necessariamente*,

$$
\frac{\partial E_y}{\partial x} = \frac{\partial E_x}{\partial y}.\tag{135}
$$

Ou seja, se a igualdade acima é satisfeita, fica provado que  $E(x, y)$  é conservativo, e se ela não é satisfeita, fica provado que este campo não é conservativo.

Eis sua tarefa: a partir da conclusão acima, mostre que o campo vetorial  $\mathbf{E} = xy^2 \mathbf{i} + x^2y \mathbf{j}$ , da Atividade 4-70, é conservativo, e que o campo  $\mathbf{E} = xy^2 \mathbf{i} - x^2y \mathbf{j}$ , da Atividade 4-69, não é conservativo.<sup>[47](#page-71-0)</sup>

Encerraremos este tópico observando que, devido à relação de equivalência em ([121\)](#page-65-2), temos a seguinte definic¸ao alternativa para campos vetoriais conservativos: ˜ *dizemos que um campo vetorial* E*, definido em alguma regiao˜ R do espac¸o, e conservativo se ele pode ser expresso ´ como o gradiente de um campo escalar.*

## Aplicação à física: forças conservativas, energia potencial e conservação da energia mecânica; forças não conservativas e variação da energia mecânica

Lembremos que uma força F é dita *conservativa* se o trabalho que ela realiza sobre uma partícula entre dois pontos *A* e *B* quaisquer independe da trajetória da partícula entre *A* e *B*, bem como da forma como a partícula é levada de A a B (como varia o módulo de sua velocidade, por exemplo), ou do intervalo de tempo em que se dá seu trajeto de A a B. Em outras palavras: *uma forca* **F** *e conservativa se ela ´ e fun ´ c¸ao apenas da posi ˜ c¸ao˜* r *da part´ıcula - sendo, portanto, um campo vetorial (independente do tempo) - e, adicionalmente, e um campo vetorial conservativo ´* . [48](#page-71-1)

Pois bem, consideremos, inicialmente, uma partícula sujeita à acão de uma única forca F, e que essa força é conservativa. Existe, portanto, um campo escalar  $\Phi$  tal que

<span id="page-71-2"></span>
$$
\mathbf{F} = \nabla \Phi,\tag{136}
$$

que é o campo (veja  $(127)$  $(127)$ , com "F" no lugar de "E")

<span id="page-71-3"></span>
$$
\Phi(\mathbf{r}) = \Phi(\mathbf{r_0}) + \int_{\mathbf{r_0}}^{\mathbf{r}} \mathbf{F}(\tilde{\mathbf{r}}) \cdot d\tilde{\mathbf{r}}.
$$
 (137)

Também existe, é claro, um campo escalar *U* tal que

$$
\mathbf{F} = -\nabla U,\tag{138}
$$

que é o campo (veja ([133\)](#page-69-1), também com "F" no lugar de "E", e com "*U*" no lugar de "*V*")

$$
U(\mathbf{r}) = \int_{\mathbf{r}}^{\mathbf{r_0}} \mathbf{F}(\tilde{\mathbf{r}}) \cdot d\tilde{\mathbf{r}} + U(\mathbf{r_0})
$$
 (139)

(basta fazermos  $\Phi = -U$  em [\(136\)](#page-71-2) e [\(137\)](#page-71-3), respectivamente).

<span id="page-71-1"></span><span id="page-71-0"></span><sup>47</sup>Vale a pena revisar a Atividade 4-58.

<sup>&</sup>lt;sup>48</sup>Lembre-se que ao final do tópico "Campos vetoriais conservativos" respondemos à seguinte pergunta: podemos pensar uma força como um campo vetorial? Sugerimos que você faça uma breve revisão de nossa resposta.
A função  $U(\mathbf{r})$  em [\(139\)](#page-71-0) é mais interessante para a física que a função  $\Phi(\mathbf{r})$  em [\(137\)](#page-71-1), como ficará claro logo adiante.

Sendo  $\bf{F}$  a única força que age sobre a partícula, é a força resultante sobre ela. Então obtemos, pelo teorema trabalho - energia cinética (revise a parte final do tópico "Aplicações à física: tópicos de cinemática e dinâmica da partícula"), considerando o movimento da partícula entre as posições  $r_0$  e r:

<span id="page-72-0"></span>
$$
W_{\text{total}} = W = \int_{\mathbf{r}_0}^{\mathbf{r}} \mathbf{F}(\tilde{\mathbf{r}}) \cdot d\tilde{\mathbf{r}} = \Delta K.
$$
 (140)

De outro modo, fazendo uso da igualdade [\(139\)](#page-71-0) obtemos:

<span id="page-72-1"></span>
$$
W_{\text{total}} = W = \int_{\mathbf{r}_0}^{\mathbf{r}} \mathbf{F}(\tilde{\mathbf{r}}) \cdot d\tilde{\mathbf{r}} = -\int_{\mathbf{r}}^{\mathbf{r}_0} \mathbf{F}(\tilde{\mathbf{r}}) \cdot d\tilde{\mathbf{r}} = U(\mathbf{r}_0) - U(\mathbf{r}) = -[U(\mathbf{r}) - U(\mathbf{r}_0)] = -\Delta U. \tag{141}
$$

Termos obtido  $W_{total} = -\Delta U$ , em vez de  $W_{total} = \Delta U$  (e por isso escolhemos o campo escalar *U*, acima, em vez do campo escalar  $\Phi$ , pois com este teríamos obtido  $W_{total} = \Delta \Phi$ ), é algo muito interessante, porque isto nos leva à seguinte igualdade (a partir de  $(140)$  $(140)$  e  $(141)$ ):

$$
\Delta K = -\Delta U,
$$

que podemos reescrever como

$$
\Delta K + \Delta U = 0.
$$

Daí, podemos definir uma nova quantidade,

 $E \equiv K + U$ ,

e com isso obtemos:

<span id="page-72-3"></span>
$$
\Delta E = \Delta K + \Delta U = 0. \tag{142}
$$

Chamamos *U* de *energia potencial* da partícula e *E* de *energia mecânica* da partícula. Ou seja, a energia mecânica de uma partícula é a soma de sua energia cinética e sua energia potencial.<sup>[49](#page-72-2)</sup> A igualdade [\(142\)](#page-72-3) nos diz, portanto, que *a energia mecanica ˆ E de uma part´ıcula sujeita a a ` c¸ao de ˜ uma unica forc¸a ´ e constante, se essa forc¸a ´ e conservativa ´* . [50](#page-72-4) Um grande resultado!

Mas podemos obter um resultado ainda mais forte que este. Consideremos, agora, que a partícula está sujeita a N forças  $\mathbf{F}_1, \mathbf{F}_2, \ldots, \mathbf{F}_N$ , todas conservativas. Temos, portanto, N energias potenciais  $U_1, U_2, \ldots, U_N$ , associadas a estas *N* forças, satisfazendo as seguintes igualdades, respectivamente:

$$
\mathbf{F}_1 = -\nabla U_1, \ \mathbf{F}_2 = -\nabla U_2, \ \ldots, \ \mathbf{F}_N = -\nabla U_N.
$$

<span id="page-72-2"></span><sup>&</sup>lt;sup>49</sup>Quando temos um sistema de partículas, cada partícula tem sua energia cinética (em um certo sistema de referência), mas com relação à energia potencial, a coisa é mais complicada. Por exemplo, quando uma partícula *i* interage com uma partícula *j* através de uma força conservativa, existe uma energia potencial associada ao par *i j*, em vez de duas energias potenciais distintas para *i* e *j*. Esteja atento ou atenta a isso, quando estudar sistemas de partículas. A propósito, não podermos sempre expressar a energia mecânica de um sistema como a soma das energias mecânicas de suas partículas constituintes torna, em geral, o estudo da conservação da energia de um sistema de partículas mais difícil que o estudo da conservação de seu momento linear e de seu momento angular.

<span id="page-72-4"></span><sup>50</sup>Dizemos entao que ˜ *E* e uma ´ *constante de movimento*.

São as energias potenciais

<span id="page-73-0"></span>
$$
U_1(\mathbf{r}) = \int_{\mathbf{r}}^{\mathbf{r_0}} \mathbf{F_1}(\tilde{\mathbf{r}}) \cdot d\tilde{\mathbf{r}} + U_1(\mathbf{r_0}), \qquad (143)
$$

$$
U_2(\mathbf{r}) = \int_{\mathbf{r}}^{\mathbf{r_0}} \mathbf{F_2}(\tilde{\mathbf{r}}) \cdot d\tilde{\mathbf{r}} + U_2(\mathbf{r_0}), \qquad (144)
$$

$$
U_N(\mathbf{r}) = \int_{\mathbf{r}}^{\mathbf{r}_0} \mathbf{F}_N(\tilde{\mathbf{r}}) \cdot d\tilde{\mathbf{r}} + U_N(\mathbf{r}_0).
$$
 (145)

Considerando o movimento da partícula entre as posições  $r_0$  e  $r$ , o teorema trabalho - energia cinética nos dá:

<span id="page-73-1"></span>
$$
W_{\text{total}} = W_1 + W_2 + \dots + W_N = \Delta K, \tag{146}
$$

com

$$
W_1 = \int_{\mathbf{r}_0}^{\mathbf{r}} \mathbf{F}_1(\tilde{\mathbf{r}}) \cdot d\tilde{\mathbf{r}},
$$
  
\n
$$
W_2 = \int_{\mathbf{r}_0}^{\mathbf{r}} \mathbf{F}_2(\tilde{\mathbf{r}}) \cdot d\tilde{\mathbf{r}},
$$
  
\n
$$
\vdots
$$
  
\n
$$
W_N = \int_{\mathbf{r}_0}^{\mathbf{r}} \mathbf{F}_N(\tilde{\mathbf{r}}) \cdot d\tilde{\mathbf{r}}.
$$

De outro modo, fazendo uso das igualdades [\(143\)](#page-73-0) a [\(145\)](#page-73-0) obtemos:

$$
W_{\text{total}} = W_1 + W_2 + \dots + W_N
$$
  
\n
$$
= \int_{\mathbf{r}_0}^{\mathbf{r}} \mathbf{F}_1(\tilde{\mathbf{r}}) \cdot d\tilde{\mathbf{r}} + \int_{\mathbf{r}_0}^{\mathbf{r}} \mathbf{F}_2(\tilde{\mathbf{r}}) \cdot d\tilde{\mathbf{r}} + \dots + \int_{\mathbf{r}_0}^{\mathbf{r}} \mathbf{F}_N(\tilde{\mathbf{r}}) \cdot d\tilde{\mathbf{r}}
$$
  
\n
$$
= - \int_{\mathbf{r}}^{\mathbf{r}_0} \mathbf{F}_1(\tilde{\mathbf{r}}) \cdot d\tilde{\mathbf{r}} - \int_{\mathbf{r}}^{\mathbf{r}_0} \mathbf{F}_2(\tilde{\mathbf{r}}) \cdot d\tilde{\mathbf{r}} + \dots - \int_{\mathbf{r}}^{\mathbf{r}_0} \mathbf{F}_N(\tilde{\mathbf{r}}) \cdot d\tilde{\mathbf{r}}
$$
  
\n
$$
= [U_1(\mathbf{r}_0) - U_1(\mathbf{r})] + [U_2(\mathbf{r}_0) - U_2(\mathbf{r})] + \dots + [U_N(\mathbf{r}_0) - U_N(\mathbf{r})]
$$
  
\n
$$
= [U_1(\mathbf{r}_0) + U_2(\mathbf{r}_0) + \dots + U_N(\mathbf{r}_0)] - [U_1(\mathbf{r}) + U_2(\mathbf{r}) + \dots + U_N(\mathbf{r}_0)]].
$$

Definindo

$$
U_{\text{total}} = U_1 + U_2 + \cdots + U_N,
$$

obtemos

<span id="page-73-2"></span>
$$
W_{\text{total}} = -[U_{\text{total}}(\mathbf{r}) - U_{\text{total}}(\mathbf{r_0})] = -\Delta U_{\text{total}},\tag{147}
$$

e isto nos leva à seguinte igualdade (a partir de  $(146)$  $(146)$  e  $(147)$ ):

$$
\Delta K = -\Delta U_{\text{total}},
$$

que podemos reescrever como

$$
\Delta K + \Delta U_{\text{total}} = 0.
$$

Podemos então estender a definição da energia mecânica E da partícula para

$$
E \equiv K + U_{\text{total}} = K + U_1 + U_2 + \cdots + U_N,
$$

e com isso obtemos:

<span id="page-74-0"></span>
$$
\Delta E = \Delta K + \Delta U_{\text{total}} = \Delta K + \Delta U_1 + \Delta U_2 + \dots + \Delta U_N = 0. \tag{148}
$$

A igualdade  $(148)$  nos diz, portanto, que a energia mecânica  $E$  de uma partícula sujeita à ação exclusiva de *N* forças conservativas é constante. Um resultado extraordinário! Vamos colocá-lo em destaque:

<span id="page-74-2"></span>
$$
\Delta E = 0
$$
, se a partícula está sujeita à ação exclusiva de forças conservativas. (149)

Por fim, uma extensão adicional: consideremos que a partícula está sujeita a N forças conservativas  $\mathbf{F}_1, \mathbf{F}_2, \ldots, \mathbf{F}_N$ , e a  $\mathcal{N}$  forças não conservativas  $\mathcal{F}_1, \mathcal{F}_2, \ldots, \mathcal{F}_{\mathcal{N}}$ . O teorema trabalho - energia cinética nos dá, considerando o movimento da partícula entre dois pontos de sua trajetória, e agora denotando o trabalho total por  $\mathbb{W}_{total}$ :

$$
\mathbb{W}_{\text{total}} = W_1 + W_2 + \dots + W_N + \mathcal{W}_1 + \mathcal{W}_2 + \dots + \mathcal{W}_{\mathcal{K}} = \Delta K, \tag{150}
$$

em que  $W_i$  é o trabalho da força conservativa  $\mathbf{F}_i$  e  $W_i$  é o trabalho da força não conservativa *F*<sub>j</sub>. Podemos substituir a soma *W*<sub>1</sub> + *W*<sub>2</sub> + ··· + *W*<sub>*N*</sub> por −∆*U*<sub>total</sub> (veja [\(147\)](#page-73-2), lembrando que lá todas as forças eram conservativas - ou seja, temos, em [\(147\)](#page-73-2),  $W_{total} = W_1 + W_2 + \cdots + W_N$ ). Daí, denotando a soma  $W_1 + W_2 + \cdots + W_N$  por  $W_{total}$ , e lembrando que  $E \equiv K + U_{total}$  (e, portanto,  $\Delta E = \Delta K + \Delta U_{\text{total}}$ ), obtemos:

$$
\mathcal{W}_{total} = \Delta E.
$$

Este resultado merece destaque. Mas, antes, vamos mudar a notação, reescrevendo  $W_{total}$  como *W*<sub>total,nc</sub>, com "nc" enfatizando que se trata do trabalho total das forças não conservativas, apenas. Obtemos, então:

<span id="page-74-1"></span>
$$
W_{\text{total,nc}} = \Delta E. \tag{151}
$$

Ou seja, *o trabalho total das forças não conservativas sobre uma partícula, entre dois pontos de sua trajetoria, ´ e igual ´ a varia ` c¸ao de sua energia mec ˜ anica. ˆ* Mais um resultado extraordinario. ´ E´ claro que se todas as forças que agem sobre a partícula são conservativas, temos  $W_{\text{total,nc}} = 0$ , e, portanto, ∆*E* = 0. Em outras palavras: a igualdade em [\(151\)](#page-74-1) inclui o resultado anterior, em [\(149\)](#page-74-2).

É importante observarmos que forças não conservativas não necessariamente são forças *dissipativas* (forças cujos trabalhos são negativos), e, portanto, não necessariamente temos  $\Delta E < 0$ (veja [\(151\)](#page-74-1)).

Atividade 4-79: a) Fazendo uso da igualdade [\(139\)](#page-71-0), obtenha - escrevendo "*U*g" no lugar de "*U*" - a expressão

<span id="page-74-3"></span>
$$
U_g = mgh \tag{152}
$$

para a energia potencial gravitacional de uma partícula de massa *m*, sujeita a um campo gravitacional g uniforme, localizada a uma altura *h acima* de um certo "nível de referência" (um plano horizontal à nossa escolha), escolhendo, para ele,  $U_g = 0$  (que é um modo informal de dizer que escolhemos  $U_{\rm g}(\mathbf{r_0}) = 0$  para um ponto  $\mathbf{r_0}$  neste nível de referência).<sup>[51](#page-75-0)</sup> (Dica: revise a Atividade 4-61.)

**b**) Agora, mostre que se a partícula está a uma profundidade *h abaixo* do nível de referência, temos

$$
U_{\rm g}=-mgh.
$$

Atividade 4-80: a) A Fig. [33](#page-76-0) ilustra uma partícula de massa *M*, de algum modo mantida fixa na origem do sistema de coordenadas,<sup>[52](#page-75-1)</sup> exercendo sobre uma partícula de massa *m*, na posição **r**, a força gravitacional (segundo a *lei de Newton da gravitação*)<sup>[53](#page-75-2)</sup>

<span id="page-75-7"></span>
$$
\mathbf{F_g} = -G \frac{Mm}{r^2} \hat{\mathbf{r}},\tag{153}
$$

em que *G* é a chamada *constante gravitacional*. Fazendo uso da igualdade [\(139\)](#page-71-0), obtenha a expressão

<span id="page-75-4"></span>
$$
U(\mathbf{r}) = -G\frac{Mm}{r} + G\frac{Mm}{r_0} + U(\mathbf{r_0})\tag{154}
$$

para a energia potencial gravitacional da partícula de massa *m* (esta é sua tarefa, neste item). [54](#page-75-3) (Dica: revise a Atividade 4-71a, e lembre-se que  $r = |\mathbf{r}| e r_0 = |\mathbf{r}_0|$ .) Como podemos escolher qualquer valor para  $U(\mathbf{r}_0)$ , sendo  $\mathbf{r}_0$  um ponto qualquer de módulo não nulo (pois temos  $r_0$  no último denominador em  $(154)$  $(154)$ , o que mais simplifica a expressão para  $U(\mathbf{r})$  é

$$
U(\mathbf{r_0}) = -G\frac{Mm}{r_0}.
$$

Com esta escolha, obtemos - agora denotando esta energia potencial gravitacional por  $U_{\rm g}$  (que é facilmente distinguível, pelo problema, da energia potencial gravitacional  $U<sub>g</sub>$  expressa em [\(152\)](#page-74-3)):

<span id="page-75-6"></span>
$$
U_{\rm g} = -G\frac{Mm}{r},\tag{155}
$$

que é uma expressão que você deve conhecer desde seu estudo de gravitação no ensino médio. b) Vale enfatizar que com a escolha que fizemos para  $U(\mathbf{r}_0)$ , a energia potencial gravitacional desse sistema é sempre negativa, e tende a zero quando  $r \rightarrow \infty$ . É claro, como  $U_g < 0$ ,  $U_g$ aumenta quando *r* aumenta. Esboce o gráfico de  $U_{\rm g}(r).^{55}$  $U_{\rm g}(r).^{55}$  $U_{\rm g}(r).^{55}$ 

<span id="page-75-5"></span><sup>55</sup>Um desenvolvimento alternativo, que leva à mesma expressão para  $U<sub>g</sub>$  em [\(155\)](#page-75-6), a partir de [\(154\)](#page-75-4), consiste em escolhermos um  $\mathbf{r}_0$  "infinitamente distante" da origem do sistema de coordenadas, e fazermos  $U(\mathbf{r}_0) = 0$ .

<span id="page-75-0"></span><sup>&</sup>lt;sup>51</sup> Perceba que  $U_g$  não varia ao movermos a partícula horizontalmente, pois  $P = mg$  é uma força vertical. Assim, se  $U_g(\mathbf{r_0}) = 0$  para um ponto  $\mathbf{r_0}$  no nível de referência, temos  $U_g = 0$  em qualquer ponto desse plano horizontal.

<span id="page-75-1"></span> $52$ Alternativamente, podemos imaginar que nenhuma força além da força gravitacional age sobre cada partícula, mas que  $M \gg m$ , e, portanto, devido à sua elevada inércia, a partícula de massa M tem sua posição praticamente inalterada, apesar de sua interação gravitacional com a partícula de massa *m*.

<span id="page-75-2"></span> $^{53}$ Escolhemos denotar, aqui, a força gravitacional por " $\mathbf{F_g}$ ", em vez de "P". Esta última notação é mais usada quando consideramos partículas se movendo próximo à superfície terrestre, e temos, então, um campo gravitacional aproximadamente uniforme.

<span id="page-75-3"></span> $54$ Revise a nota de rodapé 49. A energia potencial desta atividade é a energia do par de partículas, e não apenas da partícula de massa *m*. Mas como a partícula de massa *M* está fixa, podemos dizer que se trata da energia potencial da partícula de massa *m*. Calcular a energia potencial de um sistema de partículas pode ser uma tarefa bem complicada, como você verá em seu estudo de física.

c) Você encontra em livros de física básica em nível universitário, como os que apresentamos aqui nas referências, a demonstração de que *uma esfera de massa M e raio R atrai gravitacionalmente uma part´ıcula de massa m como se a esfera fosse uma part´ıcula de mesma massa M, localizada em seu centro*. Ou seja, a expressão em ([153\)](#page-75-7) para a força gravitacional sobre a partícula de massa *m* permanece válida, sendo r agora a distância do centro da esfera de massa M à partícula de massa *m*, com  $r \ge R$ , é claro. Desse modo, aproximando a Terra por uma esfera, de massa  $M_T \approx 5.9722 \times 10^{24}$  kg e raio  $R_T \approx 6371$  km, a força gravitacional que ela exerce sobre uma partícula de massa *m* a uma altura *h* acima de sua superfície é:

$$
\mathbf{F_g} = -G \frac{M_T m}{(R_T + h)^2} \mathbf{\hat{r}}.
$$

Se  $h \ll R_T$ , temos, com excelente aproximação,

$$
\mathbf{F_g} = -G\frac{M_T m}{R_T^2}\hat{\mathbf{r}},
$$

que podemos reescrever como

 $\mathbf{F_g} = m\mathbf{g}$ 

(ou  $P = mg$ ), com

$$
\mathbf{g} = -\frac{GM_T}{R_T^2}\hat{\mathbf{r}},
$$

cujo módulo é (faças as contas, com  $G = 6,6743 \times 10^{-11} \text{ m}^3 \text{kg}^{-1} \text{s}^{-2}$ ):

$$
g = \frac{GM_T}{R_T^2} \approx 9,8 \,\mathrm{m/s^2}.
$$

A partir da igualdade [\(154\)](#page-75-4), podemos concluir que a energia potencial de uma partícula de massa *m* a uma altura *h* (não necessariamente muito menor que  $R_T$ ) acima da superfície da Terra é:

$$
U_{g} = -G\frac{M_{T}m}{R_{T}+h} + G\frac{M_{T}m}{r_{0}} + U(\mathbf{r}_{0}),
$$

em que podemos escolher para  $r_0$  um valor qualquer  $\ge R_T$ . Escolhendo  $r_0 = R_T e U(\mathbf{r_0}) =$  $U(r_0) = U(R_T) = 0$  (ou seja, escolhendo fazer nula a energia potencial gravitacional da partícula - ou melhor, do sistema Terra-partícula - na superfície terrestre), obtemos:

<span id="page-76-1"></span>
$$
U_{\rm g} = -G\frac{M_T m}{R_T + h} + G\frac{M_T m}{R_T}.\tag{156}
$$

Considerando, em [\(156\)](#page-76-1),  $h \ll R_T$ , obtenha, através do uso da aproximação binomial em ([12\)](#page-8-0), a  $express\tilde{a}o$  em  $(152)$  $(152)$ .

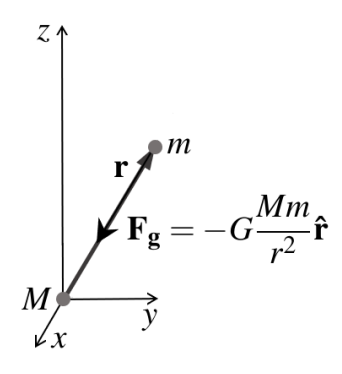

<span id="page-76-0"></span>Figura 33: Atividade 4-80.

Atividade 4-81: A Fig. [34](#page-77-0) ilustra uma partícula de massa *m* na posição **r**, ligada à origem do sistema de coordenadas por uma mola de tamanho *L*, quando relaxada. Considerando que a força exercida pela mola sobre a partícula obedece à *lei de Hooke*,

<span id="page-77-4"></span>
$$
\mathbf{F}_{\text{elast}} = -k(r - L)\hat{\mathbf{r}},\tag{157}
$$

em que *k* é a *constante elástica da mola* e *r* − *L* é o que chamaremos de *deformação da mola* (que é negativa, se  $r < L$ ), fazendo uso da igualdade [\(139\)](#page-71-0) obtenha a expressão

$$
U(\mathbf{r}) = \frac{1}{2}k(r - L)^2 - \frac{1}{2}k(r_0 - L)^2 + U(\mathbf{r_0})
$$
\n(158)

para a energia potencial elástica da partícula de massa *m* (ou, como é mais comum dizer, do *sistema massa-mola*). (Dica: revise a Atividade 4-71b.) Como podemos escolher qualquer valor para *r*<sub>0</sub> (desde que a lei de Hooke permaneça aplicável)<sup>[56](#page-77-1)</sup> e para  $U(\mathbf{r_0})$ , as opções que mais simplificam a expressão para  $U(\mathbf{r})$  são  $r_0 = L e U(\mathbf{r_0}) = 0$ . Com estas escolhas, obtemos - agora denotando a energia potencial elástica por  $U_{\text{elast}}$ :<sup>[57](#page-77-2)</sup>

<span id="page-77-3"></span>
$$
U_{\text{elast}} = \frac{1}{2}k(r - L)^2,
$$
 (159)

que é uma expressão que você deve conhecer desde seu estudo de mecânica no ensino médio (embora lá provavelmente tenha sido usado "x" para a deformação da mola, resultando em  $U_{\text{elast}} = kx^2/2$ .). A vantagem deste desenvolvimento, em relação à obtenção usual da expressão  $U_{\text{elast}} = kx^2/2$ , é que o movimento da partícula não está restrito a uma única direção.

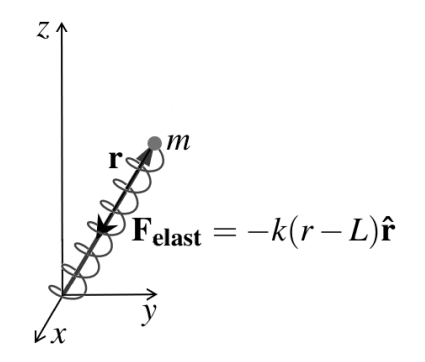

<span id="page-77-0"></span>Figura 34: Atividade 4-81.

Atividade 4-82: Nós físicos devemos buscar desenvolver uma combinação adequada de intuição e rigor - seja realizando um trabalho teórico, seja em uma atividade experimental, ou computacional, ou de ensino, entre outras possibilidades. Quando nos falta intuição, em geral não vamos muito longe - mesmo que tenhamos grande domínio de uma determinada técnica. Por outro lado, intuição, por si só, quase nunca basta; precisamos desenvolver a destreza técnica que possibilitará nossa intuição nos levar a certos lugares interessantes. É claro, garantias não há; mas nossas chances de aprender bem algo, e de realizar um bom trabalho, aumentam quando buscamos combinar - em alguma medida, respeitadas nossas inclinações - intuição e rigor. Fica

<span id="page-77-1"></span><sup>&</sup>lt;sup>56</sup>Se escolhermos, digamos, um valor muito grande para  $r_0$ , a lei de Hooke não será mais aplicável: ou porque a mola terá sido deformada permanentemente, ou porque teremos saído do regime linear, em que o módulo da força elástica é proporcional ao módulo da deformação *r* − *L* da mola.

<span id="page-77-2"></span><sup>&</sup>lt;sup>57</sup>Perceba que não necessariamente precisamos fazer  $r_0 = 0$  para obtermos a expressão para  $U_{\text{elast}}$  em [\(159\)](#page-77-3); podemos escolher um  $r_0$  qualquer (novamente, desde que a lei de Hooke permaneça aplicável), e fazer  $U(\mathbf{r_0}) =$  $k(r_0 - L)^2/2$ .

a dica. E como desenvolver intuição física relativamente à energia potencial de uma partícula? Bem, talvez você já tenha essa intuição bem desenvolvida. Mas como não sabemos, vamos apresentar aqui uma sugestão - e, por favor, não a tome como a única forma possível. A forma como expressamos  $U(\mathbf{r})$ , em [\(139\)](#page-71-0), foi pensada, lá atrás, já tendo em mente a sugestão que apresentaremos a seguir. Vamos repetir aquela igualdade aqui:

$$
U(\mathbf{r}) = \int\limits_{\mathbf{r}}^{\mathbf{r_0}} \mathbf{F}(\tilde{\mathbf{r}}) \cdot d\tilde{\mathbf{r}} + U(\mathbf{r_0}).
$$

a) Vamos considerar, inicialmente, que a integral acima é positiva. Lembrando do teorema trabalho - energia cinética, podemos concluir que tal integral expressa a *contribuição da força conservativa* F *para o ganho de energia cinetica da part ´ ´ıcula, quando ela e movida da posi ´ c¸ao˜* r *para a posição*  $\mathbf{r}_0$ . Convença-se disto. Ao escrevermos a igualdade acima podemos então pensar *U*(r) *como uma energia "armazenada", em forma "potencial", que se transforma - parcial ou integralmente - em energia cinética, quando a partícula é movida da posição* **r** *para a posição* **r**<sub>0</sub>. *A transformação é integral se*  $U(\mathbf{r}_0) = 0$ ; *do contrário,*  $U(\mathbf{r}_0)$  *é o que sobra de energia potencial, quando a partícula chega à posição*  $\mathbf{r}_0$ . Esta é a nossa sugestão, para o desenvolvimento de intuição física sobre  $U(\mathbf{r})$ . Mas entenda: não estamos dizendo que existe, de fato, uma "energia" armazenada", em forma de energia potencial, na partícula. Até a energia cinética, que parece algo bem mais concreto, não é uma forma assim tão concreta de energia. Quer ver? Se você tem um frasco de perfume em sua mão, e você move essa mão, há perfume no frasco - seja no referencial de sua mão, seja no referencial do solo. Mas enquanto esse frasco tem energia cinética no referencial do solo, não tem no referencial de sua mão (pois ele está parado em relação a ela). Ou seja, ao contrário do perfume no frasco, a energia cinética "some" com uma simples troca de referencial. Mesmo assim, é muito, muito útil desenvolvermos alguma forma de intuição física, relativamente a energia potencial, e a tudo o mais em física. Nós físicos gostamos de dizer coisas como "energia armazenada", ou como "esta partícula 'não enxerga' aquela outra, por estar blindada por uma barreira metálica...". É claro que não estamos sendo literais ao usarmos uma expressão como "não enxerga", mas ela expressa - de forma quase poética - o nosso sentimento sobre o problema em questão, entende? Muito bem, sua tarefa, neste item da atividade, é revisitar sua realização da Atividade 4-79a, mas agora com este novo olhar para  $U(\mathbf{r})$ , como estamos sugerindo aqui.

b) Agora, vamos considerar que a integral em  $(139)$  é negativa. Adapte a exposição do item  $\bf{a}$ para este caso, e revisite sua realização das atividades 4-79b, 4-80 e 4-81. (Dica: *perda* pode ser pensada como "ganho negativo".)

#### <span id="page-78-0"></span>Aplicação à física: conservação do momento linear e conservação do momento angular de uma partícula

Como tratamos da questão da conservação da energia de uma partícula, achamos interessante analisar também a conservação do momento linear e a conservação do momento angular de uma partícula.

Atividade 4-83: A partir da segunda lei de Newton (trabalhando com um referencial inercial), mostre que se a força resultante sobre uma partícula é nula, seu momento linear,  $\mathbf{p} = m\mathbf{v}$ , é conservado - ou seja, se mantém constante. Mostre também que se o momento linear de uma partícula é constante, a força resultante sobre ela é nula. Dica: comece reescrevendo a segunda

lei de Newton,  $\mathbf{a} = \mathbf{F}_{\text{res}}/m$ , na forma

<span id="page-79-1"></span>
$$
\frac{\mathrm{d}\mathbf{p}}{\mathrm{d}t} = \mathbf{F}_{\text{res}}.\tag{160}
$$

Atividade 4-84: O momento angular L de uma partícula de momento linear  $p = mv$  é definido como  $L = r \times p$ , em que r é o vetor posição da partícula, no sistema de referência adotado e no instante *t* considerado. O torque τ de uma força **F** sobre essa partícula, em relação à origem do sistema de coordenadas, é definido como  $\tau = \mathbf{r} \times \mathbf{F}$ .

a) Mostre que se  $\mathbf F$  é a única força que age sobre a partícula - sendo, portanto, a força resultante sobre ela -, temos

<span id="page-79-5"></span>
$$
\frac{d\mathbf{L}}{dt} = \tau.
$$
 (161)

(Dica: você fará uso da regra do produto expressa na igualdade  $(66)$  $(66)$ .)

b) Considerando que sobre a partícula agem, ao todo, *N* forças  $\mathbf{F}_1, \mathbf{F}_2, \ldots, \mathbf{F}_N$ , cujos torques são, respectivamente,  $\tau_1 = \mathbf{r} \times \mathbf{F}_1, \tau_2 = \mathbf{r} \times \mathbf{F}_2, \ldots, \tau_N = \mathbf{r} \times \mathbf{F}_N$ , e definindo o torque resultante  $\tau_{res}$ como a soma desses *N* torques, obtenha a seguinte igualdade:<sup>[58](#page-79-0)</sup>

<span id="page-79-2"></span>
$$
\frac{d\mathbf{L}}{dt} = \tau_{\text{res}},\tag{162}
$$

conhecida como *segunda lei de Newton na forma angular* (compare [\(160\)](#page-79-1) e [\(162\)](#page-79-2)).

c) Mostre que se o torque resultante sobre uma partícula é nulo, seu momento angular  $L$  é conservado - ou seja, se mantém constante. Mostre também que se o momento angular de uma partícula é constante, o torque resultante sobre ela é nulo.

d) Dizemos que uma força F é uma *força central* se ela aponta sempre para um mesmo ponto ou seja, para um determinado *centro* - ou, entao, se ela aponta no sentido oposto - ou seja, "para ˜ fora daquele centro" (veja a Fig.[35\)](#page-80-0). Escolhendo, convenientemente, um sistema de coordenadas cuja origem é esse centro, podemos expressar F como

$$
\mathbf{F} = -F(\mathbf{r})\,\hat{\mathbf{r}} \quad \text{ou} \quad \mathbf{F} = F(\mathbf{r})\,\hat{\mathbf{r}},
$$

conforme a força  $\bf{F}$  aponte para a origem do sistema de coordenadas (Fig. [35a](#page-80-0)) ou para fora dela (Fig. [35b](#page-80-0)), respectivamente. É claro,  $F(\mathbf{r}) = |\mathbf{F}(\mathbf{r})|$ . Se  $F(\mathbf{r}) = F(r)$  - ou seja, se o módulo de **F** depende apenas do módulo de **r** -, dizemos que esta força central é *esfericamente simétrica*.<sup>[59](#page-79-3)</sup> Mostre que o torque de uma força central (não necessariamente esfericamente simétrica) em relação ao centro correspondente é nulo. Como consequência, o momento angular de uma partícula sujeita à ação de uma força resultante central é constante, em relação a esse centro.<sup>[60](#page-79-4)</sup>

<span id="page-79-3"></span><span id="page-79-0"></span> $58E$  claro, temos em ([161\)](#page-79-5) um caso particular de [\(162\)](#page-79-2).

<sup>&</sup>lt;sup>59</sup>Observe que as forças  $\mathbf{F_g}$  e  $\mathbf{F_{elast}}$ , em [\(153\)](#page-75-7) e [\(157\)](#page-77-4), respectivamente, são forças centrais esfericamente simétricas. Na Parte IV desta série mostraremos que toda força central esfericamente simétrica é conservativa, e que toda força central conservativa é esfericamente simétrica.

<span id="page-79-4"></span><sup>&</sup>lt;sup>60</sup>Segue disso a *segunda lei de Kepler*, como você verá realizando a Atividade 4-85.

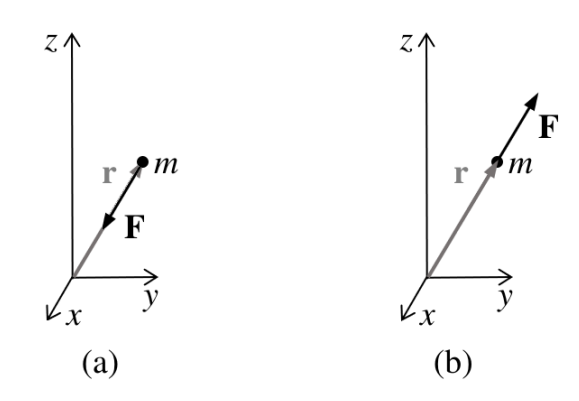

<span id="page-80-0"></span>**Figura 35:** Exemplos de forcas centrais agindo sobre uma partícula de massa *m*.

#### <span id="page-80-2"></span>Aplicação à física: a segunda lei de Kepler como consequência imediata da conservação do momento angular de uma partícula sujeita a uma força resultante central

Com a realização da Atividade 4-84, esperamos que você tenha se convencido de que o momento angular de uma partícula sujeita à ação de uma força resultante central é constante, em relação a esse centro. Na Atividade 4-85, você fará uso desse resultado para obter a *segunda lei de Kepler*, que você deve conhecer de seus estudos de gravitação no ensino médio.

Atividade 4-85: A segunda lei de Kepler afirma que *a linha imaginaria que liga o Sol a um ´ planeta varre areas iguais em intervalos de tempo iguais ´* . A Fig.[36](#page-80-1) ilustra o deslocamento de um planeta entre os instantes  $t \cdot e t + dt$ . O vetor posição do planeta, r, vai do centro do Sol ao centro do planeta, e varre a área dA no intervalo de tempo dt.

a) Convença-se de que a segunda lei de Kepler afirma, equivalentemente, que dA/dt tem o mesmo valor, qualquer que seja o instante *t* considerado. Assim, se você conseguir mostrar que d*A*/dt é constante, terá demonstrado a segunda lei de Kepler. Será sua tarefa nos próximos itens. b) Mostre que

$$
\frac{\mathrm{d}A}{\mathrm{d}t} = \frac{L}{2m},
$$

em que *m* é a massa do planeta e L é o módulo de seu momento angular, em relação ao centro do Sol. (Dica: faça uso da interpretação geométrica do produto vetorial para obter uma expressão para d*A* a partir da Fig.[36.](#page-80-1) Observe a Fig[.17c](#page-35-0).)

c) Sabendo que a força que o Sol exerce sobre um planeta é uma força central, e revisando sua realização da Atividade 4-84, mostre que dA/dt é constante.

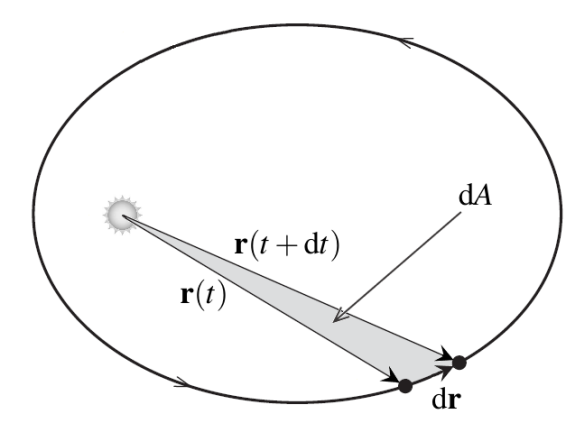

<span id="page-80-1"></span>Figura 36: Atividade 4-85.

### <span id="page-81-0"></span>5 Conclusão e Perspectivas

Se você concluiu o estudo deste material - incluindo a realização de todas as atividades (isso  $\acute{\text{e}}$  muito importante) - e também estudou nosso texto anterior (Silva & Peixoto 2020), adquiriu praticamente toda a base matemática necessária ao estudo da parte de mecânica de uma coleção de física básica em nível universitário como a de Tipler e Mosca (Tipler & Mosca 2009a,b,c), em que são cobertos os seguintes tópicos:

- Cinemática escalar e cinemática vetorial;
- Leis de Newton;
- Trabalho, energia cinética, energia potencial, energia mecânica e conservação da energia;
- Conservação de momento linear;
- Conservação do momento angular;
- Gravidade;
- Equilíbrio estático e elasticidade;
- Fluidos.

Dizemos "praticamente" (toda a base matemática) porque você precisará saber, adicionalmente, que a derivada de sen*x* é cos *x*, e que a derivada de cos *x* é −sen *x* (por exemplo, para a demonstração do resultado apresentado no item c da Atividade 4-80, ou para o cálculo do centro de massa de um aro semicircular), mas veremos isso logo no início da Parte II desta série. Por outro lado, a menos deste tópico adicional, você trabalhou, aqui, bem mais do que seria estritamente necessário ao estudo da parte de mecânica do Tipler e Mosca, mas isso irá ajudá-lo ou ajudá-la a se preparar para textos de física mais avançados. Nada do que você estudou aqui está desvinculado da matemática que você usará em seus estudos de física na graduação.

Atendendo à solicitação de um dos pareceristas, apresentaremos a seguir o nosso planejamento para as demais partes desta série (pensada ao longo de vários anos):

- Na Parte II, voltaremos às funções reais de uma variável real, e trabalharemos com vários tipos de funções ignoradas neste texto e no texto anterior do projeto Matemática *para Física* (Silva & Peixoto 2020), como as funções logarítmicas, exponenciais, trigonométricas e trigonométricas inversas. Veremos também algumas técnicas de integração, e o importantíssimo conceito de uma série infinita, entre outros tópicos.
- Na Parte III, trabalharemos noções de programação em linguagem C, de cálculo numérico e de f´ısica computacional, envolvendo topicos das Partes I e II, e preparando os estudantes ´ para a realização de atividades computacionais nas partes subsequentes da série. Faremos isso de tal modo que os estudantes que preferirem fazer uso de outra linguagem de programação não terão maiores dificuldades. Ou seja, nossa abordagem será quase algorítmica; não exploraremos aspectos mais sofisticados de programação em linguagem C (como "ponteiros" ou "apontadores").
- Na Parte IV, introduziremos coordenadas curvilíneas (coordenadas polares, cilíndricas e esféricas), continuaremos o estudo de vetores (trazendo novos conteúdos, como os teoremas fundamentais do cálculo para divergências e para rotacionais) e trabalharemos

tópicos de geometria analítica de grande interesse na física, como cônicas - especialmente em coordenadas polares.

- Na Parte V teremos, nesta série, nosso primeiro contato com números complexos, com destaque para a importante *fórmula de Euler* (válida para todo número real θ): *e*<sup>iθ</sup> = cosθ + *i*senθ, em que *e* é o número irracional chamado "*número de Euler*" (seu valor aproximado é 2,71828) e *i* é a *unidade imaginária*, que satisfaz a igualdade *i*<sup>2</sup> = −1. Em seguida, faremos uso de números complexos em nosso estudo de equações diferenciais (iniciado, informalmente, na Parte II). Teremos, ainda, uma breve introdução às equações diferenciais parciais e às *séries de Fourier*, e discutiremos tópicos relacionados a ondas viajantes e a ondas estacionárias, entre outros.
- A Parte VI será voltada à probabilidade, e envolverá, paralelamente ao desenvolvimento matemático (informal) da mesma, uma quantidade considerável de simulação computacional, tomando como base o conteúdo correspondente trabalhado na Parte III.
- Na Parte VII, teremos uma introdução à álgebra linear, mas dando atenção especial à chamada *notação de Dirac*, bastante usada na mecânica quântica. Ao final, haverá uma breve introdução à *transformada de Fourier*, pouco explorada em textos introdutórios de matemática, mas de grande importância na física.
- As Partes VIII, IX, X e XI trarão, respectivamente, tópicos complementares de matemática importantes para o estudo de *mecanica cl ˆ assica ´* , *eletrodinamica cl ˆ assica ´* , *mecanica ˆ quantica ˆ* e *termodinamica e mec ˆ anica estat ˆ ´ıstica*, em n´ıvel intermediario (ou seja, no n ´ ´ıvel tipicamente trabalhando na segunda metade de um curso de graduação em física).
- Havera, ainda, mais dois textos, finalizando o projeto ´ *Matematica para F ´ ´ısica*: um sobre uma revisão de tópicos de matemática da educação básica, da perspectiva de físicos, e considerando o que é mais importante dentro da proposta deste projeto, e outro com orientações quanto às diversas possibilidades de uso dessa coleção de materiais didáticos.

Ficaremos felizes se você puder partilhar conosco sua experiência de aprendizagem e de aplicação à física do conteúdo aqui estudado, enviando-nos um e-mail.

E, mais uma vez, pedimos que nos ajude a divulgar este material didático. Ele está disponível a todos, e foi financiado pelo povo brasileiro.

## Agradecimentos

Agradecemos a todos que, de formas multivariadas, contribuíram e têm contribuído para a realização deste projeto: nossos professores, estudantes, colegas, amigos, familiares. Agradecemos também aos pareceristas, pelo tempo dispensado na análise deste texto, que não é pequeno. E, principalmente, agradecemos a Deus, pois sem Ele nada faríamos; nada seríamos.

## **Referências**

Alonso M. & Finn E.J. (2014) Física: um Curso Universitário - Volume 1. 2<sup>a</sup> edição brasileira. São Paulo: Blucher. 508 p.

Alonso M. & Finn E.J. (2015) Física: um Curso Universitário - Volume 2. 2<sup>a</sup> edição brasileira. São Paulo: Blucher. 581 p.

Alonso M. & Finn E.J. (1968) Fundamental University Physics - Volume 3. Reading: Addison-Wesley. 598 p.

Halliday D., Resnick R., Walker J. (2016a) Fundamentos de Física - Volume 1. 10<sup>a</sup> edição. Rio de Janeiro: LTC. 372 p.

Halliday D., Resnick R., Walker J. (2016b) Fundamentos de Física - Volume 2. 10<sup>a</sup> edição. Rio de Janeiro: LTC. 324 p.

Halliday D., Resnick R., Walker J. (2016c) Fundamentos de Física - Volume 3. 10<sup>a</sup> edição. Rio de Janeiro: LTC. 408 p.

Halliday D., Resnick R., Walker J. (2016d) Fundamentos de Física - Volume 4. 10<sup>a</sup> edição. Rio de Janeiro: LTC. 448 p.

Nussenzveig H.M. (2013) Curso de Física Básica - Volume 1. 5<sup>a</sup> edição. São Paulo: Blucher. 394 p.

Nussenzveig H.M. (2014a) Curso de Física Básica - Volume 2. 5<sup>a</sup> edição. São Paulo: Blucher. 375 p.

Nussenzveig H.M. (2014b) Curso de Física Básica - Volume 4. 2<sup>a</sup> edição. São Paulo: Blucher. 359 p.

Nussenzveig H.M. (2015) Curso de Física Básica - Volume 3. 2<sup>ª</sup> edição. São Paulo: Blucher. 295 p.

Silva T.C.S. & Peixoto P. (2020) Um curso rápido de cálculo diferencial e integral para pré-universitérios e calouros. *Pesquisa e Ensino em Ciencias Exatas e da Natureza ˆ* , 4 (e1602): 1-44.

Tipler P.A. & Mosca G. (2009a) Física para Cientistas e Engenheiros - Volume 1. 6<sup>a</sup> edição. Rio de Janeiro: LTC. 788 p.

Tipler P.A. & Mosca G. (2009b) Física para Cientistas e Engenheiros - Volume 2. 6<sup>a</sup> edição. Rio de Janeiro: LTC. 556p.

Tipler P.A. & Mosca G. (2009c) Física para Cientistas e Engenheiros - Volume 3. 6<sup>a</sup> edição. Rio de Janeiro: LTC. 304p.

Young H.D. & Freedman R.A. (2008a) Física I. 12<sup>ª</sup> edição. Campinas: Pearson Universidades. 424 p.

Young H.D. & Freedman R.A. (2008b) Física II. 12<sup>a</sup> edição. Campinas: Pearson Universidades. 352 p.

Young H.D. & Freedman R.A. (2008c) Física III. 12<sup>a</sup> edição. Campinas: Pearson Universidades. 448 p.

Young H.D. & Freedman R.A. (2008d) Física IV. 12<sup>a</sup> edição. Campinas: Pearson Universidades. 440 p.

#### Apêndice A: Respostas para as atividades

2-1) a)  $\frac{9x^3z + 6xy^2z}{\sqrt{2x^3}}$  $\frac{x^3z + 6xy^2z}{\sqrt{x^2 + y^2}}$  **b**)  $\frac{3x^2yz}{\sqrt{x^2 + y^2}}$ **c**)  $3x^2 \sqrt{x^2 + y^2}$ <br>**c**)  $3x^2 \sqrt{x^2 + y^2}$ 2-2) **b**)  $x = 1$  **e**  $z = 2y$ **2-3)** a)  $6yz^2$  **b**)  $6yz^2$ c) 0 d) 0 2-4) b)  $\sqrt{4,01} \approx 2,0025$ , √  $\overline{4,1} \approx 2{,}025$ . c) A aproximação obtida para √ **2-4) b**)  $\sqrt{4,01} \approx 2,0025$ ,  $\sqrt{4,1} \approx 2,025$ . c) A aproximação obtida para  $\sqrt{4,01}$  é melhor que a obtida para  $\sqrt{4,1}$ , como esperado, pois o valor de Δ*x* é menor no primeiro caso. **2-5) b)** Com  $\Delta x = 0.2$ , obtemos:  $f(1,2) \approx 1.4$  e  $g(1,2) \approx 1.4$ . Mas  $f(1,2) = 1.44$  e  $g(1,2) = 1.82$  (arredondando, usando apenas duas casas decimais). Portanto, a aproximação  $f(1,2) \approx 1.4$  é boa, enquanto a aproximação  $g(1,2) \approx 1,4$  não é. 2-6) a) Basta trocarmos *x* por  $x_0$  na aproximação do enunciado. b) Basta fazermos  $\Delta x = x - x_0$  na aproximação do item **a**. c) Basta fazermos  $x_0 = 0$  na aproximação do item **b**. **2-8**) Sim,  $E_{\rm c}^{\rm relativistica} \approx E_{\rm c}^{\rm classical}$ , para  $v \ll c$ . **2-10**) Sim,  $F_{\text{partícula-disco}} \approx F_{\text{partícula-partícula}}$ , para  $x \gg R$ . 2-11) a)  $dz = 2xy^3 dx + 3x^2y^2 dy$  b)  $dz = 2x dx + 2y dy$  c)  $dz = \frac{x}{\sqrt{2}}$  $\frac{x}{\sqrt{x^2+y^2}}dx + \frac{y}{\sqrt{x^2}}$  $\frac{y}{\sqrt{x^2+y^2}}$  dy **2-12)** a) Entre 2,88  $\times$  10<sup>4</sup> mm<sup>3</sup> e 2,92  $\times$  10<sup>4</sup> mm<sup>3</sup> b) O mesmo resultado do item a **2-14) a)**  $\frac{140\pi}{3}t^6$ , em mm<sup>3</sup>/s (estando *t* expresso em segundos). Também podemos escrever:  $\left(\frac{140\pi}{3}\right)$ 3  $mm<sup>3</sup>$ s 7  $\bigg) t^6$ . **2-15)** a)  $72t^8$ 3-2) 359,5*µ*C 3-3) 5/3 3-4) 1/3 **3-6) a)**  $8/3$  **b)**  $28/3$  **c)**  $1052/21$ 3-7) 930*µ*C **3-8)** a) 4/3 **b**) 34/3 **c**) 5247/56 3-9) ≈ 359,8 $\mu$ C **3-11**)  $2/3 + 6t^2$ **3-12**)  $2/3 + 6s^5t^2$ **4-4)** a)  $\sqrt{10}$  b)  $\sqrt{13}$  c)  $\sqrt{26}$  d)  $\sqrt{13}$  e) 1 f) 1<br>**4-6)** a)  $\sqrt{14}$  b)  $\sqrt{14}$  c)  $\sqrt{14}$  d)  $\sqrt{14}$  e)  $\sqrt{14}$  f)  $\sqrt{14}$  g) 3 √  $\overline{c}$ h)  $\sqrt{17}$ i) 1 i) 1 k) 1 4-7) (6,7) **4-8)** a)  $(3,4,-7)$  **b**)  $(-1,0,0)$ <br>**4-9)** a)  $\sqrt{74}$  **b**) 1 4−9) a)  $\sqrt{7}$ <br>4-11)  $\sqrt{33}$ 4-15) 5 4-16)  $\hat{\mathbf{u}} \stackrel{.}{=} \left( \frac{1}{\sqrt{2}} \right)$  $\frac{1}{3}, \frac{1}{\sqrt{2}}$  $\frac{1}{3}, \frac{1}{\sqrt{3}}$ 3  $\setminus$ 4-17)  $17i+4j-5k$ **4-19) u** − **v** =  $(u_x - v_x)$ **i** +  $(u_y - v_y)$ **j** +  $(u_z - v_z)$ **k** 4-20)  $\hat{\mathbf{u}} = \frac{1}{\sqrt{2}}$  $\frac{1}{3}(\mathbf{i}+\mathbf{j}+\mathbf{k})$  e  $\hat{\mathbf{v}}=\frac{1}{\sqrt{3}}$  $\overline{2}$ (**i**+**j**) 4-26)  $\mathbf{u} \cdot \mathbf{v} = -2$  e θ ≈ 97,4<sup>o</sup> 4-30)  $60^{\circ}$ 4-32)  $i \times k = -j$ ,  $j \times i = -k$ , e  $k \times j = -i$ **4-37)** a)  $6i - 6j$  b)  $2j + 2k$  c) 16 d)  $5/2$ 4-38) O produto vetorial não é associativo. 4-40) j 4-41)  $b(a \cdot c) - a(b \cdot c)$ 4-42)  $6t^2$ **i** + 10*t* **k** 

**4-46**)  $24t^2 - 20$ **4-47) a)** 6*t* **i** − 12*t*<sup>2</sup> **j**, no Sistema Internacional de Unidades b) No instante *t* = 1 s,  $a_t = (66/5) \text{m/s}^2$  e  $a_n = (12/5) \text{m/s}^2$ **4-48**) dv/dt = −15t<sup>2</sup>**i** + 6t**j**, d<sup>2</sup>v/dt<sup>2</sup> = −30t**i** + 6**j**, d<sup>3</sup>v/dt<sup>3</sup> = −30**i**, d<sup>n</sup>v/dt<sup>n</sup> = 0 (para  $n \ge 4$ ) 4-49)  $(1/2)$ **i** − **j** +  $(1/2)$ **k** 4-50) 225 4-52) b) 10i−20j **4-53)** a)  $5 \text{ m/s}$  b)  $z = 2x$ **b**)  $z = 2x^{2/3}$ <br>**b**)  $\sqrt{1}$ **4-54)** a)  $2\sqrt{13}$  m/s  $\sqrt{145} \text{ m/s}$  c)  $a_t = (34/5) \text{ m/s}^2 \text{ e } a_n = (12/5) \text{ m/s}^2$ 4-56) Basta trocarmos *t* por  $t - t_0$  naquelas expressões, obtendo:  $\mathbf{r}(t) = \mathbf{r}_0 + \mathbf{v}_0 (t - t_0) + \frac{1}{2} \mathbf{g}(t - t_0)^2$ ,  $x(t) = x_0 + v_{0x}(t - t_0)$  e  $y(t) = y_0 + v_{0y}(t - t_0) - \frac{1}{2}$  $\frac{1}{2}g(t-t_0)^2$ **4-58) a)** 96J e  $-96$ J, respectivamente b) 120J, para os dois caminhos 4-59) a)  $-162J$  b)  $-81J$  $4-61$ ) a) *mgh* b)  $-mgh$  $4-63$ ) a)  $-6z$ **k b**)  $(-1/x^2)$ **i**  $\bf c$ )  $\bf i$  +  $\bf i$ 4-64) Sim, é o mesmo. O campo escalar, neste caso, é o campo de concentração, no ar (em um certo

instante), das moléculas exaladas pela presa, e o gradiente deste campo escalar aponta na direção e no sentido de sua máxima variação, levando o predador a localizar a presa. Afinal, em condições normais, a concentração é maior próximo à presa.

4-65) b) Sim, esta.´

**4-67**)  $\frac{\partial \Phi}{\partial x} = D_{\hat{i}} \Phi(x, y, z), \frac{\partial \Phi}{\partial y} = D_{\hat{j}} \Phi(x, y, z), \frac{\partial \Phi}{\partial z} = D_{\hat{k}} \Phi(x, y, z)$ <br>**4-68**) **a**) 0 **b**)  $-1/(x^2\sqrt{2})$  **c**)  $\sqrt{2}$ 4-68) a)  $0$ **b**)  $-1/(x^2\sqrt{2})$ c)  $\sqrt{2}$ 

**4-69) a)** 32 e −32, respectivamente c) 0 ao longo da diagonal e −272/15 ao longo da parábola 4-70) 40, ao longo de todos os caminhos **4-71)** a)  $k\left(\frac{1}{r_A} - \frac{1}{r_B}\right)$ **b**)  $\frac{c}{2}(r_B^2 - r_A^2)$ 

**4-71) a)** 
$$
k \left( \frac{r_A}{r_A} - \frac{r_B}{r_B} \right)
$$
 **b)**  $\frac{1}{2}(r_B)$   
**4-77)**  $V(\mathbf{r}) = k/r$ 

## Apêndice B

# Sumário

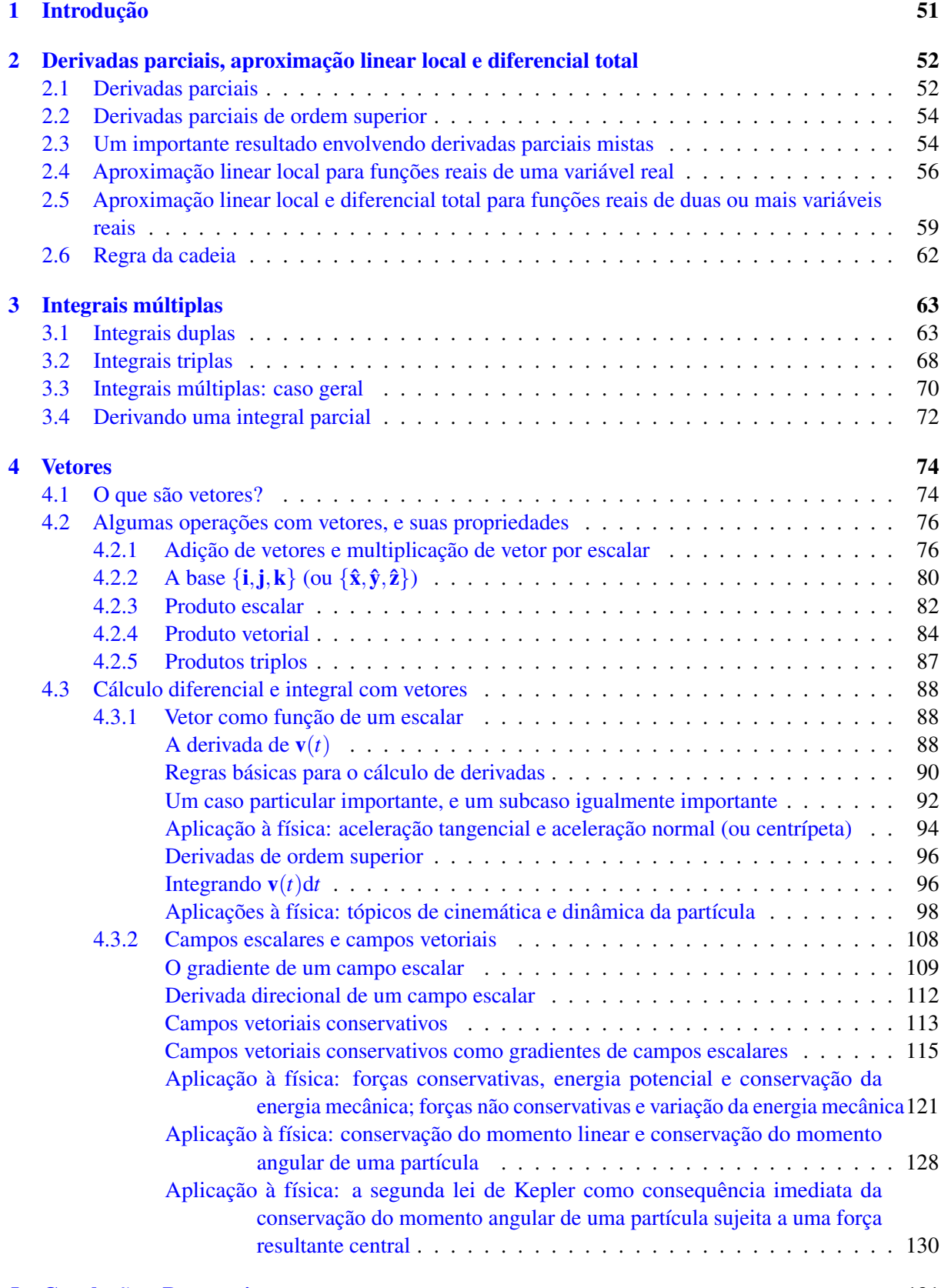

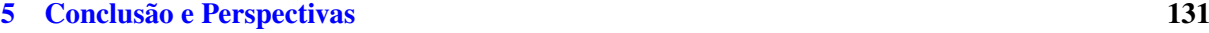